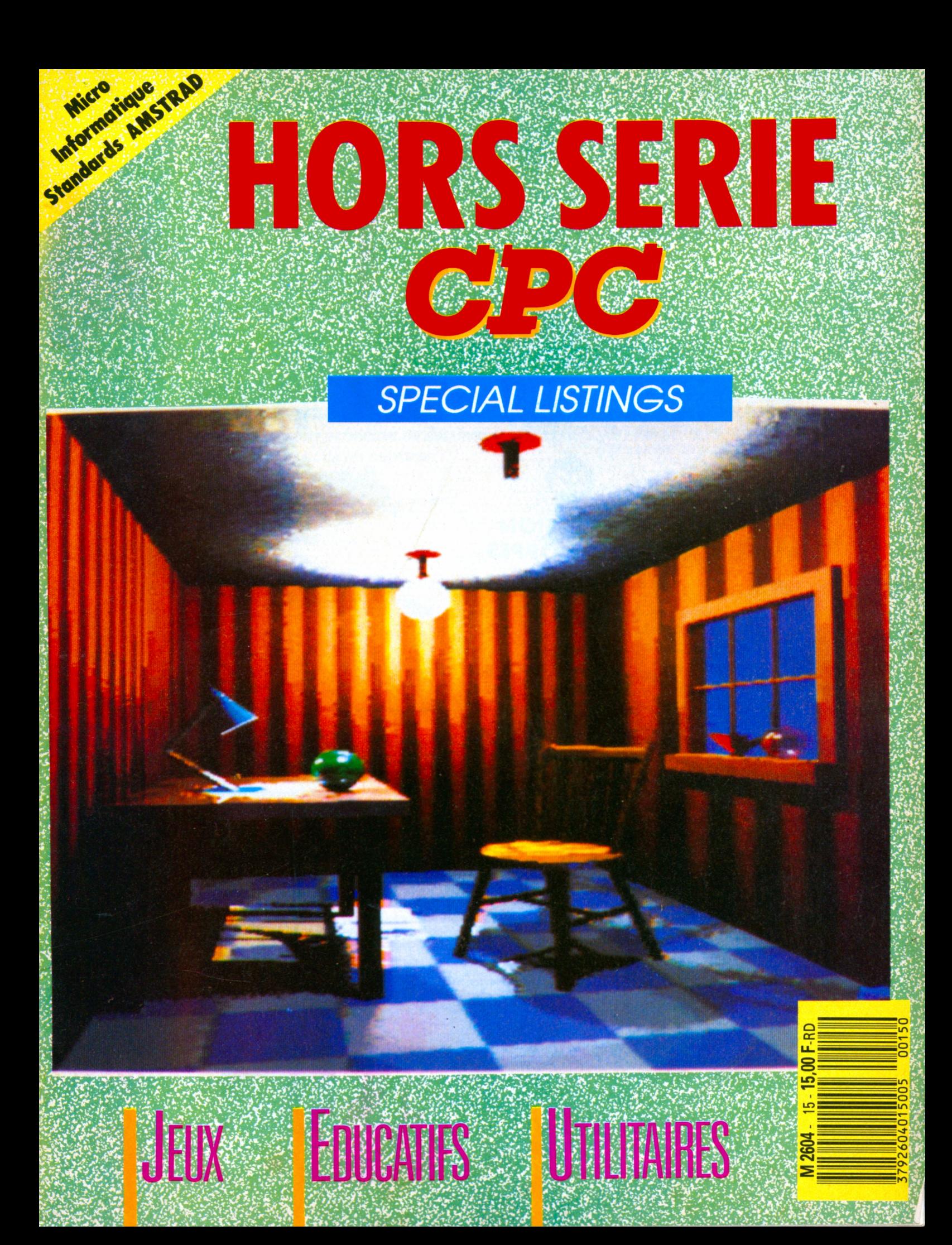

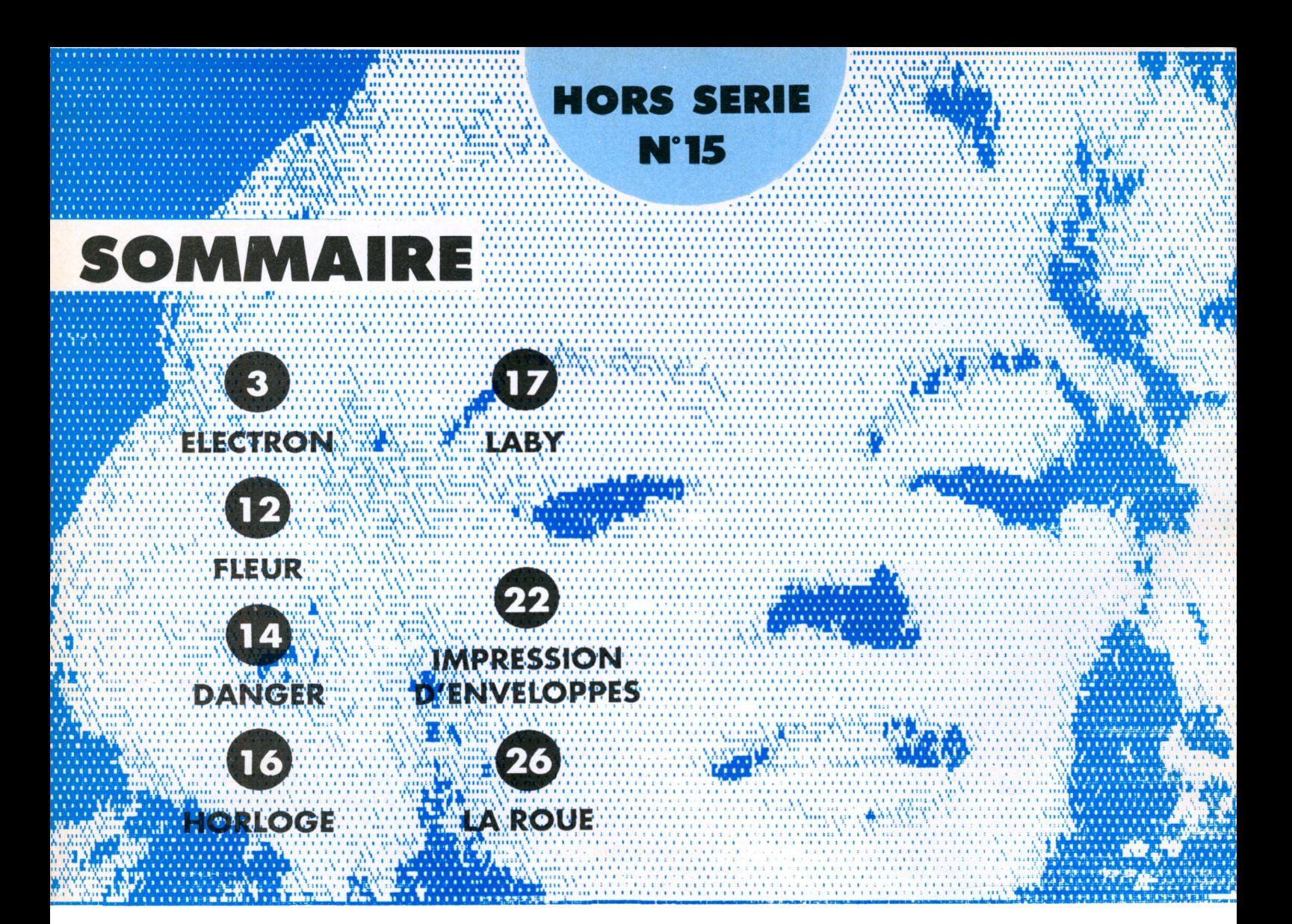

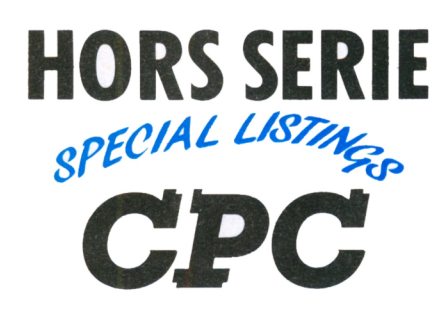

**La Haie de Pan -35170 BRUZ** Tél. : 99.52.98.11 - Télécopie 99.52.78.57 Serveurs : 3615 ARCADES ET 3615 MHZ Terminal NMPP E83 Gérant, directeur de publication Sylvio FAUREZ

#### $\mathbf{REDACTION}$

**Directeur de la Rédaction** Denis BONOMO **Rédactrice en chef** Catherine VIARD **Rédacteur spécialisé** Olivier SAOLETTI

#### $FABRICATION$

**Directeur de fabrication** Edmond COUDERT **Maquettiste** Jean-Luc AULNETTE **Rewriter** Isabelle HALBERT

#### **--------------- ABONNEMENTS ---------------**

**Abonnements - Secrétariat** Catherine FAUREZ-Tél. : 99.52.98.11

 $PUBLICITE$  -

**IZARD Création (Patrick SIONNEAU)** 15, rue St-Melaine 35000 RENNES-Tél. : 99.38.95.33

#### **--------------- GESTION RESEAU -----**

SORACOM S. FAUREZ Tél. 99.52.78.57 Terminal E83

**Les articles et programmes que nous publions dans ce numéro bénéficient, pour une grande part, du droit d'auteur. De ce fait, ils ne peuvent être limités, contrefaits, copiés par quelque procédé que ce soit, même partiellement sans l'autorisation écrite de la Société SORACOM et de l'auteur concerné. Les opinions exprimées n'engagent que la responsabilité de leurs auteurs. Les différents montages présentés ne peuvent être réalisés que dans un but privé ou scientifique mais non commercial. Ces réserves s'appliquent également aux logiciels publiés dans la revue.**

**AMSTAR est édité par les Editions SORACOM, filiale de la S.A. FAUREZ-MELLET, en cours de constitution ; éditrice de CPC, PCompatibles Magazine, ASTROLO-GIE Pratique, MEGAHERTZ Magazine. RCS Rennes B319 816302**

**AMSTRAD est une marque déposée. AMSTAR-CPC est une revue mensuelle totalement indépendante d'AMSTRAD GB et d'AMSTRAD FRANCE.**

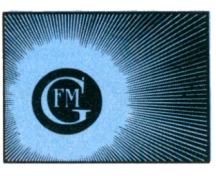

**• Groupe de Presse FAUREZ-MELLET**

### **ELECTRON**

**Jean-François MAIGNE**

*Ce programme est destiné à tous ceux qui, parallèlement à l'informatique, créent des schémas électriques ou électroniques. Il vous permettra de dessiner vos schémas et de les imprimer.*

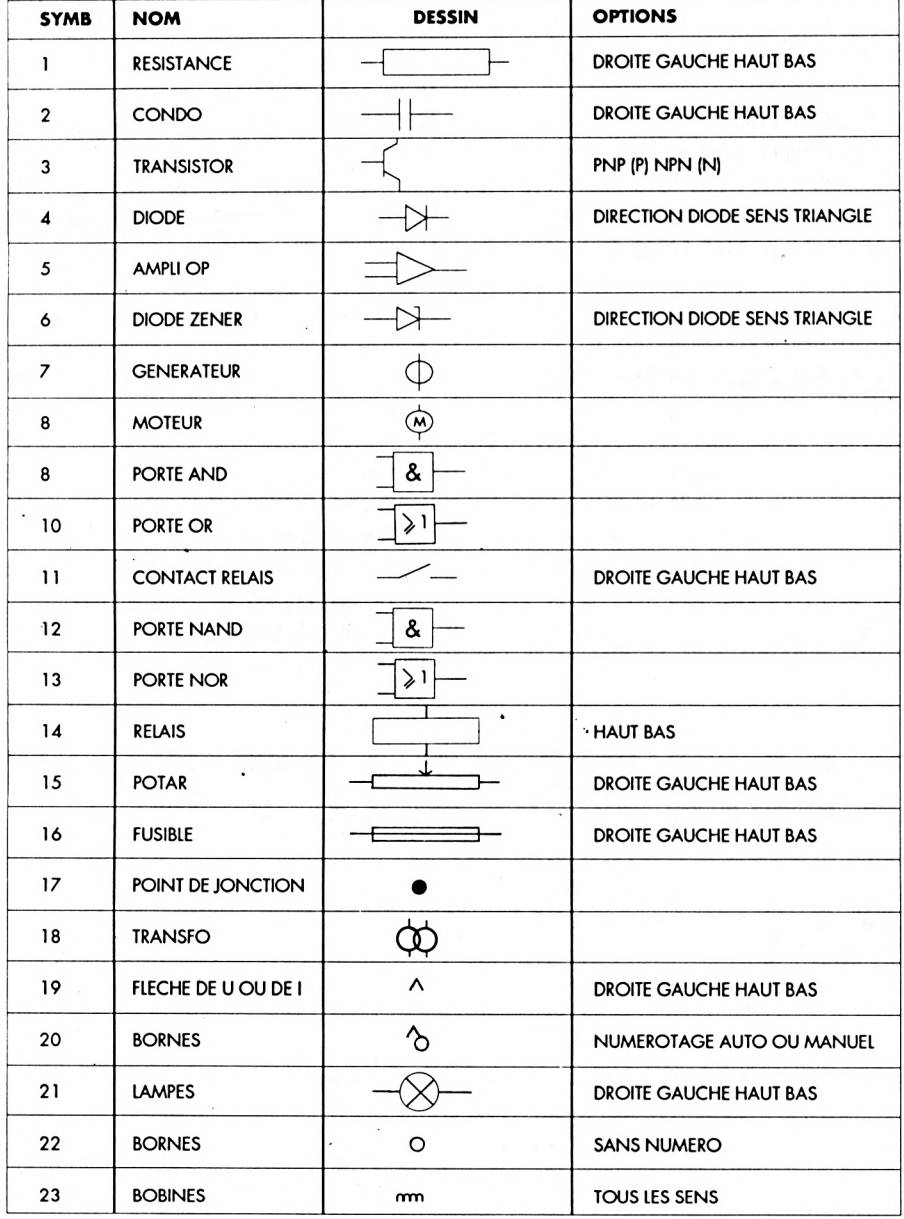

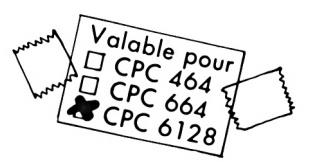

**L'utilisation est très simple car elle fait principalement appel aux touches de fonctions Fl à F6 et aux touches de déplacement du curseur.**

### **DETAIL DES TOUCHES**

**Fl : c'est le mode de déplacement du curseur graphique.**

**F2 : c'est le mode trace. Lorsque vous appuyez sur F2, l'ordinateur fixe votre point de départ <sup>à</sup> l'emplacement du curseur. Vous déplacez alors votre droite jusqu'au point d'arrivée grâce aux touches de déplacement du curseur, puis vous validez par Fl ou F2.**

**F3 : c'est le mode qui vous permet de choisir le symbole à tracer.**

**F5 : cette fonction vous permet d'afficher un texte à l'écran, la première lettre <sup>s</sup>'inscrira <sup>à</sup> l'emplacement du curseur.**

**F6 : c'est le menu principal et il se compose des diverses fonctions suivantes :**

**- DESSIN EN COURS : retour au dessin**

**-NOUVEAU DESSIN : permet de changer de dessin avec sauvegarde possible du précédent.**

**- LECTURE : permet de charger un dessin sur la disquette.**

**- SAUVEGARDE : sauve votre dessin en 17 Ko sur la disquette.**

**-IMPRESSION : <sup>c</sup>'est un vidaged'écran sur l'imprimante avec deux possibilités :**

**• grand vidage vertical,**

**• petit vidage horizontal.**

**- HELP : c'est une petite notice <sup>d</sup>'aide à l'utilisation.**

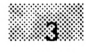

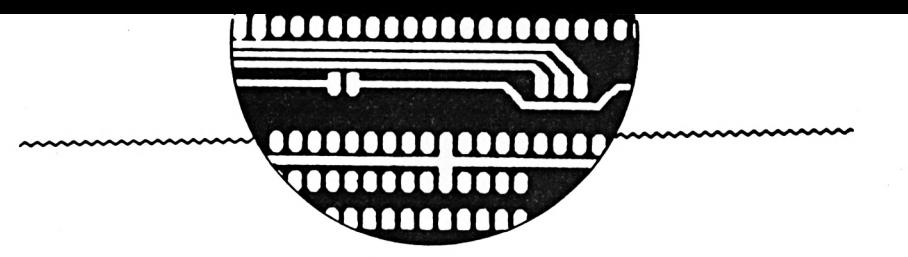

#### **SAUVEGARDE**

Après avoir tapé le programme principal, vous le sauvegarderez sous le nom ELECTRON.BAS. Ensuite vous sauvegarderez le vidage d'écran en lançant le programme par un RUN, ensuite, lorsque READY s'affichera, vous sauverez le programme de cette façon : SAVE «VIDAGE.BIN», B, & A000, & A480.

Votre disquette devra contenir également le bankmanager.

 $EX:$ 

#### **DETAILS POUR LES SYMBOLES**

Les options HAUT, BAS, DROITE, GAUCHE correspondent à la future position du symbole par rapport au curseur.

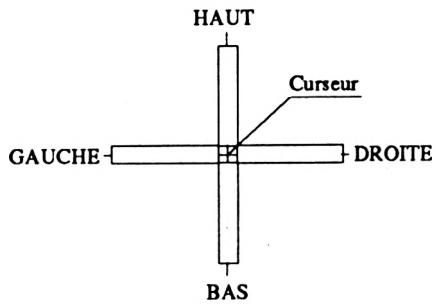

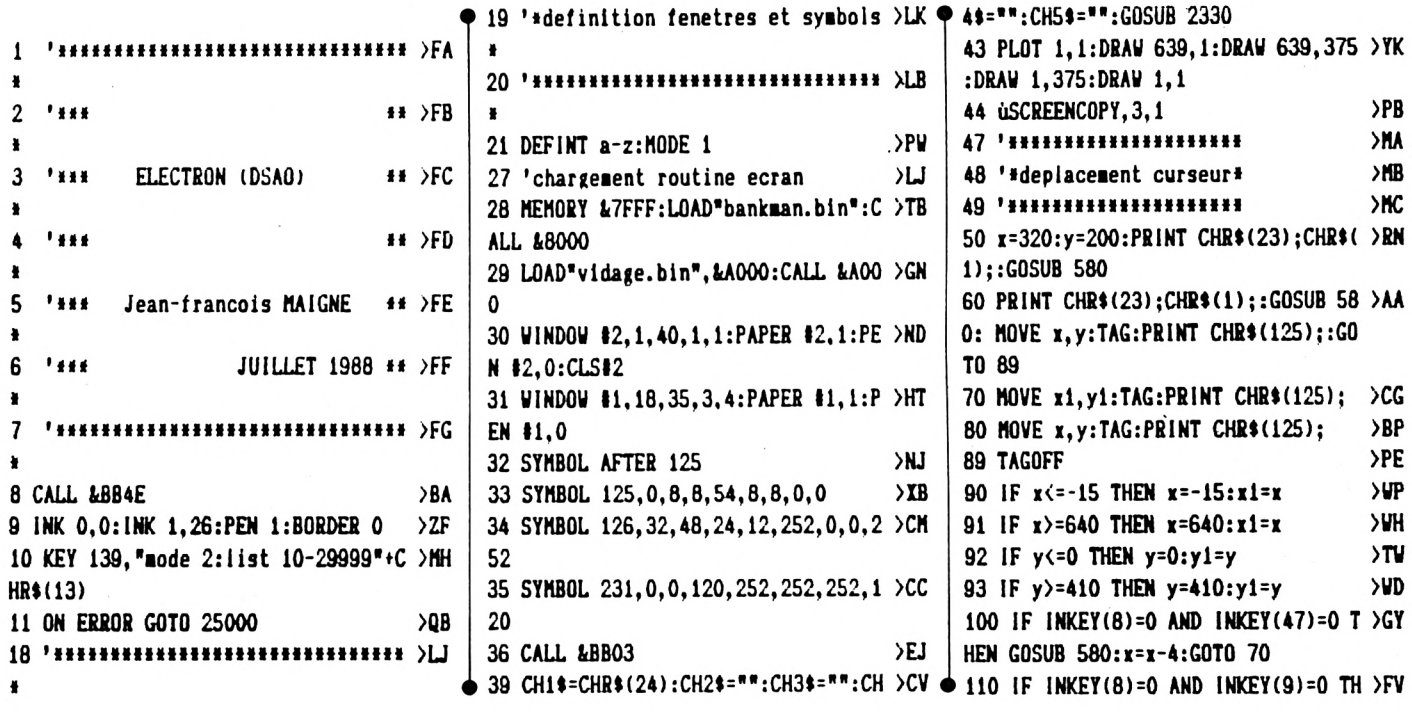

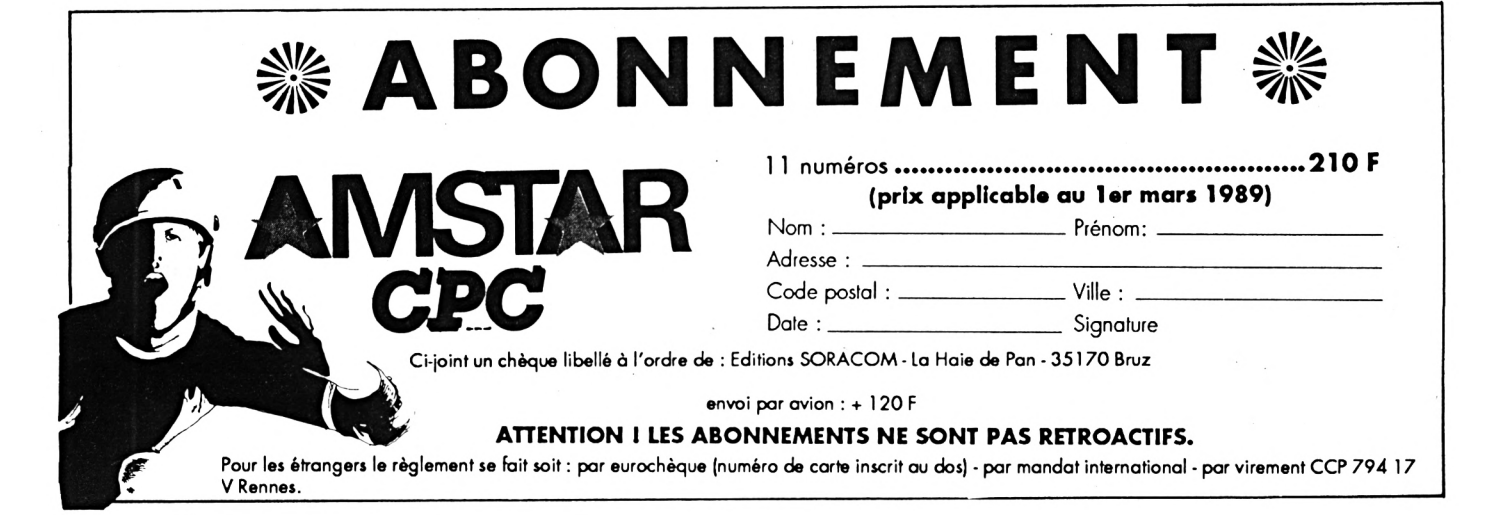

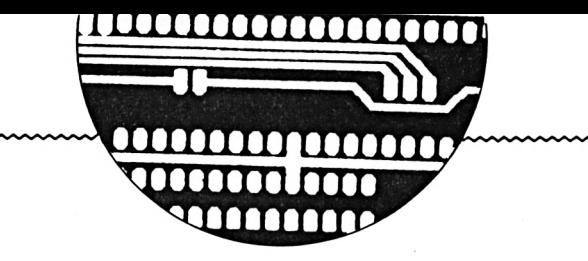

```
EN GOSUB 580:x=x-8:GOTO 70
120 IF INKEY(8)=0 AND INKEY(9)=-1 T >GT
HEN GOSUB 580:x=x-1:GOTO 70
130 IF INKEY(1)=0 AND INKEY(47)=0 T \overline{CR}HEN GOSUB 580:x=x+4:GOTO 70
140 IF INKEY(1)=0 AND INKEY(9)=0 TH >FN
EN GOSUB 580:x=x+8:GOTO 70
150 IF INKEY(1)=0 AND INKEY(9)=-1 T >GL
HEN GOSUB 580:x=x+1:GOTO 70
160 IF INKEY(2)=0 AND INKEY(47)=0 T >GA
HEN GOSUB 580:y=y-4:GOTO 70
170 IF INKEY(2)=0 AND INKEY(9)=0 TH >FX
EN GOSUB 580:y=y-8:GOTO 70
180 IF INKEY(2)=0 AND INKEY(9)=-1 T >GW
HEN GOSUB 580:y=y-2:GOTO 70
190 IF INKEY(0)=0 AND INKEY(47)=0 T >GZ
HEN GOSUB 580:y=y+4:GOTO 70
200 IF INKEY(0)=0 AND INKEY(9)=0 TH >FL
EN GOSUB 580:y=y+8:GOTO 70
209 IF INKEY(66)=0 THEN STOP
                                     SUR
210 IF INKEY(0)=0 AND INKEY(9)=-1 T >GK
HEN GOSUB 580:y=y+2:GOTO 70
211 IF INKEY(14)=0 THEN ch1$="":ch2 >ZF
$=CHR$(24):ch3$="":ch4$="":ch5$="":
GOSUB 2330:GOSUB 590:GOSUB 580:GOTO
 60
212 IF INKEY(12)=0 THEN CALL &BB03: >JX
uscreencopy, 3, 1:CLS #1: INPUT#1, "Te
xte ?", text$:uSCREENCOPY, 1, 3: TAG: MO
VE x+3, y: PRINT text$; : TAGOFF
213 IF INKEY(10)=0 THEN X=X+8:Y=Y-5 >CC
: PRINT CHR$(23); CHR$(0); : PLOT X, Y: P
LOT X+1, Y+1: PLOT X+1, Y-1: PLOT X-1, Y
+1:PLOT X-1, Y-1:PRINT CHR$(23);CHR$
(1); X = X - 8: Y = Y + 5400 IF INKEY(5)=0 THEN TAG: MOVE x, >XA
y:PRINT CHR$(125);:TAGOFF: USCREENCO
PY, 3, 1:ch1$="":ch2$="":ch3$=CHR$(24
):ch4$="":ch5$="":GOSUB 2330:CALL &
BB03:CLS #1:INPUT #1, "Symbol ?", sy
ab: GOTO 900
500 IF INKEY(20)=0 THEN chi$="":ch2 >VG
$="":ch3$="":ch4$=CHR$(24):ch5$="":
GOSUB 2330: PRINT CHR$(23): CHR$(0)::
GOSUB 730: PRINT CHR$(23); CHR$(1); : G
OSUB 580:GOTO 70
504 IF INKEY(4)=0 THEN chi$="":ch2 >UC
$="":ch3$="":ch4$="":ch5$=CHR$(24):
GOSUB 2330:GOTO 1400
                                     YD510 GOTO 100
569 '****************
                                     SUA
570 '#fonction trace#
```
571 '\*\*\*\*\*\*\*\*\*\*\*\*\*\*\*\*  $>$ TD  $\blacksquare$ 580 x1=x:y1=y:RETURN >RL 590 PRINT CHR\$(23); CHR\$(1); : TAG: MOV > NE E x, y: PRINT CHR\$(125); : TAGOFF 610 PLOT x+8, y-5, 1 >MT  $MT$ 620  $ax=x+8:bx=y-5$ 640 IF INKEY(8)=0 THEN GOSUB 720:ax >TG  $=ax-1:GOT0 700$ 650 IF INKEY(1)=0 THEN GOSUB 720:ax >RG  $=ax+1:GOT0 700$ 660 IF INKEY(2)=0 THEN GOSUB 720:bx >TF  $= bx - 2:GOT0$  700 670 IF INKEY(0)=0 THEN GOSUB 720:bx >TC  $= bx + 2:GOT0$  700 680 IF INKEY(13)=0 THEN ch1\$=CHR\$(2 >WK 4):ch2\$="":ch3\$="":ch4\$="":ch5\$="": GOSUB 2330: PRINT CHR\$ $(23)$ ; CHR\$ $(0)$ ;: PLOT  $x+8$ ,  $y-5$ :  $x=ax-8$ :  $y=bx+5$ : DRAW  $x+$ 8, y-5: PRINT CHR\$(23); CHR\$(1); : RETUR N 685 IF INKEY(14)=0 THEN  $x=ax-8:y=bx$  >EC  $+5$ 690 GOTO 640  $\lambda$ <sub>B</sub> 700 PLOT x+8, y-5: DRAW ax, bx  $> 99$ 710 PLOT x+8, y-5:DRAW xa, xb:GOTO 64 >EA 0 720 xa=ax:xb=bx:RETURN **>UM** 724 '\*\*\*\*\*\*\*\*\*\*\*\*\*\*\*\*\* >TD 725 '#fonction efface#  $>$ TE 726 '\*\*\*\*\*\*\*\*\*\*\*\*\*\*\*\*\*  $>$ TF 730 MOVE x, y: TAG: PRINT " "; **SAX** 740 IF INKEY(8)=0 THEN  $x=x-1$ УVТ 750 IF INKEY(8)=0 AND INKEY(9)=0 TH >LY  $EN$   $x=x-10$ 760 IF INKEY(1)=0 THEN  $x=x+1$ **SUK** 770 IF INKEY(1)=0 AND INKEY(9)=0 TH >LQ  $EN$   $x=x+10$ 780 IF INKEY(0)=0 THEN y=y+1 **SUN** 790 IF INKEY(0)=0 AND INKEY(9)=0 TH >LU  $EN$   $y=y+10$ 800 IF INKEY(2)=0 THEN  $y=y-1$ **SWK** 810 IF INKEY(2)=0 AND INKEY(9)=0 TH >LQ EN  $y=y-10$ 820 MOVE x, y  $\angle$ GR 830 TAG  $>$ TK 840 PRINT CHR\$(143): >NG 850 IF INKEY(13)=0 THEN MOVE  $x, y:TA \n\geq KT$ G:PRINT CHR\$(125);:TAGOFF:CH1\$=CHR\$ (24): CH2\$="": CH3\$="": CH4\$="": CH5\$=" ":GOSUB 2330: RETURN 855 PLOT x, y, 1 >WH >TC 3880 GOTO 730

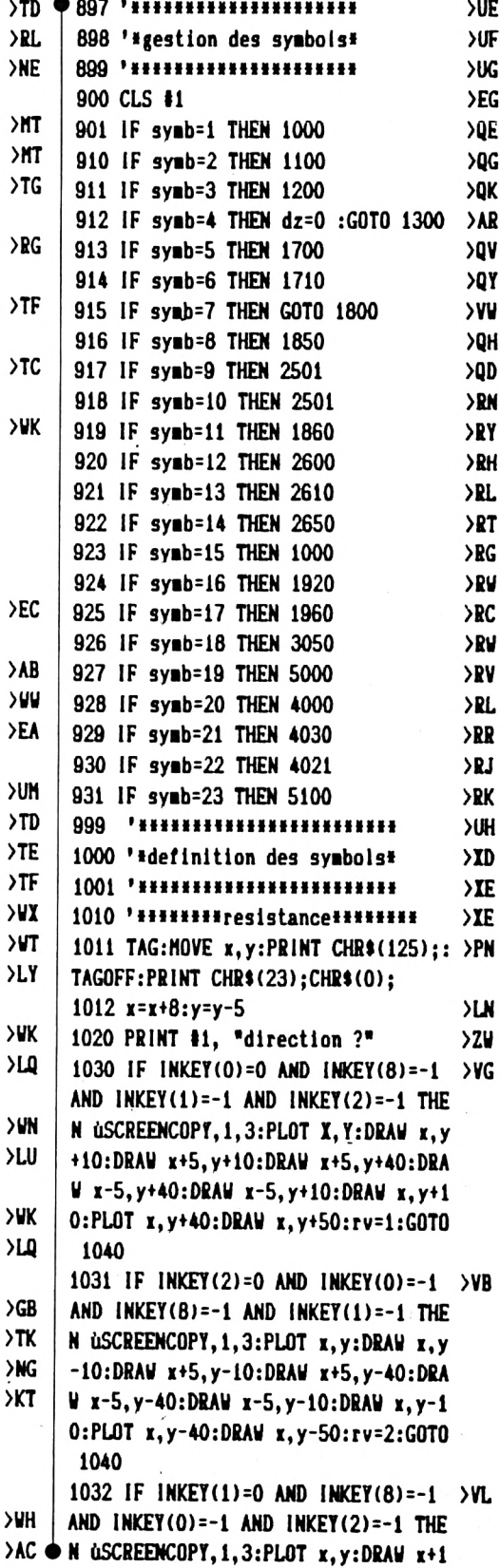

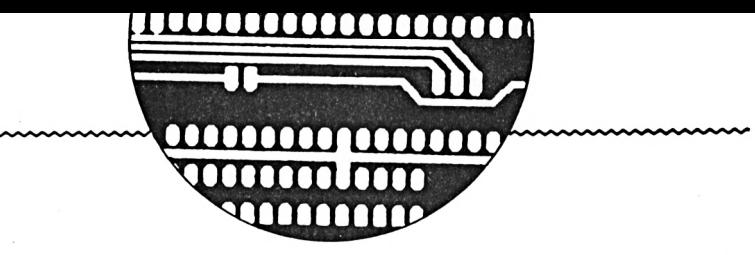

**0,y¡DRAW x+10,y+5:DRAW x+40,y+5:DRA U x+40,y-5:DRAW x+10,y-5:DRAW x+10, y:PL0T x+40,y:DRAW x+50,y:rv=3:G0T0 1040 1033 IF IHKEY(8)=0 AND INKEY(1)=-1 >VF AND 1NKEY(O)=-1 AND INKEY(2)=-1 THE <sup>N</sup> ÙSCREENCOPY,1,3:PLOT x,y:DRAW x-1 O,y:DRAW x-10,y+5:DRAW x-40,y+5:DRA <sup>W</sup> x-40,y-5:DRAW x-10,y-5:DRAV x-10, y:PLÛT x-40,y:DRAW x-50,y:rv=4:G0T0 1040 1034 GOTO 1030 ALK 1035 PLOT x+5,y+25:DRAW x+15,y+25:P AKF LOT x+5,y+25:DRAW x+9,y+29:PL0T x+5 ,y+25:DRAW x+9,y+22:RETURN 1036 PLOT x+5,y-25:DRAW x+15,y-25:P AKU LOT x+5,y-25:DRAW x+9,y-29:PLÛT x+5 ,y-25:DRAW x+9,y-21:RETURN 1037 PLOT x+25,y+5:DRAV x+25,y+15:P AMK LOT x+25,y+5:DRAW x+21,y+10:PL0T x+ 25,y+5:DRAU x+28,y+10:RETURN 1038 PLOT x-25,y+5:DRAW x-25,y+15:P AMA LOT x-25,y+5:DRAW x-21,y+10:PL0T x-25,y+5:DRAW x-29,y+10:RETURN 1040 IF sy«b=15 THEN ON rv GOSUB 10 >UT 35,1036,1037,1038 1041**  $x=x-8:y=y+5:PRINT CHR*(23);CHR >XY$ **t(l);:CHit=CHRI(24):CH2l="":CH3l="" :CH4\$="\*:CH5t="":G0SUB 2330:GOTO 60 1100 '»»»««»»»condensateur«»«»«\*»« AIE 1110 PRINT 11, "direction ?" >ZU 1111 TAG:HOVE x,y:PRINT CHRK125);: AHV TAGOFF :PRINT CHR«(23);CHR\*(O);:x=x +8:y=y-5 1120 IF INKEY(O)=O AND INKEY<8)=-1 >RM AND INKEY(1)=-1 AND INKEY(2)=-1 THE <sup>N</sup> ÙSCREENCOPY,1,3:PLÛT X,Y:DRAW x.y +10:PLOT x-10,y+10:DRAW x+10,y+10:P LOT x-10,y+15:DRAW x+10,y+15:PL0T x ,y+15:DRAW x,y+25:PL0T x,y+10:G0T0 1199 1130 IF INKEY(2)=0 AND INKEY(8)=-1 ATC AND INKEY(1)=-1 AND 1NKEY(O)=-1 THE <sup>N</sup> ÙSCREENCOPY,1,3: PLOT I,Y:DRAW x, y-10:PL0T x-10,y-10:DRAW x+10,y-10: PLOT x-10,y-16:DRAW x+10,y-16:PL0T x,y-16:DRAW x,y-26:PL0T x,y-10:G0TÛ 1199 1140 IF INKEY11 1=0 AND 1NKEY(8)=-1 ATQ AND 1NKEY(O)=\*1 AND INKEY(2)=-1 THE <sup>N</sup> ÙSCREENCOPY,1,3: PLOT X,Y:DRAW x+ 10,y:PL0T x+10,y+10:DRAW x+10,y-10: 1199 20**

**PLOT x+17,y+10:DRAW x+17,y-10:PL0T x+17,y:DRAW x+27,y:PLOT x+10,y:G0T0 1199 1150 IF INKEY(8)=0 AND INKEY(1)=-1 ARR AND INKEY(O)=-1 AND 1NKEY(2)=-1 THE <sup>N</sup> iiSCREENCOPY, 1,3:PLOT X,Y:DRAW x-1 O,y:PLOT x-10.y+10:DRAW x-10,y-10:P LOT x-17,y+10:DRAW x-17,y-10:PL0T <sup>x</sup> -17,y:DRAU x-27,y:PL0T x-10,y:GOTO 1160 GOTO 1120 ALK 1199 PRINT CHRK23);CHRI(l):x=x-8:y** *>V7* **=y+5:CHll=CHRI(24):CH2l=":CH3l=": CH4l="":CH5»="":G0SUB 233O:G0T0 60 1200 TAG.-MOVE x,y:PR!NT CHRK125);: >AQ TAG0FF:x=x+8:y=y-5 1201 PRINT CHR\*(23);CHR>(0) AVI 1210 '»««««»»«transistor«««»««»« AIG 1211 PRINT 11," NPN (N)" >UH 1212 PRINT 11," PNP (P)" AON 1213 IF INKEY(46)=0 THEN iiSCREENCOP AFH Y, 1,3: PLOT 1+54,Y-12:DRAW X+49,Y-l 3:PL0T 1+54,Y-12:DRAW X+52,Y-9:G0T0 1220 1214 IF 1NKEY(27)=O THEN iiSCREENCOP ABG Y,l,3:PL0T X+40,Y-6:DRAW 1+45,Y-ll: PLOT X+40,Y-6:DRAW X+47,Y-7:G0T0 12 1215 GOTO 1213 AND 1220 PLOT x,y:DRAW x+40,y >UG 1221 PLOT x+40,y+10:DRAW x+4U,y-10 >BW 1222 PLOT x+40,y+6:DRAW x+54,y+12:D ARY RAN x+54,y+32 1223 PLOT x+40,y-6:DRAW x+54,y-12:D ARF RAW x+54,y-32 1224 DEG AYA 1226 FOR f=0 TO 360 STEP 6 ART <sup>1227</sup> PLOT <sup>&</sup>lt;x+40)+20«C0S(f),y+20»SIN AMH (fA:NEXT <sup>1230</sup> PRINT CHRK23);CHRI(1);:x=x-8: AIL y=y+5:CHll=CHRt(24):CH2t="":CH3l='" :CH4l="\*:CH5l="\*:G0SUB 2330:GOTO 60 <sup>1300</sup> '»»«»»«»«diode sens indirect <sup>d</sup> AXG roite»»»»»»«« 1301 TAG:MOVE x,y:PRINT CHR\$(125);: >XY TAGOFF:PR <sup>1</sup> NT CHRK23);CHRI(0);:x=x+ 8:y=y-5:G0T0 1350** 1303 **PLOT**  $x, y:DRAW$   $x+20, y$  **Aug 1304 PLOT x+20,y+8:DRAW x+20,y-8:IF ADC dz=l THEN DRAW x+25,y-8 1305 PLOT x+20,y:DRAW x+38,y+8 AYU**  $+306$  **DRAW**  $x+38$ ,  $y-8:DRAW$   $x+20$ ,  $y$ 

**1307 PLOT x+38,y:DRAW x+60,y:IF 1=1 APB THEN x=x+60 1308 PRINT CHRI(23);CHRI(l);:x=x-8: AIT y=y+5:CHlt=CHRI(24):ch2l="":CH3l="" :CH4»="":CH5l="":G0SUB 2330:G0T0 60 <sup>1309</sup> '»»»»»»»«diode sens indirect <sup>g</sup> AYF auche»»»»»»»\* 1310 x=x-60:G0T0 1303 APQ 1315 '»»»»«»»»diode sens indirect h AYC**  $aut******$ **1320 PLOT x,y:DRAW x,y+20:PL0T x-8, AGD y+20:DRAW x+8,y+20:DRAW x,y+38:DRAW x-8,y+20 1321 PLOT x-8,y+38:DRAW x+8,y+38:IF AIL dz=l THEN PLOT x-8,y+38:DRAW x-8,y +33 1322 PLOT x,y+38:DRAW x,y+60:IF i=l APA THEN y=y+60 1323 PRINT CHR\$(23);CHR\$(1);:x=x-8: >XP y=y+5:CHlt=CHR»(24):CH2»="":CH3l="" :CH4t="":CH5l="':G0SUB 2330:G0TQ <sup>60</sup> 1328 '»«»»»»«»diode sens indirect <sup>b</sup> AYG**  $85*+**+**$ **1329 y=y-60:G0T0 1315 APG 1330 '«»«»»»»»diode sens direct dro AIK**  $i$ te \*\*\*\*\*\*\*\* **1331 PLOT x,y:DRAW x-20,y** >UK **1332 PLOT x-20,y+8:DRAW x-20,y-8:IF AIP dz=l THEN PLOT x-20,y+8:DRAW x-25, y+8 1333 PLOT x-20,y:DRAW x-38,y+8 AYZ 1334 DRAW x-38,y-8:DRAW x-20,y AYG 1335 PLOT x-38,y:DRAW x-60,y:x=x-60 AYH :IF 1=1 THEN x=x+60 1336 PRINT CHR\*(23);CHRI(1);:x=x-8: AXU y=y+5:CHll=CHRI(24):CH2l="":CH3l="" :CH4»=\*":CH5l="':G0SUB 2330:G0T0 60 1337 '«»»»»»«»diode sens direct gau >YG che»»»»»»«» 1338 x=x-60:G0T0 1330 APB <sup>1339</sup> '«»»«»»»»diode sens direct hau >YJ t«»«»«i»« 1340 PLOT x,y:DRAW x,y-20:PL0T x-8, AHH y-20:DRAW x+8,y-20:DRAW x,y-38:DRAW x-8,y-20 1341 PLOT x-8,y-38:DRAW x+8,y-38:PL AHR OT x,y-38:DRAW x,y-60:IF dz=l THEN PLOT x+8,y-38:DRAW x+8,y-33 1342 IF 1=0 THEN y=y-60 AQE 1344 PRINT CHRI(23);CHRI(1);:x=x-8: AIT y=y+5:CHll=CHRI(24):CH2l="":CH3t=""** >YB  $\phi$  :CH4\$="":CH5\$="":GOSUB 2330:GOT0 60

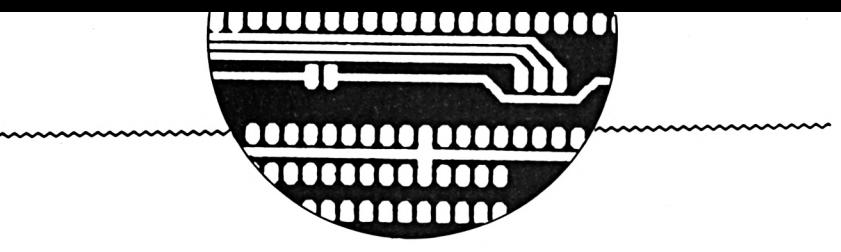

**iitimi y=y-6O:G0T0 1340 >PG PRINT 11,"Direction ?• >YN IF 1NKEY(1)=O AND 1NKEY(O)=-1 >KF AND INKEY(2)=-1 AND !NKEY(8)=-1 THE N i=O:GOTO 1361 IF INKEY(8)=0 AND IM(EY(0)=-i >KN AND INKEY(2)=-1 AND INKEY(1)=-1 THE N i=l:GOTO 1365 IF 1NKEY(O)=O AND 1NKEY(1)=-1 >KH AND INKEY(2)=-1 AND INKEY(8)=-1 THE N i=0:GOTO 1370 IF 1NKEY(2)=O AND IMCEY(1)=-1 >KQ AND 1NKEY(O)=-1 AND 1NKEY(8)=-1 THE N i=l:GOTO 1375 GOTO 1351 >NH PRINT 11,"Sens '"¡FOR tesp=O <sup>T</sup> >QJ 1000¡NEXT IF INKEY(1)=O THEN iiSCREENCOPY >CA ,l,3:x=n60:GOTO 1330 IF 1NKEY(8)=O THEN iiSCREENCOPY >UE ,l,3:G0T0 <sup>1303</sup> GOTO 1362 >ND PRINT 11,"Sens ?<\*:FOR te«p=O T >QN 10001NEXT IF 1NKEY(1)=O THEN iiSCREENCOPY >CM ,l,3:x=x+60:G0T0 <sup>1337</sup> IF INKEY(8)=0 THEN iiSCREENCOPY >UQ ,l,3:G0T0 1309 GOTO 1366 >PB PRINT 11,"Sens ?":FOR teap=0 T >QJ 1000¡NEXT IF 1NKEY(O)=O THEN iiSCREENCOPY >UY ,1,3:GOTO 1315 IF INKEY(2)=0 THEN iiSCREENCOPY >CP ,l,3:y=y+6O:G0T0 1339 GOTO 1371 >ND PRINT il.'Sens ?":FOR teap=0 T >QP 1000¡NEXT IF 1NKEY(O)=O THEN iiSCREENCOPY >UH ,l,3:G0T0 1328 IF INKEY(2)=0 THEN iiSCREENCOPY >CV .i,3:y=y+60:G0T0 <sup>1348</sup> GOTO 1376 >PD 'HmilllimiH >ZD 'laenu principal\* >ZE 'HHHHHHIIH >XH iiSCREENCOPY, 3,1 >QK iiSCREENCOPY,2,1 :h=5:li=0:hp=l >FU 0 WINDOW 14,6,24,3,14:PAPER 14,1 >RH TO 1510**

**<sup>1348</sup> 'ummdiode sens direct bas >YJ f ¡PEN I4,O:CLS 14 1421 cli=CHRI(24):c2l="':c3»=""ic4i >FP ="":c5l="":c6i='":G0SUB <sup>1450</sup> 1430 LOCATE 14,1,1¡PRINT 14," >YZ MENU:":LOCATE #4,1,2:PRINT #4," \_\_\_\_\_\_\_\_\_\_\_\_\_ <sup>1</sup> 1440** LOCATE **14,1,3:PRINT 14,"** >LH **» 1441 LOCATE !4,l,lhPRINT 14,"\_\_\_\_ >BW w. \_\_\_\_\_\_\_\_\_\_\_\_ » 1447 ON 11 GOSUB 1450,1460,1470,148 >LT 0,1490,1491 1448 IF 11=6 THEN 1510 >PE 1449 li=HH:G0T0 1447 >QB 1450 LOCATE 14,1,41PR1NT I41L0CATE >AH I4,1,5^R1NT 14," ";Cl»;"Dessin en cours ";cli¡RETURN 1460 LOCATE #4,1,6:PRINT #4," ";c2\$ >TH ¡"Nouveau dessin ";C2):RETURN 1470** LOCATE **#4,1,7:PRINT #4,"** ";C3\$ >NR **¡"Lecture ";c3t:RETURN**  $1480$  LOCATE  $\text{\#4,1,8:PRINT \#4,}$  ";C4\$ >QH **¡"Sauvegarde ";c4X:RETURN 1490 LOCATE 14,IMPRINT 14," ";C5\$ >QZ ¡"[■pression ";c5l:RETURN 1491 LOCATE I4,1,1O:PR1NT 14," ";C6 >LE »¡"Help ";c6^RETURN 1510 IF 1NKEY(9)=O THEN 2000 >VX 1520 IF 1NKEY(2)=O THEN hp=h.-h=hH >BD 1521 |F INKEY(2)=0 AND h>10 THEN h= >BD 5 1522 IF INKEY(2)=0 THEN GOTO 1540 >ZU 1530 IF 1NKEY(O)=O THEN hp=h:b=h-l >BE 1531 IF INKEY(O)=O AND h<5 THEN h= >BP 10 1532 IF 1NKEY(O)=O THEN GOTO 1540 >ZT 1533 GOTO 1510 >«G 1540 IF**  $h=5$  **AND**  $hp=10$  **THEN cl\$=CHR\$** >BR **(24) ¡c6l="" ¡GOSUB 14501G0SUB 1491 :G OTO 1510 1541 IF h=5 AND hp=6 THEN cl»=CHR»( >ZA 24) :c2»="^G0SUB 1460 ¡GOSUB 1450 ¡GO TO 1510 1550 IF h=6 AND hp=5 THEN cl»="":c2 >ZA ♦=CHR»(24) ¡GOSUB 14501GOSUB 1460 ¡GO TO 1510 1551 IF h=6 AND hp=7 THEN c2»=CHR»( >ZH 24):c3»="'¡GOSUB 1470¡GOSUB 1460:G0 TO 1510 1560 IF h=7 AND hp=6 THEN c2»="":c3 >ZH \$=CHRt(24)¡GOSUB 1460¡GOSUB 1470:G0**

**» 1561 IF h=7 AND hp=8 THEN c3»=CHRI( >AG 24):c4I="':G0SUB 1480¡GOSUB 1470:G0 TO 1510 1570 IF h=8 AND hp=7 THEN c3»="":c4 >AG i=CHRI(24) ¡GOSUB 1470¡GOSUB 1480.-GO TO 1510 1571 IF h=8 AND hp=9 THEN c5»=""!c4 >AP ♦=CHR\$(24)¡GOSUB 1490¡GOSUB 1460¡GO TO 1510 1580 IF h=9 AND hp=8 THEN c4t="":c5 >AP t=CHR»(24)¡GOSUB 1480¡GOSUB 1490:G0 TO 1510 1581 IF h=9 AND hp=10 THEN c6t="":c >BK 5»=CHRI(24)¡GOSUB 1491¡GOSUB 1490:G - OTO 1510 1590 IF h=10 AND hp=9 THEN c5«="":c >BH 6»=CHRI(24)¡GOSUB 1490¡GOSUB 1491:G OTO 1510 1591 IF h=10 AND hp=5 THEN cl»="":c >BW 6VCHRK24) ¡GOSUB 1491 ¡GOSUB 1450:G OTO 1510 1592 GOTO 1540 >NE 1600 GOTO 1540 >HE <sup>1700</sup> '«»»«» aipli op um >YA 1701 TAG:MOVE x,y:PRINT CHR\$(125);: >KN TAGOFF:PRINT CHR\*<23);CHRt(O);¡x=x+ 8 ¡y=y-5:iiSCREENCOPY, 1,3 1702 PLOT x,y:DRAW x+20,y >UK 1703 DRAW x+20, y+10:DRAW x+60, y-10: >GW DRAW**  $x+20$ ,  $y-30$ : DRAW  $x+20$ ,  $y$ **1704 PLOT x,y-20:DRAW x+20,y-20 >ZM 1705 PLOT x+60,y-10:DRAW x+80,y-10 >BM 1706 x=x-8.-y=y+5^R!NT CHR»(23);CHR >IG t(l)¡¡CHU=CHR\$(24) :CH2I="^CH3»="' ¡CH4»="".-CH5»="" ¡GOSUB 233O.-GOT0 60 <sup>1710</sup> '»nix Oiode zenermu >YB 1720 dz=l ¡GOTO 1300 >NT <sup>1799</sup> 'mu generateur mu >ZJ 1800 TAG¡MOVE x.y^RlNT CHR«(125);: >KN TAGOFF^RINT CHRK23) ;CHRI(0);¡x=x+ 8^=y-5^CREENC0PY,l,3 1811 PLOT x.y^RAW x,y+80 >UT 1812 FOR gen=0 TO 360 STEP 4 >UL 1813 DEG >YE** 1814 **PLOT**  $x+15*COS(gen)$ ,  $(y+40)+15*S$  >KB **IN(gen) 1815 NEXT gen >PA 1830 x=x-8^=y+5:PRINT CHR»(23);CHR >XE »(1) ; :CHli=CHR»(24) :CH2»="":CH3»=" ¡CH4I="":CH51=""¡GOSUB 2330¡GOTO 60 <sup>1850</sup> 'mu auteurs mi\* >YG 11851 TAG¡MOVE x,y:PRINT CHRK125) p >KV**

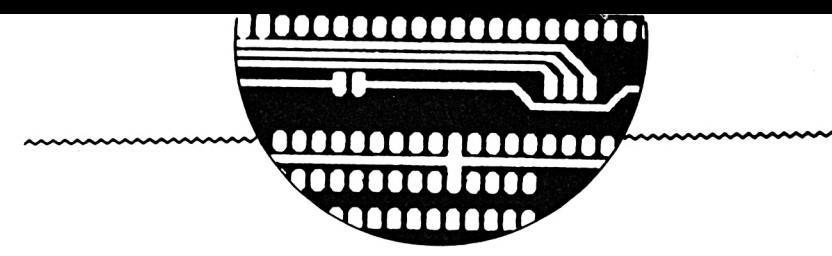

TAGOFF: PRINT CHR\$(23); CHR\$(0); : x=x+ 8:y=y-5:uSCREENCOPY, 1,3 1852 PLOT x, y: DRAW x, y+25: PLOT x, y+ >UY 55:DRAW x, y+80 1853 FOR mot=0 TO 360 STEP 4 УUQ 1854 DEG  $>$  YK 1855 PLOT x+15\*COS(mot),(y+40)+15\*S >LW  $IN(**not**)$ 1856 NEXT mot >RH 1857 TAG:MOVE x-6, y+45: PRINT "M";: T >JG **AGOFF** 1858 x=x-8:y=y+5:PRINT CHR\$(23);CHR >XQ \$(1);:CH1\$=CHR\$(24):CH2\$="":CH3\$="" :CH4\$="":CH5\$="":GOSUB 2330:GOTO 60  $>YH$ 1860 '\*\*\*\*\* interrupteurs \*\*\*\*\* 1861 TAG: MOVE x, y: PRINT CHR\$(125);: >HV TAGOFF:PRINT CHR\$(23);CHR\$(0);:x=x+  $8: y = y - 5$ 1862 GOTO 1900 XNE 1863 PLOT x, y: DRAW x+20, y: DRAW x+40 >YF , y+10: PLOT x+40, y: DRAW x+60, y: RETUR N 1864 PLOT x, y: DRAW x, y+20: DRAW x-10 >YJ .y+40:PLOT x, y+40:DRAW x, y+60:RETUR N 1865 x=x-8:y=y+5:PRINT CHR\$(23);CHR >XN  $$(1);:CH1$=CHR$(24):CH2$="":CH3$=""$ :CH4\$="":CH5\$="":GOSUB 2330:GOTO 60 1900 CLS #1: PRINT #1, "Direction ?" > EE 1901 IF INKEY(1)=0 AND INKEY(8)=-1  $\lambda$ AX AND INKEY(0)=-1 AND INKEY(2)=-1 THE N ÙSCREENCOPY, 1, 3: GOSUB 1863: GOTO 1 865 1902 IF INKEY(B)=0 AND INKEY(1)=-1  $\angle$ CZ AND INKEY(0)=-1 AND INKEY(2)=-1 THE N USCREENCOPY, 1, 3: x=x-60: GOSUB 1863 :x=x+60:GOTO 1865 1903 IF INKEY(0)=0 AND INKEY(8)=-1 >AA AND INKEY(1) = - 1 AND INKEY(2) = - 1 THE N USCREENCOPY, 1, 3: GOSUB 1864: GOTO 1 865 1904 IF INKEY(2)=0 AND INKEY(8)=-1  $\bigcirc$ CG AND INKEY(1)=-1 AND INKEY(0)=-1 THE N ÙSCREENCOPY, 1, 3: y=y-60: GOSUB 1864 :y=y+60:GOTO 1865 1910 GOTO 1901 ЖK 1920 '\*\*\*\*\* fusibles \*\*\*\*\*  $YE$ 1922 TAG: MOVE x, y: PRINT CHR\$(125);: >HT TAGOFF: PRINT CHR\$(23); CHR\$(0); : x=x+  $8: y=y-5$ 1924 CLS #1:PRINT #1, "Direction ?" >EL

,1,3:PLOT x,y:DRAW x,y+50:PLOT x+5, y+10:DRAW x-5, y+10:DRAW x-5, y+40:DR AW x+5, y+40:DRAW x+5, y+10:GOTO 1950 1928 IF INKEY(2)=0 THEN USCREENCOPY >PZ ,1,3:PLOT x,y:DRAW x,y-50:PLOT x+5, y-10:DRAW x-5, y-10:DRAW x-5, y-40:DR AW x+5, y-40:DRAW x+5, y-10:GOTO 1950 1930 IF INKEY(1)=0 THEN USCREENCOPY >PC  $,1,3:$ PLOT  $x, y:$ DRAW  $x+50, y:$ PLOT  $x+10$ , y+5: DRAW x+40, y+5: DRAW x+40, y-5: DR AW x+10.y-5:DRAW x+10.y+5:GOTO 1950 1932 IF INKEY(B)=0 THEN USCREENCOPY >PA  $,1,3:$ PLOT x, y:DRAW x-50, y:PLOT x-10 , y+5: DRAW x-40, y+5: DRAW x-40, y-5: DR AW x-10, y-5:DRAW x-10, y+5:GOTO 1950 >PJ 1949 GOTO 1926 1950 x=x-8:y=y+5:PRINT CHR\$(23);CHR >XH \$(1);:CH1\$=CHR\$(24):CH2\$="":CH3\$="" :CH4\$="":CH5\$="":GOSUB 2330:GOTO 60 1960 '\*\*\*\*\* point de jonction \*\*\*\*\* >YJ 1965 USCREENCOPY, 1, 3  $\lambda$ QR 1970 TAG: MOVE x, y: PRINT CHR\$(125);: >PG TAGOFF: PRINT CHR\$(23); CHR\$(3); 1971 TAG:MOVE x+3, y+3: PRINT CHR\$(23 >PD  $1$ ;: TAGOFF 1981 PRINT CHR\$(23);CHR\$(1);:CH1\$=C >AV HR\$(24):CH2\$="":CH3\$="":CH4\$="":CH5 \$="":GOSUB 2330:GOTO 60 \*\*\*\* 1998 '\*\*\* gestion du menu principal > ZK  $...$ \*\*\*\* 2000 IF h=5 THEN 2050 >NO 2005 IF h=6 THEN 2100  $\lambda$ <sub>N</sub>T 2010 IF h=7 THEN 2150 **>NV** 2015 IF h=8 THEN 2200  $\lambda$  NX 2020 IF h=9 THEN 2250  $> NZ$ 2025 IF h=10 THEN GOSUB 21000:GOSUB >CJ 3000:ch1\$=CHR\$(24):ch5\$="":PEN 1:P APER 0:GOSUB 2330:GOTO 60 2030 GOTO 2000 >LE 2050 MODE 1:GOSUB 3000: USCREENCOPY, >WZ 1,3:TAG:MOVE x, y:PRINT CHR\$(125);:T AGOFF:ch1\$=CHR\$(24):ch5\$="":GOSUB 2 330:GOTO 60 2055 END  $22A$ 2100 WINDOW 1, 40, 17, 25: PAPER 1: PEN >IJ 0:CLS:LOCATE 1,4:PRINT " Sauvegard e circuit precedent  $(0/\mathbb{N})$ ";

CATE 4, 25: CALL &BB03: INPUT "Nom du circuit :", circ\$:MODE 1: uSCREENCOPY  $,1,3:TAG:HOVE x,y:PRINT CHR*(125)::$ TAGOFF: SAVE circ\$, b, &COOO, &4000: MOD E 1:GOTO 30 2110 IF INKEY(46)=0 THEN WINDOW 1,4 >NB 0,1,25:PAPER 0:PEN 1:CLS: ùSCREENCOP Y.3.1: ch1\$=CHR\$(24):ch5\$="":GOSUB 3000:GOSUB 2330:GOTO 30 2120 GOTO 2105 **XKA** 2150 WINDOW 1, 40, 17, 25: PAPER 1: PEN >BJ 0:CLS:CAT:LOCATE 4, 25:CALL &BB03: IN PUT "Nom du circuit :", circ\$:MODE 1 :LOAD circ\$,&COOO:GOSUB 3000:chi\$=C HR\$(24):ch5\$="":PEN 1:PAPER 0:GOSUB 2330:GOTO 60 2155 END  $>2B$ 2200 WINDOW 1, 40, 17, 25: PAPER 1: PEN >MT 0:CLS:CAT 2205 CALL &BB03:LOCATE 4, 25: INPUT " >JK Nom du circuit :".circ\$ 2206 IF circ#="" THEN 2200 ≻RF 2210 HODE 1: USCREENCOPY, 1, 3: TAG: HOV >XV E x, y: PRINT CHR\$(125); : TAGOFF: SAVE circ\$, b, &C000, &4000: GOSUB 3000: chi\$ =CHR\$(24):ch5\$="":PEN 1:PAPER 0:GOS UB 2330:GOTO 60 2250 OSCREENCOPY, 1, 3: TAG: MOVE x, y:P >MX RINT CHR\$(125);:TAGOFF: USCREENCOPY. 3,1:GOSUB 10000:GOTO 1400 2330 PRINT #2," ";ch1\$;" DEPL. "; >TE chi\$;ch2\$;" TRACE ";CH2\$;CH3\$;" SYM BOL ";CH3\$;CH4\$;" EFFACE ";CH4\$;CH5 \$;" HENU ";CH5\$;:RETURN 2500 '\*\*\*\*\* portes logiques \*\*\*\*\*  $>$  XK 2501 '\*\*\*\*\* portes and, or, nand, nor >YA \*\*\*\*\* 2502 TAG: MOVE x, y: PRINT CHR\$(125);: >KN TAGOFF:PRINT CHR\$(23);CHR\$(0);:x=x+ 8:y=y-5:uSCREENCOPY,1,3 2503 PLOT x, y:DRAW x+20, y **>UK** 2504 PLOT x, y-20: DRAW x+20, y-20  $2L$ 2505 PLOT x+20, y-30:DRAW x+20, y+10: >KD DRAW x+60, y+10: DRAW x+60, y-30 2506 DRAW x+20, y-30: PL0T x+60, y-10: >TP DRAW x+80, y-10 2507 IF symb=9 THEN TAG:MOVE x+30,y >AA -3:PRINT "&";:TAGOFF 2508 IF symb=10 THEN TAG:MOVE x+25, >PW y-3:PRINT CHR\$(126);"1";:TAGOFF 2550 x=x-8:y=y+5:PRINT CHR\$(23);CHR >XE 1926 IF INKEY(0)=0 THEN USCREENCOPY >PG ● 2105 IF INKEY(34)=0 THEN CLS:CAT:LO >DU ●\$(1);:CH1\$=CHR\$(24);CH2\$="":CH3\$=""

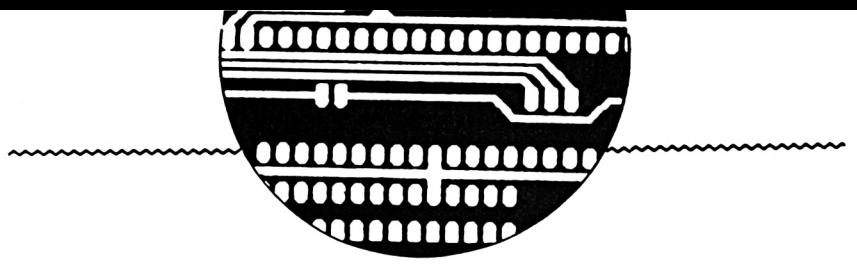

```
:CH4$="":CH5$="":GOSUB 2330:GOTO 60
2600 DSCREENCOPY, 1, 3: PRINT CHR$(23) >FK
;CHR$(0);:TAG:MOVE x+67, y-8:PRINT C
HR$(111);:TAGOFF: ùSCREENCOPY, 3, 1:sy
mb=9:G0T0 2501
                                            )*
2610 OSCREENCOPY, 1, 3: PRINT CHR$(23) >HR
:CHR$(0)::TAG:MOVE x+67, y-8:PRINT C
HR$(111)::TAGOFF:uSCREENCOPY, 3, 1:sy
ab=10:G0T0 2501
                                      >YF
2650 'HHHH relais HHHH
2652 TAG: MOVE x, y: PRINT CHR$(125);: >KV
TAGOFF:PRINT CHR$(23):CHR$(0)::x=x+
8:y=y-5:ùSCREENCOPY, 1, 3
2653 GSCREENCOPY, 3, 1:CLS #1:PRINT#1 >ZY
."Direction ?"
2654 IF INKEY(0)=0 THEN USCREENCOPY >UH
.1.3:G0T026602656 IF INKEY(2)=0 THEN y=y-80: uSCR >CY
EENCOPY, 1, 3:GOTO 2660
2657 GOTO 2654
                                      >PE
2660 PLOT x, y: DRAW x, y+20: DRAW x-20 >JV
.y+20:DRAW x-20,y+40:DRAW x+20,y+40
:DRAW x+20, y+20:DRAW x, y+20
2664 PLOT x, y+40:DRAW x, y+60
                                      y2675 x=x-8:y=y+5:PRINT CHR$(23);CHR >XN
$(1): CH1$=CHR$(24):CH2$="":CH3$=""
:CH4$="":CH5$="":GOSUB 2330:GOTO 60
3000 WINDOW #2,1,40,1,1:PAPER #2,1: >JK
PEN #2.0
3010 WINDOW #1, 18, 35, 3, 4: PAPER #1, 1 >KQ
:PEN #1.0
3020 RETURN
                                     >EJ
                                     Y<sub>A</sub>3050 '***** transformateur *****
3053 TAG:MOVE x, y: PRINT CHR$(125):: >KQ
TAGOFF:PRINT CHR$(23);CHR$(0);:x=x+
8:y=y-5:uSCREENCOPY, 1,3
3056 PLOT x, y: DRAW x, y-30: PLOT x, y- >UV
60:DRAW x, y-903059 PLOT x+20, y: DRAW x+20, y-30: PLO >GL
T x+20, y-60:DRAW x+20, y-903062 DEG
                                     YC3065 FOR f=0 TO 360 STEP 4
                                     >RU
3068 PLOT x+15*COS(f),(y-45)+15*SIN >FZ
(f)3071 PLOT (x+20)+15*COS(f),(y-45)+1 >KX
5*SIM(f)3074 NEXT
                                     >LF
3077 x=x-8:y=y+5:PRINT CHR$(23);CHR >XK
$(1);:CH1$=CHR$(24):CH2$="":CH3$=""
:CH4$="":CH5$="":GOSUB 2330:GOTO 60
4000 '***** bornes avec numero ou l >XG
ettre #####
```
4003 TAG: MOVE x, y: PRINT CHR\$(125);: >GH TAGOFF: USCREENCOPY, 1,3 >VL 4004 PRINT CHR\$(23); CHR\$(3); 4007 CLS \$1:PRINT \$1, "No suivant (N >HC **>UF** 4008 PRINT #1, "Autre (A)" 4009 IF INKEY(67)=0 THEN CLS #1:CAL >GD L &BB03: INPUT #1, "Num/letr :?", ca\$: GOTO 4015 4010 IF INKEY(46)=0 THEN USCREENCOP >HM Y.1.3:TAG:MOVE x.y+3:PRINT CHR\$(111 );:MOVE x-14, y+17: PRINT bo;: TAGOFF: bo=bo+1:GOTO 4020 4011 GOTO 4009 >NG 4015 USCREENCOPY, 1, 3: TAG: MOVE x, y+3 >QF :PRINT CHR\$(111);:MOVE x-14, y+17:PR INT " ";ca\$;:TAGOFF:GOTO 4020 4020 PRINT CHR\$(23); CHR\$(1);: CH1\$=C >AF HR\$(24):CH2\$="":CH3\$="":CH4\$="":CH5 \$="":GOSUB 2330:GOTO 60 4021 '\*\*\*\*\* bornes sans numero \*\*\*\* >XK 4022 TAG:MOVE x, y: PRINT CHR\$(125);: >GJ TAGOFF: USCREENCOPY, 1,3 4023 PRINT CHR\$(23); CHR\$(3);: USCREE >RT NCOPY, 1, 3: TAG: MOVE x, y+3: PRINT CHR\$  $(111)$ ;: TAGOFF 4024 PRINT CHR\$(23); CHR\$(1);: CH1\$=C >AK HR\$(24):CH2\$="":CH3\$="":CH4\$="":CH5 \$="":GOSUB 2330:GOTO 60 4030 '\*\*\*\*\* LAMPES \*\*\*\*\*  $\Sigma$ 4031 CALL &BD19 **SUH** 4033 TAG: MOVE x, y: PRINT CHR\$(125);: >KP TAGOFF:PRINT CHR\$(23):CHR\$(0)::x=x+ 8:y=y-5:ùSCREENCOPY, 1,3 4036 CLS#1:PRINT #1, "Direction :?" >FY 4039 IF INKEY(0)=0 THEN USCREENCOPY >GA ,1,3:GOSUB 4050:GOTO 4049 4042 IF INKEY(2)=0 THEN USCREENCOPY >BJ ,1,3:y=y-70:GOSUB 4050:y=y+70:GOTO 4049 4045 IF INKEY(1)=0 THEN USCREENCOPY >GZ ,1,3:GOSUB 4060:GOTO 4049 4047 IF INKEY(8)=0 THEN USCREENCOPY >BT ,1,3:x=x-70:GOSUB 4060:x=x+70:GOTO 4049 4048 GOTO 4039 **>NK** 4049 x=x-8:y=y+5:PRINT CHR\$(23);CHR >XK \$(1);:CH1\$=CHR\$(24):CH2\$="":CH3\$="" :CH4\$="":CH5\$="":GOSUB 2330:GOTO 60 4050 PLOT  $x, y:DRAW x, y+20:PLOT x, y+ >UD$  $50:DRAW x, y+70$ 

```
YB4051 DEG
                                     >RQ
4052 FOR f=0 TO 360 STEP 4
4053 PLOT x+15*COS(f),(y+35)+15*SIN >FQ
(f)4054 NEIT f
                                     >VF
4055 PLOT x-9, y+24: DRAW x+9, y+46: PL >FF
OT x+9, y+24: DRAW x-7, y+46
4056 RETURN
                                     >FJ
4060 PLOT x, y: DRAW x+20, y:: PLOT x+5 >VL
0, y:DRAW x+70, yYC4061 DEG
4062 FOR f=0 TO 360 STEP 4
                                     >RR
4063 PLOT (x+35)+15*COS(f),y+15*SIN >FR
(f)YG4064 NEXT f
4065 PLOT x+24, y-9:DRAW x+46, y+9:PL >FG
OT x+24, y+9: DRAW x+46, y-7
                                     >FK
4066 RETURN
5000 '#### fleches de tension #### >XH
5001 TAG: MOVE x, y: PRINT CHR$(125);: >KK
TAGOFF:PRINT CHR$(23);CHR$(0);:x=x+
8:y=y-5:ùSCREENCOPY, 1,3
5002 CLS #1:PRINT #1, "Direction ?" >EB
5003 IF INKEY(2)=0 THEN USCREENCOPY >EU
.1.3:PLOT x.y:DRAW x-4.y+5:PLOT x.y
:DRAW x+4, y+5: GOTO 5010
5004 IF INKEY(0)=0 THEN USCREENCOPY >EX
,1,3:PLOT x,y:DRAW x-4,y-5:PLOT x,y:DRAW x+4, y-5:GOTO 5010
5005 IF INKEY(8)=0 THEN USCREENCOPY >EC
,1,3:PLOT x,y:DRAW x+5,y-4:PLOT x,y
:DRAW x+5, y+4: GOTO 5010
5006 IF INKEY(1)=0 THEN USCREENCOPY >EA
,1,3:PLOT x,y:DRAW x-5,y-4:PLOT x,y:DRAW x-5, y+4:GOTO 5010
5007 GOTO 5003
                                     HH
5010 x=x-8:y=y+5:PRINT CHR$(23);CHR >fY
$(1);:CH1$=CHR$(24):CH2$="":CH3$=""
:CH4$="":CH5$="":GOSUB 2330:GOTO 60
5100 '***** bobine *****
                                     УIJ
5110 TAG: HOVE x, y: PRINT CHR$(125);: >HK
TAGOFF: PRINT CHR$(23); CHR$(0);:x=x+8: y=y-5>EJ
5115 yi=i:xi=x
                                     Y<sub>X</sub>5120 PRINT #1, "Direction?"
5123 IF INKEY(0)=0 THEN bob=3:GOTO >FK
5130
5124 IF INKEY(2)=0 THEN bob=2:GOTO >FM
5130
5125 IF INKEY(8)=0 THEN bob=1:GOTO >FU
5130
```
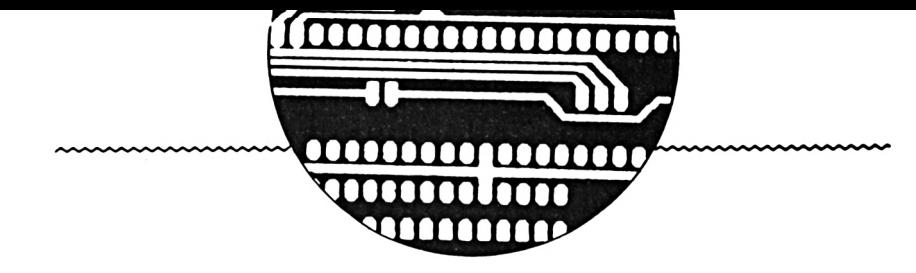

5126 IF INKEY(1)=0 THEN bob=0:GOTO >FL 5130 >ND 5127 GOTO 5123 >QW 5128 PRINT #1, "Sens?" 5130 IF bob=1 AND INKEY(2)=0 THEN y >QT  $=v - 8:G0T0 5200$ 5131 IF bob=1 AND INKEY(0)=0 THEN  $y > 2C$  $=y+8:y=y+48:G0T0 5200$ 5132 IF bob=0 AND INKEY(2)=0 THEN  $y > QV$  $=y-8:G0T0 5210$ 5133 IF bob=0 AND INKEY(0)=0 THEN y >ZE  $=y+8:y=y+48:G0T0 5210$ 5134 IF bob=2 AND INKEY(8)=0 THEN x >QF  $=x-8:GOT0 5230$ 5135 IF bob=2 AND INKEY(1)=0 THEN x > 2H  $=x+8:x=x+48:G0T0 5230$ 5136 IF bob=3 AND INKEY(8)=0 THEN  $x > RD$  $=x-8:GOT0$  5220 5137 IF bob=3 AND INKEY(1)=0 THEN x >AB  $=x+48:x=x+8:G0T0 5220$ 5199 GOTO 5130 >PA 5200 GSCREENCOPY, 1, 3:DEG:FOR f=90 T >YU 0 270 STEP 5:PLOT x+8\*COS(f), y+8\*SI N(f):PLOT x+8\*COS(f),(y-16)+8\*SIN(f ):PLOT x+8\*COS(f),(y-32)+8\*SIN(f):P LOT x+8#COS(f),(y-48)+8#SIN(f):NEXT **:GOTO 5900** 5210 USCREENCOPY, 1, 3:DEG:FOR f=270 >AX TO 450 STEP 5:PLOT x+8\*COS(f), y+8\*S IN(f):PLOT x+8\*COS(f),(y-16)+8\*SIN( f):PLOT x+8\*COS(f),(y-32)+8\*SIN(f): PLOT x+8\*COS(f),(y-48)+8\*SIN(f):NEX T:G0T0 5900 5220 USCREENCOPY, 1, 3: DEG: FOR f=0 TO >VU 180 STEP 5:PLOT x+8\*COS(f), y+8\*SIN  $(f):$ PLOT  $(x-16)+8*COS(f), y+8*SIN(f)$ :PLOT (x-32)+8\*COS(f),y+8\*SIN(f):PL OT (x-48)+8\*COS(f), y+8\*SIN(f):NEXT: GOTO 5900 5230 GSCREENCOPY, 1, 3:DEG:FOR f=180 >AZ TO 360 STEP 5: PLOT x+8\*COS(f), y+8\*S  $IN(f):PLOT (x-16)+8*COS(f), y+8*SIN($  $f$ :PLOT  $(x-32)+8*COS(f)$ ,  $y+8*SIN(f)$ : PLOT (x-48)+8\*COS(f),y+8\*SIN(f):NEX T:G0T0 5900 5900 IF bob=1 AND y<>x1+48 THEN y=y >QZ -48:GOTO 5999 5910 IF bob=0 AND y<>xi+48 THEN y=y >QZ  $-48:G0T0 5999$ 5920 IF bob=2 AND INKEY(8)=0 THEN x >TY  $=x+48:G0T0 5999$ 5930 IF bob=3 AND INKEY(8)=0 THEN x >TA @ 21020 ' \*\*\*\*\*\*\*\*\*\*\*\*\*\*\*\*\*\*\*\*\*

 $=x+48:G0705999$ 5999 PRINT CHR\$(23);CHR\$(1);:x=x-8: >KZ y=y+5:CH1\$=CHR\$(24):ch3\$="":GOSUB 2 330:GOTO 60 6000 GOTO 5130 ЖC 9131 IF symb=23 THEN 5100  $>TC$ 9997 '\*\*\*\*\*\*\*\*\*\*\*\*\*\*\*\*\*\*\*\*\*\*\*\*\*\*\*\*\* >AG \*\*\*\*\* 9998 '### sous programme impressio >AH  $n$  iii **HXHH** 10000 GSCREENCOPY, 4, 1: PAPER #2, 0:PE >RV N #2,0:CLS #2 10001 PRINT CHR\$(23); CHR\$(0); **SVH** 10010 PLOT 1.1:DRAW 639.1:DRAW 639. >HX 399:DRAW 1,399:DRAW 1,1:PLOT 1,375: DRAW 639.375 10011 PL0T 380, 375: DRAW 380, 400: PL0 > 2C T 524, 375: DRAW 524, 400 10020 üSCREENCOPY, 3, 1 >RY 10030 WINDOW #5, 10, 30, 11, 14: PAPER # >LL 5,1:PEN #5,0:CLS #5:CALL &BB03: INP UT #5, "Nom du dessin ?", nom\$ 10040 USCREENCOPY, 1, 3: TAG: MOVE 5, 39 >CR 5:PRINT nom\$;:TAGOFF: USCREENCOPY, 3,  $\mathbf{1}$ 10050 CLS #5: INPUT #5, "DATE JJ?", JJ >DG 10051 INPUT #5," MM?", MM\$ ≯VG 10052 INPUT #5," AA?", AA\$  $YF$ 10053 date\$=jj\$+"/"+mm\$+"/"+aa\$  $\chi$ 10054 INPUT #5, "No FOLIO ?", folio\$ >CJ 10058 GSCREENCOPY, 1, 3: TAG: MOVE 527, >YK 395:PRINT "Folio "+folio\$;:TAGOFF:ù SCREENCOPY.3.1 10059 USCREENCOPY, 1, 3: TAG: MOVE 385, >GB 395: PRINT date\$;: TAGOFF: ùSCREENCOPY  $, 3.1$ 10060 GSCREENCOPY.1.3 >RB 10061 CLS #5:PRINT #5, "VIDAGE : (P)/ >BD (G) ": CALL &BB06: IF INKEY(27)=0 THEN uscreencopy, 1, 3: uscreencopy, 3, 1: uH COPY1: USCREENCOPY, 1, 4: USCREENCOPY, 3 ,1:PRINT CHR\$(23);CHR\$(2);:GOTO 60  $\Sigma$ 10082 üSCREENCOPY, 1, 3 10083 üSCREENCOPY, 3, 1: üHCOPY2: üSCRE >LA ENCOPY, 1, 4: USCREENCOPY, 3, 1: PRINT CH R\$(23);CHR\$(2);:GOTO 60 21000 ' \*\*\*\*\*\*\*\*\*\*\*\*\*\*\*\*\*\*\*\* >CJ  $21010$  '+ HELP  ${CCK}$  $\ddot{\phantom{0}}$ 

21030 HODE 2:LOCATE 30, 13:PRINT "(V >JN )ideo /  $(1)$ mprimante ?" 21040 IF INKEY(55)=0 THEN i=0:GOTO >GD 21065 21050 IF INKEY(35)=0 THEN PRINT #8, >2D CHR\$(27)+"x"+CHR\$(1):c=8:1=0:GOSUB 21065 21060 GOTO 21040 >aj 21065 CLS >FK 21070 PRINT #1." **>UY** HELP:" 21075 PRINT #i:PRINT #i:PRINT #i  $\lambda Z$ 21080 PRINT #1:PRINT #1." **SUV** Fi : Fonction deplacement" 21090 PRINT #i:PRINT #i."  $X<sub>A</sub>$ F2 : Fonction trace" 21100 PRINT #i:PRINT #i."  $>$ PQ F3 : Fonction choix de symbo  $1(1 \land 23)$ 21110 PRINT #i:PRINT #i," XKG F4 : Fonction efface " 21120 PRINT #i:PRINT #i,"  $2E$ F5 : Fonction insert texte " 21130 PRINT #i:PRINT #i,"  $50<sup>2</sup>$ F6 : Menu principal : - Nouv eau dessin " 21140 PRINT #1,"  $YB$ - Dessin en cou rs \* 21150 PRINT #1."  $>$ PQ - Lecture  $\bullet$ 21160 PRINT #1." >RD - Sauvegarde  $\bullet$ 21170 PRINT #1,"  $>Th$ - Impression 21180 PRINT #i." >NF - Help 21190 IF c=8 THEN i=c:c=0:GOTO 2107 >CF  $\Omega$ 22000 CALL &BB03:CALL &BB06:MODE 1: >PM USCREENCOPY, 1, 3: TAG: MOVE x, y: PRINT CHR\$(125);:TAGOFF:ch1\$=CHR\$(24):ch5 \$="":GOSUB 2330:GOSUB 3000:GOTO 60 25000 IF DERR=146 THEN USCREENCOPY, >TG 1,2:GOTO 1410 25002 IF DERR<>146 THEN 1410  $YV$ >DA 25010 CONT  $\overline{P}$ 

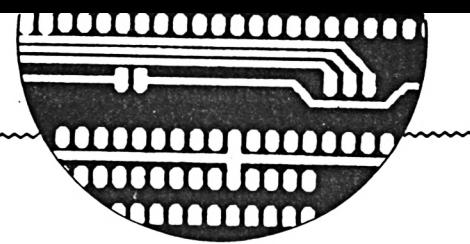

**,2A,CD,EO,Al,3E,O5,CD,EO,A1.3E,40,C**  $D, E0, A1, 3E, 01, CD, E0, A1: REM$ \*\*\*\*\*\*\*\*\* **in**

**20110 DATA ED,5B,02,AO,2A,00,AO,22, 04, AO,CD,FO,BB,FE,00,28,05,21,06,AO ,CB,F6,ED,5B,02,A0,2A,04,A0,2B,2B,2 2,04,AO,CD,FO,BB,FE,00,28,05,21,06, AO, CB, EE, ED,5B,02,AO,2A,04,AO,2B,2B ,22,04,AO,CD,FO.BB,FE,00,28,05,21,0**  $6, A0, CB, EB, ED, 5B, 02, A0: REM*HHHHH$ **in**

**20120 DATA 2A,04,A0,2B,2B,22,04,AO, CD,FO.BB,FE,00,28,05,21,06,AO,CB,DE . ED, 5B, 02, AO,2A,04,AO,2B,2B,22,04,<sup>A</sup> 0,CD,FO.BB,FE,00,28,05,21,06,AO,CB, D6,ED,5B,02,AO,2A,04,AO,2B,2B,22,04 ,AO,CD,FO.BB,FE,00,28,05,21,06,AO,C B, CE, ED, 5B, 02, AO, 2A, 04: REM\*\*\*\*\*\*\*\*\* in**

**20130 DATA A0,2B,2B,CD,F0,BB,FE,00, 28,05,21,06,AO,CB,C6.3A,06,AO,CD,EO ,Al,3E,00,32,06,AO,ED,5B,02,AO,13,1 3,ED,53,02,AO,21,80,02,A7,ED,52,7C, FE,00,C2,DE,AO,TD,FE,00,C2,DE,AO,3E ,0A,CD,E0,Al,2A,00,AO,11,OE,00,A7,E D,52,22,00,A0,22,04,A0:REM«nnmi in**

**20140 DATA 3A, 07, AO,3D,32,07,AO,FE, 00,C2,AA,A0,3E,0A,CD,E0,A1.3E,1B.CD ,E0,Al,3E,40,CD,E0,Al,FD,El,DO,El,E 1,D1,C1,F1,C9,CD,2E,BD,38,FB,CD,2B, BD,30,FE,C9,CD,EF,Al,C9,3E,5C,32,07 ,A0,F5,C5,D5,E5,DD,E5,FD,ES,CD,28,B**  $D, 11, 00, 00, ED, 53, 00, A0: REM"$ **in**

**20150 DATA 21,00,00,22,02,AO,21,00, 00,22,02,AO,3E,1B,CD,EO,Al,3E,40,CD ,EO,A1,3E,1B,CD,EO,A1,3E,31,CD,EO,A 1,3E,1B,CD,EO,A1,3E,2A,CD,EO,A1,3E, 05,CD,E0,Al,3E,0O,CD,E0,Al,3E,02,CD , EO, Al,2A.,02, AO,ED,SB,00, AO,ED,53,0 4,AO,CD,F0,BB,FE,OO,28:REMinm»« ui**

**20160 DATA 05,21,06,AO,CB,F6,2A,02, AO,ED,5B,04,AO,13,ED,53,04,AO,CD,FO ,BB,FE,00,28,05,21,06,AO,CB,EE,2A,<sup>0</sup> 2,AO,ED,5B,04,AO,13,ED,53,04,AO,CD, FO.BB,FE.00,28,05,21,06,AO,CB,E6,2A ,02,AO,ED,5B,04,AO,13,ED,53,04,AO,C D,FO.BB,FE,00,28,05,21:REMumini ui**

**20170 DATA 06,AO,CB,DE,2A,02,AO,ED,**

**5B.04,AO,13,ED,53,04,AO,CD,FO.BB,FE ,00,28,05,21,06,AO,CB,D6,2A,02,AO,E D,58,04,AO,13,ED,53,04,AO,CD,FO.BB, FE,00,28,05,21,06,AO,CB,CE,2A,02, AO ,ED,5B,04,AO,13,CD,F0,BB,FE,O0,28,0 5,21,06,A0,CB,C6,3A,06:REM»»H«i»»« i\*<**

**20180 DATA AO,CD,EO,Al,3E,00,32,06, AO,2A,02,AO,23,22,02,AO,21,90,01,ED , 5B, 02, AO, A7, ED, 52, 7C, FE, 00, C2,3F, <sup>A</sup> 2,7D,FE,00,C2,3F,A2,OE,70,3E,00,CD, EO,Al,OD,79,FE,00,20,F5,3E,OA,CD,EO ,Al,2A,00,AO,OE,07,23,OD,79,FE,00,2 0,F9,22,00,A0.22,04,AO:REMiihihu hi**

**20190 DATA 3A,07,AO,3D,32,07,AO,FE, 00,C2,OC,A2,3E,OA,CD,EO,Al,3E,1B,CD ,EO,Al,3E.40,CD,EO,Al,FD,El,DD,El, <sup>E</sup> 1,Dl,Cl,F1,C9,3E,CD,32,5A,BB,3E,2B, 32,5B,BB,3E,BD,32,5C,BB,3E,C9,32,5D ,BB,C9,3E,CF,32,5A,BB,3E,FA,32,5B,B B.3E.93.32.5C.BB.3E.CF:REM\*\*\*\*\*\*\*\*\*\* m**

**20200 DATA 32,5D,BB,C9,3E,1B.CD.E0, A1,3E,4O,CD,EO,A1,C9,3E,1B,CD,EO,A1 ,3E,78,CD,EO,A1,3E,01,CD,EO,A1,C9,3 E,1B,CD,EO,Al,3E,78,CD,EO,Al,3E,00, CD,EO,Al,C9,DD,6E,00,7D,FE,00,20,OB ,3E,1B,CD,EO,A1,3E,5O,CD,EO,A1,C9,3 E.lB,CD.E0,A1.3E,4D,CD:REMmniui in**

**20210 DATA EO,Al,C9,DD,6E,00,7D,FE, 00,20,06,3E,12,CD,EO,A1,C9,3E,OF,CD ,EO,A1,C9,DD,6E,00,7D,FE,00,20,OB,3 E,1B,CD,EO,A1,3E,48,CD,EO,A1,C9,3E, 1B,CD,EO,A1,3E,47,CD,EO,A1,C9,DD,6E ,00,7D,FE,00,20,OB,3E,1B.CD.E0,Al,3 E,46,CD,E0,Al,C9,3E,lB:REMiinnm in**

**20220 DATA CD,EO,A1,3E,45,CD,EO,A1, C9,DD,6E,00,7D,FE,00,20,10,3E,1B,CD ,EO,Al. 3E.57,CD,EO.Al,3E,30,CD,EO,<sup>A</sup> 1,C9,3E,1B,CD,EO,A1,3E,57,CD,EO,Al, 3E,31,CD,E0,Al,C9,DD,6E,00,7D,FE,00 ,20,0B,3E,lB,CD,E0,Al,3E,35,CD,E0,A** 1, C9, 3E, 1B, CD, E0, A1, 3E: REM\*\*\*\*\*\*\*\*\* **in**

**20230 DATA 34,CD,EO,Al,C9,00,00,00, 00,00,00,00,00,00,00,00,00,00,00,00 ,00,00,00,00,00,00,00,00,00,00,00,0 0,00,00,00,00,00,00,00,00,00,00,00: REMiiiiiim**

**<sup>20000</sup> REM IMPRÍMANTE 20010 MEMORY A7FFF <sup>20020</sup> FOR i<sup>=</sup>AA<sup>000</sup> TO AA<sup>480</sup>**

#### **20030 READ a\***

- 20040 **b**\$="k"+a\$
- **20050 c=VAL(b«)**
- **20060 POKE i,c**

#### **20070 NEH**

**20080 DATA 00,00,00,00,00,00,00,00, 00,00,00,00,01,15,AO,21,08,AO,C3,Dl , BC,3E,AO,C3,89,AO,C3,EB,Al,C3,52, <sup>A</sup> 3,C3,67,A3,C3,7C,A3,C3,87,A3,C3,97, A3,C3,A7,A3,C3,C5,A3,C3,D9,A3,C3,F7 ,A3,C3,15,A4,03,3D,A4,48,43,4F,50,5 9, B1, 48, 43, 4F, 50, 59, B2: REMNANNANNING** ###

**20090 DATA 45,50,53,4F,CE,45,50,53, 4F,46,C6,49,4E,49,D4,43,4F,55,52,52 ,49,45,D2,50,49,43,01,45,40,49,54,0 5,43,4F,4E,44,4S,4E,53,C5,44,42,46, 52,41,DO,47,52,41,D3,45,40,41,52,47 ,09,49,54,41,40,49,03,00,CD,8D,AO,C 9,3E,lE,32,07,A0,F5,C5:REMnnimi in**

**20100 DATA D5,E5,DD,E5,FD,E5,CD,28, BD,21,94,01,22,00,AO,11,00,00,ED,53 ,02,AO, 11,00,00,ED,53,02,AO,3E,1B,C D,EO,Al,3E,40,CD,EO,Al,3E,1B,CD,EO, A1,3E,31,CD,EO,A1,3E,1B,CD,EO,A1,3E**

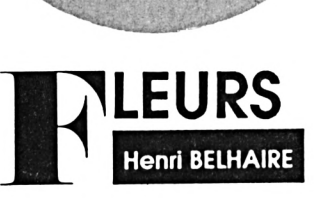

 $= 1$ 

Le programme Fleurs est un jeu de réflexion dans lequel l'ordinateur affiche 4 rangées contenant chacune une certaine quantité de fleurs. Il s'agit de cueillir à tour de rôle (vous jouez contre la machine) un nombre variable de fleurs dans une même rangée. Le gagnant est celui qui cueillera la ou les dernières fleurs. Il y a quatre niveaux de difficulté, le niveau 1 est le plus facile alors que le niveau 4 vous donnera du fil à retordre.

Avant de lancer le premier listing, il faut tout d'abord démarrer par RUN «FLEURA» (2nd listing). Ce dernier va créer un fichier FLEUR 1 DIN. Le jeu se lance grâce à RUN «FLEUR».

#### **FLEUR.BAS**

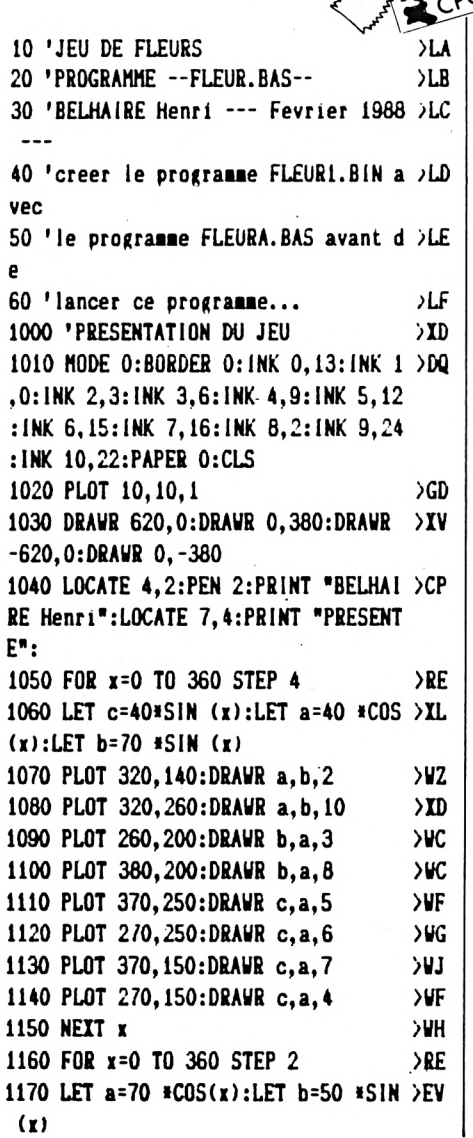

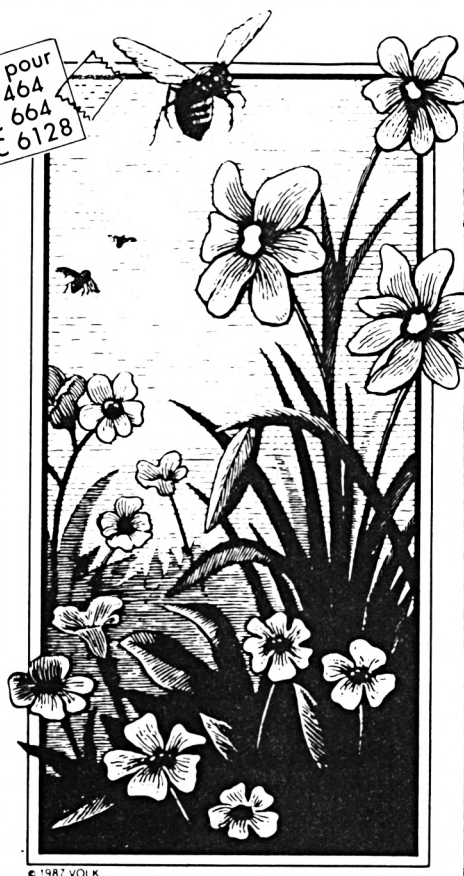

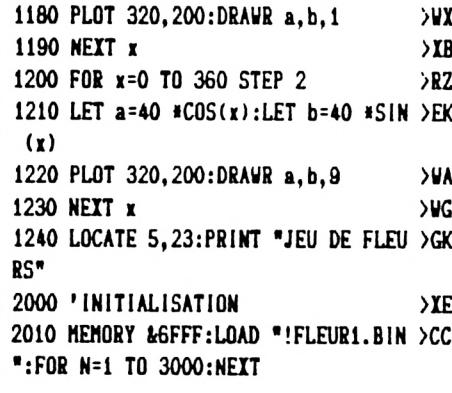

2020 SYMBOL 242, &99, &5A, &3C, &FF, &FF >WH , L3C, L5A, L99: LET A\$=CHR\$(242)+CHR\$( 32) 2030 SYMBOL 243, &18, &18, &18, &18, &18 >UF , &18, &5A, &5A: LET B\$=CHR\$(243)+CHR\$(  $32)$ 2040 SYMBOL 244, &5A, &7E, &3C, &BD, &FF >WF , LFF, L7E, L3C: LET C\$=CHR\$(244)+CHR\$( 32) 2050 MODE 1:LOCATE 9, 2:PEN 2:PRINT >EH "\*\*\*\* JEU DE FLEURS \*\*\*\*" 2060 LOCATE 4.4:PEN 1:PRINT"Le JEU >YW DE FLEURS est une variante du" 2070 LOCATE 2,5: PRINT" jeu de MARIEN >VW BAD, l'ordinateur choisit" 2080 LOCATE 2,6: PRINT"au hasard 4 r >RX angees d'une certaine " 2090 LOCATE 2,7:PRINT\*quantite de f >UY leurs." 2100 LOCATE 4,8:PRINT"A tour de rol >VN e, il s'agira de cueillir" 2110 LOCATE 2,9:PRINT"des fleurs.ma >ZT is attention dans la meme" 2120 LOCATE 2, 10: PRINT" rangee." >CC 2130 LOCATE 4, 11: PRINT"Le gagnant e >TA st celui qui cueillera" 2140 LOCATE 2, 12: PRINT"la ou les de >GP rnieres fleurs." 2150 LOCATE 4, 13: PRINT"L'ordinateur >WQ vous laisse le choir de" 2160 LOCATE 2, 14: PRINT" connencer ou >JB non la partie..." 2170 LOCATE 4, 15: PRINT" Vous pourrez >RY choisir le niveau de" 2180 LOCATE 2, 16: PRINT"difficulte e >DQ ntre 1 et 4 ...." 2190 LOCATE 4, 19: PRINT"BONNE CHANCE >KJ CAR L'ORDINATEUR N'EST \* 2200 LOCATE 6, 20: PRINT" PAS UN ADVE >XU

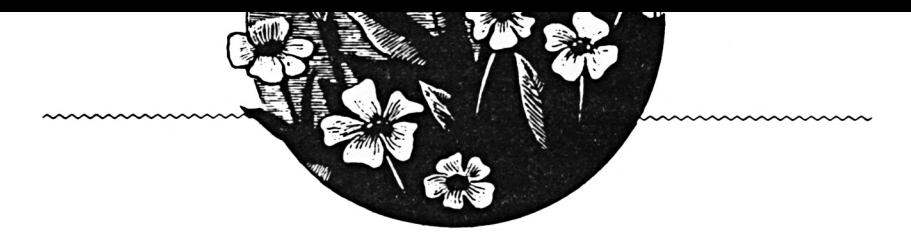

RSAIRE FACILE." 2210 LOCATE 9, 22: PEN 2: PRINT "APPUYE >ZX Z SUR UNE TOUCHE":LET Q\$=INKEY\$:IF Q\$="" THEN GOTO 2210 2220 ENV 1, 1, 9, 1, 2, -1, 2, 7, -1, 8  $>$ yn 2230 ENV 2, 3, 2, 1, 1, 1, 1, 1, 0, 8, 5, -1, 4 >FJ  $, 2, 1, 20$ 2240 ENV 3, 1, 7, 4, 7, -1, 20  $>00$ 2250 ENT 6, 1, 0, 14, 1, 1, 7, 2, -1, 7, 1, 1, >AA  $\overline{\mathbf{r}}$ 2260 MODE 1: INK 0, 10: INK 1,6: INK 2 >JY ,9:INK 3,0  $>$ TC 2270 WINDOW #1, 2, 39, 21, 24 2280 WINDOW #2, 3, 38, 4, 8  $\overline{2}$ 2290 WINDOW #3, 3, 38, 8, 12 >RN 2300 WINDOW #4, 3, 38, 12, 16  $>1$ 2310 WINDOW #5, 3, 38, 16, 19  $>7K$ 2320 'AFFICHAGE DU JEU  $\Sigma K$ 2330 PLOT 10, 10:DRAW 10, 390:DRAW 63 >EY 0,390:DRAW 630,10:DRAW 10,10:PLOT 1 0,85:DRAW 630,85:PLOT 10,360:DRAW 6 30,360: 2340 PEN 1:LOCATE 9, 2: PRINT "#### J >XQ EU DE FLEURS \*\*\*\*\* 2350 PEN 3:LOCATE 2,6:PRINT "A":LOC >GM ATE 2, 10: PRINT "B": LOCATE 2, 14: PRIN T "C":LOCATE 2, 18: PRINT "D" 2360 LOCATE 39, 6: PRINT "N" >UR 2370 LOCATE 39, 8: PRINT "I" >UP 2380 LOCATE 39, 10: PRINT "V" >VU 2390 LOCATE 39, 12: PRINT "E" >VD 2400 LOCATE 39, 14: PRINT "A"  $YT$ 2410 LOCATE 39, 16: PRINT "U"  $YT$ 2420 CLS#1:LOCATE#1, 1, 2: INPUT #1, "C >XG hoisissez votre niveau 1,2,3 ou 4 " ;n: IF n(1 OR n)4 THEN GOTO 2420 >UR 2430 LOCATE 38, 19: PRINT N 2440 PLOT 10, 10:DRAW 10, 390:DRAW 63 >EA 0,390:DRAW 630,10:DRAW 10,10:PLOT 1 0,85:DRAW 630,85:PLOT 10,360:DRAW 6  $30,360:$ 2450 RANDOMIZE TIME >PM 2460 LET A=INT(N\*4\*RND)+1:POKE &6FO >FL 0, A 2470 LET B=INT(N\*4\*RND)+1:POKE &GFO >FQ 1.B 2480 LET C=INT(N#4#RND)+1:POKE &GFO >FV  $2, C$ 2490 LET D=INT(N#4#RMD)+1:POKE &GFO >FZ  $3, D$ 2500 GOSUB 2570:GOSUB 2580:GOSUB 25 >QZ 90:GOSUB 2600

2510 PAPER #1,2:CLS#1:LOCATE #1,10, >LX 2: PEN #1.3: PRINT #1, "VOULEZ VOUS C OMMENCER ?...":LOCATE #1, 14, 3: PRINT #1,"( Oui ou Non  $)$ " 2520 Q\$=INKEY\$:IF Q\$="" THEN GOTO 2 >DC 520 2530 IF Q\$="0" OR Q\$="0" THEN GOTO >DD 2610 2540 IF Q\$="N" OR Q\$="n" THEN GOTO >DC 2700 2550 GOTO 2520 **XNJ** 2560 'AFFICHAGE DES FLEURS  $>YF$ 2570 PAPER #2,0:CLS #2:LOCATE #2,2, >XL 2:FOR N=1 TO A:PEN #2,1:PRINT #2,A\$ **::NEXT:LOCATE #2,2,3:FOR N=1 TO A:P** EN #2,2:PRINT #2,B\$;:NEXT:LOCATE #2 ,2,4:FOR N=1 TO A:PEN #2,2:PRINT #2 .C\$::NEXT:RETURN 2580 PAPER #3,0:CLS #3:LOCATE #3,2, >IC 2:FOR N=1 TO B:PEN #3,1:PRINT #3,A\$ :: NEXT: LOCATE #3, 2, 3: FOR N=1 TO B: P EN #3,2:PRINT #3, B\$;:NEXT:LOCATE #3 ,2,4:FOR N=1 TO B:PEN #3,2:PRINT #3 .C\$::NEXT:RETURN 2590 PAPER #4,0:CLS #4:LOCATE #4,2, >XU 2:FOR N=1 TO C:PEN #4,1:PRINT #4,A\$ ::NEXT:LOCATE #4,2,3:FOR N=1 TO C:P EN #4,2:PRINT #4,B\$;:NEXT:LOCATE #4 .2.4:FOR N=1 TO C:PEN #4.2:PRINT #4 .C\$::NEIT:RETURN 2600 PAPER #5,0:CLS #5:LOCATE #5,2, >XA 2:FOR N=1 TO D:PEN #5,1:PRINT #5,A\$ ;:NEXT:LOCATE #5,2,3:FOR N=1 TO D:P EN #5,2:PRINT #5, B\$;:NEXT:LOCATE #5 ,2,4:FOR N=1 TO D:PEN #5,2:PRINT #5 , C\$;: NEXT: RETURN 2610 'VOTRE JEU >YB 2620 FOR n=1 TO 1000:NEXT  $\mathsf{F}$ 2630 CLS#1:LOCATE #1,2,2:PEN #1,3:P >DB RINT #1, "DANS QUELLE RANGEE PRENEZ VOUS DES":LOCATE #1,5,3:PRINT#1, "FL EURS ? (A ou B ou C ou D)\* 2640 Q\$=INKEY\$:IF Q\$="" THEN GOTO 2 >EA 640 2650 IF Q\$="A" OR Q\$="a" GOTO 2870 >YL 2660 IF Q\$="B" OR Q\$="b" GOTO 2880  $> 70$ 2670 IF Q\$="C" OR Q\$="c" GOTO 2890 >YV 2680 IF Q\$="D" OR Q\$="d" GOTO 2900  $>$ YP 2690 GOTO 2640 ЖG 2700 'JEU DE L'ORDINATEUR >YB 2710 IF A<>O THEN LET AA=INT (5\*RN >NC D)+1 ELSE AA=0

2720 IF (A<>0 AND AA>A) THEN GOTO 2 >CH 710 2730 IF B<>0 THEN LET BB=INT (5\*RN >PB  $D$  $+1$  ELSE BB=0 2740 IF (B<>0 AND BB>B) THEN GOTO 2 >CW 730 2750 IF C(>0 THEN LET CC=INT (5\*RN >PJ  $D$  $+1$  ELSE CC=0 2760 IF (C()0 AND CC)C) THEN GOTO 2 >CE 750 2770 IF D<>0 THEN LET DD=INT (5\*RN >PR  $D)+1$  ELSE  $DD=0$ 2780 IF (D<>0 AND DD>D) THEN GOTO 2 >CN 770 2790 POKE &GF04, AA: POKE &GF05, BB: PO >EP KE &GFOG, CC: POKE &GFO7, DD 2800 CALL &7000 >PJ 2810 LET W=PEEK (&GFOO):LET X=PEEK >EK (&GF01):LET Y=PEEK (&GF02):LET Z=PE **EK (&GF03)** 2820 IF W<>A THEN GOTO 2920 **>UM** 2830 IF X<>B THEN GOTO 2930 **XUR** 2840 IF Y<>C THEN GOTO 2940 **>UW** 2850 IF 2<>D THEN GOTO 2950 **>UA** 2860 'ENLEVEMENT DE VOS FLEURS >YJ 2870 IF A=0 THEN GOTO 2630 ELSE CLS >XA #1:LOCATE #1,2,2:PEN #1,3:INPUT #1, "COMBIEN EN PRENEZ VOUS (+ENTER)";F : IF (F<=0 OR F>A) THEN GOTO 2870 EL SE LET A=A-F:PRINT CHR\$(7);:POKE &6 F00, A:GOSUB 2570:GOTO 2970 2880 IF B=0 THEN GOTO 2630 ELSE CLS >XK #1:LOCATE #1,2,2:PEN #1,3:INPUT #1, "COMBIEN EN PRENEZ VOUS (+ENTER)";F : IF (F<=0 OR F>B) THEN GOTO 2880 EL SE LET B=B-F:PRINT CHR\$(7);:POKE &6 F01, B:GOSUB 2580:GOTO 2970 2890 IF C=0 THEN GOTO 2630 ELSE CLS >XV #1:LOCATE #1,2,2:PEN #1,3:INPUT #1, "COMBIEN EN PRENEZ VOUS (+ENTER)";F : IF (F(=0 OR F)C) THEN GOTO 2890 EL SE LET C=C-F:PRINT CHR\$(7);:POKE &6 F02.C:GOSUB 2590:GOTO 2970 2900 IF D=0 THEN GOTO 2630 ELSE CLS >XA #1:LOCATE #1,2,2:PEN #1,3:INPUT #1, "COMBIEN EN PRENEZ VOUS (+ENTER)":F : IF (F<=0 OR F>D) THEN GOTO 2900 EL SE LET D=D-F:PRINT CHR\$(7);:POKE &6 F03, D:GOSUB 2600:GOTO 2970 2910 'ENLEVEMENT DES FLEURS DE L'OR >YE **DINATEUR** 2920 PAPER #1,2:CLS#1:LOCATE #1,10, >LQ

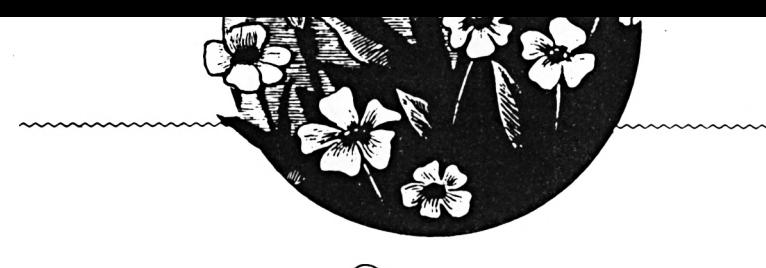

**2: PEN ll,3:PRINT 11,"J'EN PRENDS " ;A-VrLOCATE 11,14,3rPRINT 11,"DANS LA RANGEE ..A.."¡GOSUB 3050:LET A=N ¡POKE lr6F00,A:G0SUB 2570¡GOTO 2980 2930 PAPER I1,2:CLSI1¡LOCATE 11,10, >LA 2: PEN I1,3:PR1NT 11,"J'EN PRENDS • ;B-I:LDCATE 11,U,3:PR1NT 11,"DANS LA RANGEE ..B..":GOSUB 3050:LET B=X ¡POKE fc€F01,B:G0SUB 258O:GÛT0 2980 2940 PAPER ll,2:CLSIl:L0CATE 11,10, >LK 2: PEN ll,3:PRINT 11,"J'EN PRENDS • ;C-Ï:LOCATE 11,14,3:PRINT 11,"DANS LA RANGEE ..C..":GOSUB 3050:LET C=Y ¡POKE IÆF02.Ù GOSUB 2590¡GOTO 2980 2950 PAPER ll,2^LSIl:L0CATE 11,10, >LK 2¡ PEN I1,3^R1NT 11,"J'EN PRENDS " ;D-Z:LOCATE 11,14,3:PR1NT 11,"DANS LA RANGEE ..D..":GÛSUB 3050¡LET D=2 ¡POKE L6F03,D:G0SUB 2600¡GOTO 2980 2960 ' >YK-2970 IF (A=0 AND B=0 AND C=0 AND D= >GK 0) THEN GOTO 2990 ELSE GOTO 2700 2980 IF (A=0 AND B=0 AND C=Û AND D= >GV 0) THEN GOTO 3020 ELSE GOTO 2610 2990 'VOUS AVEZ GAGNE >ZC 3000 FOR N=1 TÛ 1000;NEXT:FÛR N=5 T >ZZ <sup>0</sup> <sup>1</sup> STEP -1:CLS IN ¡LOCATE IN,8.2tfE NIN.hPRINTIN,"BRAVO VOUS AVEZ GAGN E":SOUND 1,N»100,100,5¡NEXT 3010 GOTO 3060 >MA <sup>3020</sup> 'L'ORDINATEUR <sup>A</sup> GAGNE >IH 3030 FOR N=1 TO 1000:NEXT¡FOR N=1 T >QJ 0 5 :CLS IN:LOCATE IN, 7,2: PENIN, <sup>1</sup> : <sup>P</sup> R1NTIN,"DOMMAGE VOUS AVEZ PERDU"¡50 UND 1,N\*1OO,100,5:NEXT 3040 GOTO 3060 >MD 3050 N=40:S0UND l,N»10,40,7,l,6:S0U >QV ND 2,N<20,80,7,2,6 : SOUND 3,N»5,20,7 ,3,6:F0R N- <sup>1</sup> TO 1000¡NEXT¡RETURN 3060 FOR N=1 TO 5000¡NEXT¡PAPER 11, >GQ 1:CLSI1:LOCATE 11,4,3:PENt1,3:PRINT 11,"UNE AUTRE PARTIE (Oui ou Non).. .? <sup>3070</sup> QI=1NKEYI:1F Ql='" THEN GOTO <sup>3</sup> >DE 070 3080 IF QI="O\* OR Q»="o" THEN GOTO >DC 2320 3090 IF QI="N" OR Ql="n" THEN GOTO >DY 3100 3100 MODE 0: INK l,2,3:F0R N=1 TO 10 >DR**

**000¡LOCATE 5,10:PRINT "AU REV01R":N**

**EXT¡END**

**FLEURA**

**10 A=A7000:F=A70D9:L=100:WHILE A<=F ¡FOR A=A TO A\* 15¡READ CI:K=VAL(U"+ Cl):S=S+K+65536«(S»K>32767):(F AOF THEN POKE A,K 20 NEXT:READ DI:T=VAL("k"WI):iF T< >S THEN PRINT CHRK7)¡"Erreur ligne ";L:END ELSE L=L\*5:VEND 100 DATA 21,00,6F,46,21,01,6F, 4E, 21 ,02,6F,56,21,03,6F,5E,038E 105 DATA 00,3E,00,A8,A9,AA,AB,OO,FE ,00,00,CA,22,70,C4,64,09F4 110 DATA 70,C9,3E,00,B8,CA,34,70,78 ,21,04,6F,96,21,00,6F, 0FC3 <sup>115</sup> DATA 77,C3,21,70,B9,CA,44,70,79 ,21,05,6F,96,21,01,6F.15FA 120 DATA 77,C3,21,70,BA,CA,54,70,7A ,21,06,6F,96,21,02,6F.1C45 125 DATA 77,C3,21,70,BB,CA,61,70,7B ,21,07,6F,96,21,03,6F,22Al 130 DATA 77,C3,21,70,3E,00,A8,A9,AA ,AB,FE,00,C2,74,70,78.2A6C 135 DATA 32,00,6F,C9,3E,00,B8,CA,7E ,70,05,C3,64,70,3E,00,305E 140 DATA 21,00,6F,46,A8,A9,AA,AB.FE ,00,C2,92,70,79,32,01,3748 145 DATA 6F,C9,3E,00,B9,CA,9C,70.0D ,C3,7E, 70,3E,00,21,01,3D68 150 DATA 6F,4E,A8,A9,AA,AB,FE,00,C2 ,BO,70,7A,32,02,6F,C9,<sup>4594</sup> 155 DATA 3E,00,BA,CA,BA,70,15,C3,9C ,70,3E,00,21,02,6F,56,4B8A 160 DATA A8,A9,AA,AB,FE,00,C2,CE,70 ,7B,32,03,6F,C9,3E,00,5354 165 DATA BB,CA,D8,7O,1D,C3,BA,7O,C9 ,00,00,00,00.00,00.00,5BF4 170 SAVE "FLEURI.BIN",B,17000,M)9<**

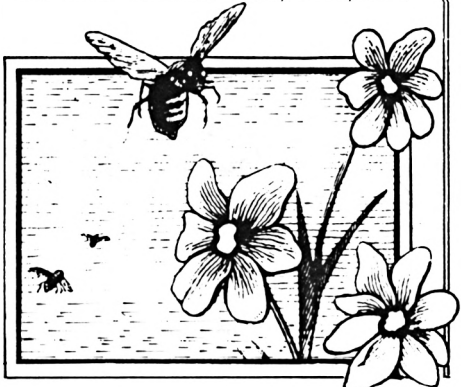

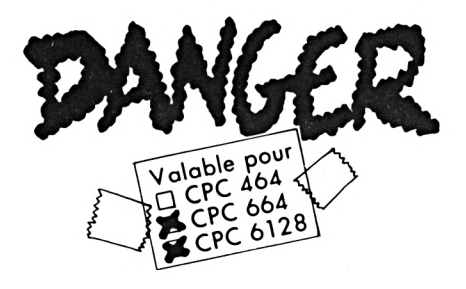

#### **Henri Chauvet**

*Ce très petitjeu convient tout à fait à de jeunes enfants qui ne sont pas habitués à Vordinateur. Pour obtenir un bon score, il faut un minimum de stratégie. Les* enfants *s*'y *laissent* prendre *facilement. De plus, le record est enregistré sur la disquette ce qui augmente la motivation.*

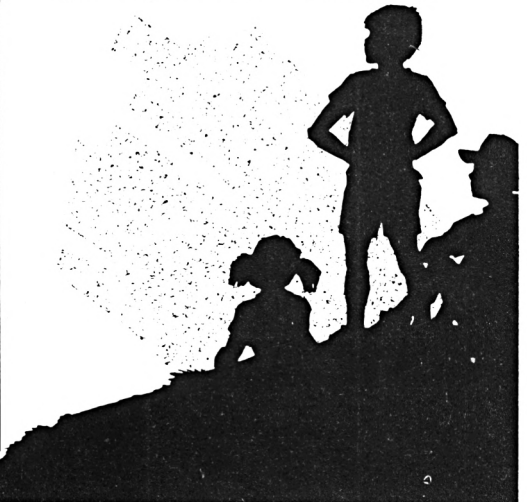

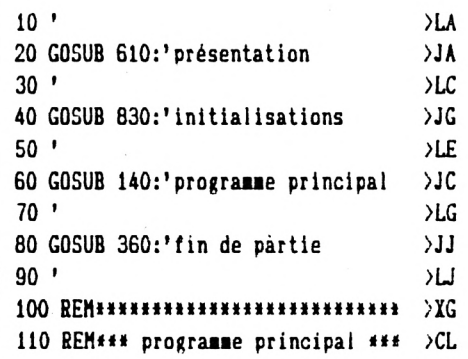

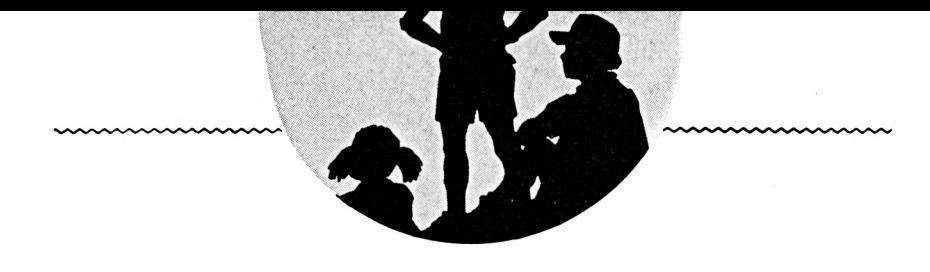

>YA  $130$   $'$  $SE$  $P2$ 140 EVERY 20 GOSUB 950 150 fl=0:flag=1:sc=0:tx=0:ty=0 >AN  $\Sigma$ 160 x=RND\*500+50:y=RND\*300+50 170 PLOT x, y, 2, 1 **SLC**  $> LV$ 180 CLEAR INPUT >PD 190 a\$=INKEY\$ 200 1F a\$=CHR\$(243) OR JOY(0)=8 THE >GQ N tx=4:ty=0:flag=0:GOTO 240 210 IF a\$=CHR\$(242) OR JOY(0)=4 THE >HU  $N$  tx=-4:ty=0:flag=0:GOTO 240 220 IF a\$=CHR\$(240) OR JOY(0)=1 THE >GE N ty=2:tx=0:flag=0:GOTO 240 230 IF a\$=CHR\$(241) OR JOY(0)=2 THE >X2  $N$  ty=-2:tx=0:flag=0 240 x=x+tx:y=y+ty >NV 250 IF TEST(x,y)()0 AND flag=0 THEN >FC 360 260 IF tx<>0 THEN FOR at=1 TO 10:NE >FJ XT at 270 SOUND 1,400,5,10,,,10 >RW 280 PLOT x, y, 2 **SUA** 290 GOTO 190  $22H$ **300 RETURN**  $YJ$  $310'$  $>RE$ 320 REMANHANNHANNHANNHANNH  $\overline{R}$ 330 REM### fin de partie ### **>UF** 340 REMIIIIIIIIIIIIIIIIIIIIII  $>$ TU  $350'$ >RJ 360 fl=REMAIN(0)  $SL<sub>2</sub>$ 370 ENT 1,100,2,2:SOUND 1,284,200,1 >TJ 5,,1:SOUND 1,238 380 FOR at=1 TO 2000:NEXT at **SVY** >YP 390 IF scaf>msc THEN msc=scaf 400 MODE 1:PEN 1:PRINT"ton score po >HM ur cette partie :";:PEN 3:PRINT sca t 410 PEN 1:PRINT:PRINT"ton record d' >DF  $:$   $:$  : PEN 3: PRINT asc aujourd'hui 420 PEN 1:PRINT:PRINT"RECORD ABSOLU >FZ  $: "::PEN 3:PRINT n$ \$;: $PEN 1:PRINT"$ avec";:PEN 3:PRINT rec 430 INK 2, 20, 1: PEN 2: LOCATE 10, 25: P > EE RINT"appuie sur une touche": CLEAR I NPUT:CALL &BB06:CLS:INK 2,20:PEN 1 440 IF asc>rec THEN 450 ELSE 500 >YL 450 rec=msc: IF n\$<>"" THEN PEN 2: L >VF OCATE 18, 1: PRINT"BRAVO !": PEN 1: PRI NT:PRINT"Tu as battu le record de "  $;n$ ,  $"$ .  $"$ 

460 CLEAR INPUT:LOCATE 1,6: INPUT"Qu >EP el est ton nom ? ", n\$: IF n\$="" THEN 460 470 IF LEN(n\$)>16 THEN n\$=MID\$(n\$,1 >HG . 15) +". " 480 OPENOUT "recdang": WRITE#9, n\$, re >VX c:CLOSEOUT 490 CLS: GOTO 520  $\angle$ LB 500 MODE 1:PEN 1 >BD 510 IF scaf=rec THEN PEN 1:LOCATE 1 >BH 8.1:PRINT"BRAVO !":PEN 1:PRINT:PRIN T"Tu as egale le record de ";n\$;"." :FOR at=1 TO 2000:NEXT at 520 LOCATE 1,10:PRINT"On recommence >NQ (O/N) ? ";:PEN 2:PRINT" " 530 k\$=UPPER\$(INKEY\$):IF k\$="" THEN >FQ 530 540 IF k\$="0" THEN LOCATE 23, 10:PRI >YD NT"OUI":FOR at=1 TO 1000:NEXT at:GO **TO 40** 550 IF k\$="N" THEN LOCATE 23, 10:PRI >HU NT"NON":FOR at=1 TO 2000:NEXT at:PE N 1:CLS:END  $560$  '  $\overline{AB}$ 570 REMERREERREEFEEFEEFEE >RG **SAT** 580 REM### présentation ### 590 REMIIIIIIIIIIIIIIIIIIIIII  $\overline{a}$  $600$   $'$  $>$ RG 610 CALL &BC02:PAPER 0:PEN 1:BORDER >LZ 1:MODE 0 620 ENT -1,60, -1,1,60,1,1:SOUND 1,1 >MT 00,480,12,,1 630 PEN 14:LOCATE 8, 12: PRINT"DANGER >EB 640 INK 2, 11: INK 3,7 **SHA** 650 FOR at=1 TO 3000:NEXT at  $YZ$ 660 MODE 1 **SJA** 670 SYMBOL AFTER 64 **>NR** 680 SYMBOL 64, 48, 24, 120, 12, 124, 204, >DL 118 690 SYMBOL 123, 12, 24, 60, 102, 126, 96, >CZ 60 700 SYMBOL 125, 48, 24, 60, 102, 126, 96, >CC 60 710 SYMBOL 94, 48, 24, 102, 102, 102, 102 >DY  $.62$ 720 PEN 1:LOCATE 4, 2: PRINT"Tu dois >QX te déplacer sur un terrain": PRINT S PACE\$(9); "où TOUT est dangereux, ": P RINT" y compris les traces de ton passage. ":PEN 2:LOCATE 12, 7:PRINT"N e touche à rien":LOCATE 15,8:PRINT"

... et ..." 730 PRINT"reste en vie ie plus long >LW temps possible.":PEN 1:LOCATE 4,12: PRINT"Tu te déplaces avec les flèch es." 740 PEN 3:PRINT:PRINT:PRINT:PRINT"E >JT n haut de l'écran, tu peux voir :": PRINT" - ton record depuis le débu t du jeu":PRINT" - ton score actue I":PRINT:PRINT"En bas sont inscrits :":PRINT" - le nom et le score du champion." 750 OPENIN "recdang": INPUT#9, n\$, rec >RX :CLOSEIN 760 CLEAR INPUT: WHILE INKEY\$="": pn= >NF pn+1:PEN pn MOD 4:LOCATE 6,25:PRINT "\*\*\* appule sur une touche \*\*\*";: WE ND 770 RETURN  $>2K$ 780 '  $>$ TF **>VR** 800 REM\*\*\* initialisations \*\*\* >YD 810 REMANNAHANNAHANNAHANNAHAN  $YJ$ 820 '  $>7A$ 830 MODE 0: INK 2,20  $>$ MM 840 RANDOMIZE TIME >NB 850 PLOT 0, 20, 7: DRAWR 0, 358: DRAWR 6 >LG 39, 0: DRAWR 0, -358: DRAWR -639, 0 860 FOR 1=1 TO 200 ЖP 870 PLOT RND#626+4, RND#355+22, 1 >YZ 880 NEXT 1 >PE 890 PEN 6:LOCATE 17.1:PRINT O  $\mathbf{y}$ 900 PEN 12:LOCATE 1, 1:PRINT "ton re >TC cord:":asc 910 IF n\$<>\*\* THEN rec\$=STR\$(rec):L >CU OCATE 11-LEN(n\$+rec\$)/2,25:PRINT n\$  $;{\texttt{rec}}$ 920 RETURN  $>2G$  $930$  $>$ TC 940 REM########################## >AY 善量 950 REM\*\*\* remise à jour du score \* >CC  $\bullet$  $\bullet$  $970'$ >TG 980 IF flag<>0 THEN RETURN **>VY**  $990$  sc=sc+1 >YH 1000 PEN 6:LOCATE 18.1: PRINT MID\$(S >NY  $TR*(sc), 2)$  $1010$  scaf=sc >HD 1020 RETURN >EG●

### UTHITAIRE

## **HORLOGE**

#### Frédéric LESPEZ

Insérez une K7 ou un DISC dans le lecteur, tapez le programme et exécutez-le.

 $\mathbb{R}$  i tout se passe bien, il sauvera un fichier binaire (HORLOGE.BIN) dès lors réutilisable de la façon suivante :

MEMORY 88FFF: LOAD "HORLOGE. BIN", 89000: CALL 89000

ATTENTION : Si, toutefois, vous devez utiliser, ultérieurement, l'instruction SYMBOL AFTER, placez-la AVANT le MEMORY, sinon vous aurez droit à un facétieux «Memory full». En effet, ces deux instructions ne font pas bon ménage.

Ce programme met à votre disposition 4 nouvelles instructions Basic:

HEURE, HH, MM, SS : Règle et met en marche la pendule (HH représente les heures, MM les minutes, SS les secondes). A ce moment-là, l'ordinateur affichera l'heure en haut à gauche de l'écran, pendant que vous pourrez mettre au point vos programmes Basic.

SET ALARM, HH, SS: Règle l'alarme ALARMON: Met en marche l'alarme ALARMOFF: Eteint l'alarme SEEALARM : Affiche à côté de l'heure. celle où va se déclencher l'alarme et son état (un point lumineux : ON, rien : OFF).

NB : Le programme ne vérifie pas si les données que vous entrez sont correctes (il ne contrôle que le nombre de paramètres).

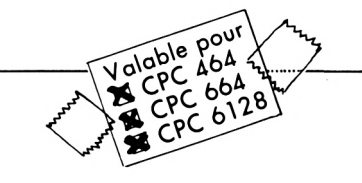

LESPEZ FREDERIC PRESENTE \*\* HORLOGE V1.0 LE 10/08/88 \*\* 50 \*\*\*\*\*\*\*\*\*\*\*\*\*\*\*\*\*\*\*\*\*\*\*\*\*\*\*\*\*\*\*\*\*\*\*\*\*\* 60 HODE 2: MEMORY &8FFF 70 FOR 1=49000 TO 49177 STEP 8:FOR J=0 TO 7:READ A\$(J):S=S+VAL("&"+A\$(J)):NE IT:READ  $A$ \$(8):IF SGN(VAL("&"+A\$(8)))=-1 THEN CP=2^16 ELSE CP=0 80 IF S<>VAL("&"+A\$(8))+CP THEN PRINT" ERREUR EN LIGNE No "; ((1-49000)/8)#10 +110:END 90 FOR J=0 TO 7:POKE 1+J, VAL("&"+A\$(J) ):NEXT:NEXT 100 SAVE\*HORLOGE. BIN\*, B, &9000, &177, &90 00: CALL &9000: END 110 DATA 21, 0A, 90, 01, 0E, 90, CD, D1, 02F8 120 DATA BC, C9, 00, 00, 00, 00, 1F, 90, 052C 130 DATA C3, 44, 90, C3, 26, 91, C3, 2C, 092C 140 DATA 91, C3, 32, 91, C3, 42, 91, 48, 0021 150 DATA 45, 55, 52, C5, 41, 4C, 41, 52, OFF2 160 DATA 4D, 4F, CE, 41, 4C, 41, 52, 4D, 12C9 170 DATA 4F, 46, C6, 53, 45, 54, 41, 4C, 159D 180 DATA 41, 52, CD, 53, 45, 45, 41, 4C, 1867 190 DATA 41, 52, CD, 00, FE, 03, CO, DD, 1C65 200 DATA 7E, 00, 32, 74, 90, DD, 7E, 02, 1F76 210 DATA 32, 73, 90, DD, 7E, 04, 32, 72, 22AE 220 DATA 90, 21, 65, 90, 11, 32, 00, 01, 2498 230 DATA 32, 00, C3, E9, BC, 00, 00, 00, 2732 240 DATA 00,00,00,00,00,00,00,81,78,282B 250 DATA 90,00,00,00,00,00,00,00,00,28BB

260 DATA F3, F5, E5, C5, CD, 78, BB, E5, 2F32 270 DATA F5, 3A, 74, 90, FE, 3B, 28, 06, 32CC 280 DATA 3C, 32, 74, 90, 18, 26, AF, 32, 355D 290 DATA 74, 90, 3A, 73, 90, FE, 3B, 28, 38FF 300 DATA 06, 3C, 32, 73, 90, 18, 15, AF, 3B52 310 DATA 32, 73, 90, 3A, 72, 90, FE, 17, 3ED8 320 DATA 28, 06, 3C, 32, 72, 90, 18, 04, 4092 330 DATA AF, 32, 72, 90, 21, 01, 01, CD, 4365 340 DATA 75, BB, 3A, 72, 90, CD, 00, 91, 472F 350 DATA 3E, 3A, CD, 5A, BB, 3A, 73, 90, 4AC6 360 DATA CD, 00, 91, 3E, 3A, CD, 5A, BB, 4E7E 370 DATA 3A, 74, 90, CD, 00, 91, F1, E1, 52EC 380 DATA CD, 75, BB, 3A, 77, 90, FE, 00, 5728 390 DATA 28, 19, 3A, 76, 90, 47, 3A, 73, 599D 400 DATA 90, B8, 20, OF, 3A, 75, 90, 47, 5C9A 410 DATA 3A, 72, 90, B8, 20, 05, 3E, 07, 5EF8 420 DATA CD, 5A, BB, C1, E1, F1, FB, C9, 6531 430 DATA 4F, C5, OE, 00, 06, OA, B8, 38, 6753 440 DATA 05, 90, 0C, C3, 06, 91, 79, F5, 6ABC 450 DATA C6, 30, CD, 5A, BB, F1, 06, 09, 6E94 460 DATA 81, 10, FD, C1, 47, 79, 48, 91, 727C 470 DATA C6, 30, CD, 5A, BB, C9, 3E, FF, 775A 480 DATA 32, 77, 90, C9, 3E, 00, 32, 77, 7A43 490 DATA 90, C9, FE, 02, C0, DD, 7E, 00, 7EB7 500 DATA 32, 76, 90, DD, 7E, 02, 32, 75, 81F3 510 DATA 90, C9, CD, 78, BB, E5, 21, 01, 8653 520 DATA OC, CD, 75, BB, 3A, 75, 90, CD, 8A68 530 DATA 00, 91, 3E, 3A, CD, 5A, BB, 3A, 8D8D 540 DATA 76, 90, CD, 00, 91, 3E, 20, CD, 911C 550 DATA 5A, BB, 3A, 77, 90, FE, 00, 28, 9498 560 DATA 04, 3E, E7, 18, 02, 3E, 20, CD, 9706 570 DATA 5A, BB, E1, CD, 75, BB, C9, 00, 9BC2<sup>o</sup>

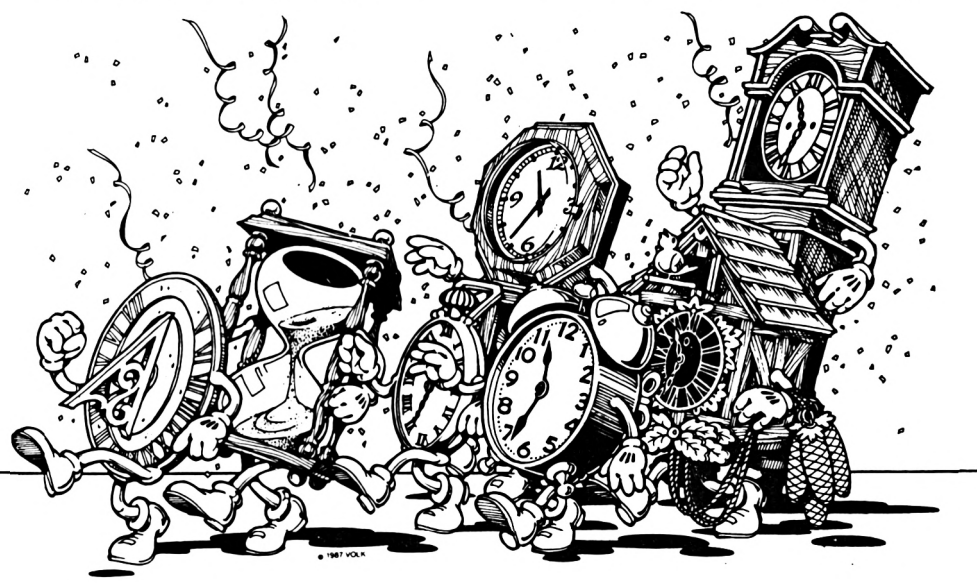

### 耳

# **|aby**

**Sébastien BIGEARD**

*P vous devez vous échapper*<sup>*vous devez vous échapper lui n' oubliant* pas les trésors qui</sup> *risonnier d'un labyrinthe, vous devez vous échapper vous enrichissent, les potions qui vous donnent de l'énergie et la clefqui ouvre la sortie. Mais attention, car un petit monstre vous poursuit et il est bien décidé à vous détruire.*

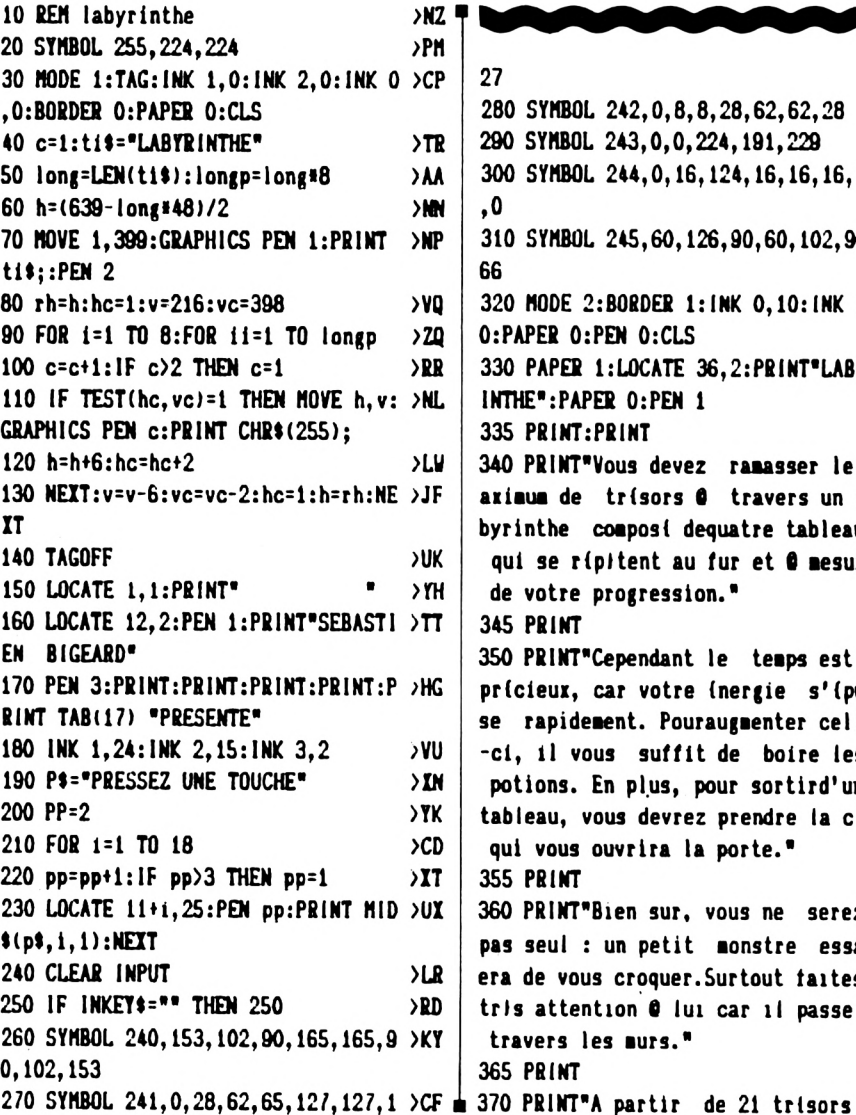

*Une astuce : le monstre ne peut aller en diagonale : il se déplace d'abord horizontalement et lorsqu'il est enface de vous, il se déplace verticalement. Ainsi, vous pouvez passer très près de lui mais ilfaut lefaire rapidement.*

**N.B. : Pour utiliser le listing sur un 464, il faut supprimer ou remplacer les instructions CLEAR INPUT et GRAPHICS PEN.**

**280 SYMBOL 242,0,8,8,28,62,62,28 290 SYMBOL 243,0,0,224,191,229**

**>YJ**

**axiaua de trisors 0 travers un la byrinthe coaposi dequatre tableaux qui se r(pltent au fur et <sup>B</sup> aesure**

**350 PRINT'Cependant le teaps est prlcieux, car votre (nergie <sup>s</sup>'ipui se rapideaent. Pouraugaenter celle -ci, il vous suffit de boire les potions. En plus, pour sortird'un tableau, vous devrez prendre la cl( qui vous ouvrira la porte.\***

**27**

**,0**

**66**

**0:PAPER O:PEN O:CLS**

**1NTHE\*:PAPER O:PEN 1 335 PRINT:PR1NT**

**de votre progression.\***

**345 PRINT**

**355 PRINT**

**365 PRINT**

**travers les ours.\***

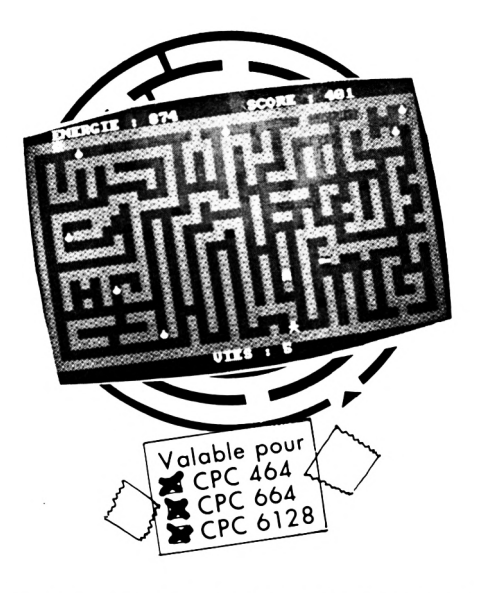

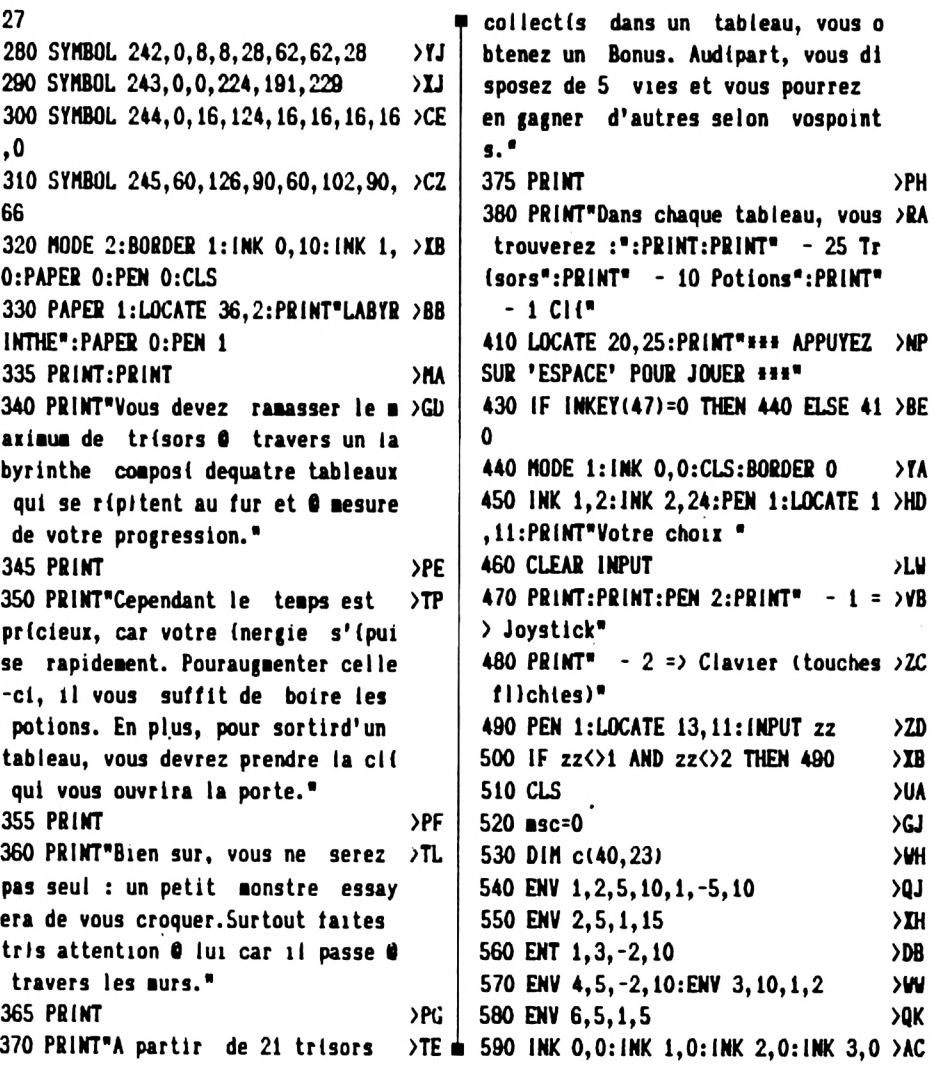

**pas seul : un petit aonstre essay era de vous croquer.Surtout tartes tris attention <sup>0</sup> lui car il passe <sup>0</sup>**

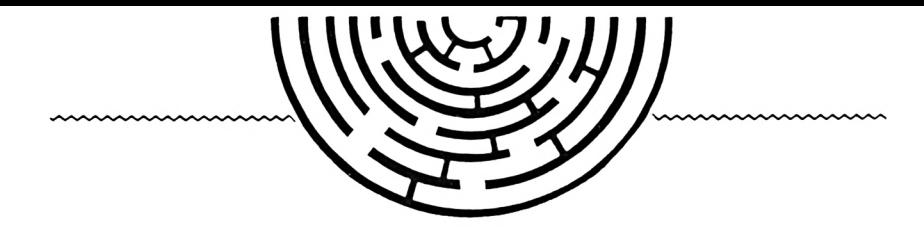

>VU

 $Y$ 

**SVM** 

 $\times$ 

>NJ

 $\sum$ 

>ME

**>KD** 

 $\lambda$ UT

 $YL$ 

>NY

 $>FE$ 

>PK

 ${CCK}$ 

>QA  $YK$ 

 $Y<sub>A</sub>$ 

 $\mathcal{Q}$ 

≻RA

 $>0.1$ 

 $\mathcal{M}$ 

600 x=2:y=2:c=0:sc=0:e=800:pe=20:v= >LU = 920 IF INKEY(0)=0 THEN  $yy=-1$  ELSE  $y > EX$  $5:sv=1:tr=0:ta=0:a(1)=4:b(1)=1:a(2)$  $y=0$  $=32:b(2)=23:a(3)=40:b(3)=14:a(4)=1:$ 930 IF INKEY(2)=0 THEN yy=1  $b(4)=10:a(5)=20:b(5)=23:a(6)=36:b(6)$ 940 IF INKEY(8)=0 THEN  $xx=-1$  ELSE  $x$  >ED  $)=1: \text{tat}=0$  $x=0$ 610 pe=-2:v(1,1)=15:v(1,2)=37:v(1,3 >NY 950 IF INKEY(1)=0 THEN xx=1  $1=12: v(2, 1)=5: v(2, 2)=25: v(2, 3)=16: v$ 960 IF c(x+xx, y+yy))1 THEN GOTO 169 >DX  $(3, 1)=34: v(3, 2)=14: v(3, 3)=24: v(4, 1)$ 0  $=20: v(4,2)=22: v(4,3)=13$ 970 IF  $c(x+xx, y+yy)=1$  OR  $(xx=0$  AND >WC 620 u(1,1)=2:u(1,2)=15:u(1,3)=17:u( >XE yy=0) THEN GOTO 990  $2, 1$ )=13:w(2,2)=6:w(2,3)=17:w(3,1)=2 980 LOCATE x, y: PRINT" ": x=x+xx: y=y+ >QZ  $0: u(3,2)=12: u(3,3)=7: u(4,1)=17: u(4,$ yy:LOCATE x, y: PRINT CHR\$(249)  $2)=21: w(4,3)=21$ 990 IF X=X2 AND Y=Y2 THEN 2660 630 bi=3:bi2=16  $>BB$ 1000 NEXT  $YZ$ 640 FOR i=1 TO 10:vs(i)=1:NEXT 1010 IF x2<x THEN x2=x2+1:GOTO 1060 >BM >PK 650  $q=0$ 1020 IF x2>x THEN x2=x2-1:GOTO 1060 >BT 660 MODE 1 **ALC** 1030 IF y2<y THEN\*y2=y2+1:GOTO 1060 >BU 670 WINDOW#1, 1, 40, 1, 1: WINDOW 1, 40, 2 >FJ 1040 IF y2>y THEN y2=y2-1:GOTO 1060 >BZ  $,25$ 1050 GOTO 2670 680 INK 1, 0: INK 2, 0: INK 3, 26: INK 0, >BT 1060 IF c(xp,yp)<>0 THEN GOSUB 2610 >HY 0 ELSE LOCATE xp, yp: PRINT " " 690 BORDER O:PAPER O:PEN 3:PAPER#1 >AD 1070 IF x2=x AND y2=y THEN 2670 ,2:PEN#1,3:CLS:CLS#1 1080 PEN 3:LOCATE x2, y2: PRINT CHR\$( >GV  $245)$ 700 tat=tat+1  $>$ TH 710 LOCATE 16, 12: PRINT"TABLEAU"; TAT >EK 1090  $xp = x^2 : yp = y^2$ **1100 NEXT** 720 PEN 1  $\lambda$ c 1110 e=e-pe: IF e<0 THEN e=0 730 x2=39:y2=2:xp=x2:yp=y2  $> 12$ 1120 LOCATE#1, 13, 1: PRINT#1, e 1130 IF e<= 0 THEN 1610 740 FOR j=1 TO 23 >DC >CH 1140 GOTO 850 750 FOR 1=1 TO 40 760 READ z >MD 1150 LOCATE #1, 4, 1: PRINT#1, "ENERGIE >HD  $:$ ";e 770  $c(i, j) = z$ >DС 1160 LOCATE #1, 24, 1: PRINT#1, "SCORE >HE 780 IF c(i, j)=1 THEN LOCATE i, j:PRI >PW  $:$   $"$  : sc **NT CHR\$(240)**  $22$ 1170 LOCATE #2, 17, 1: PRINT#2, "VIES >GY 790 NEXT: IF J=11 THEN GOSUB 5000  $>FC$  $: " : v$ **791 NEXT** 1180 RANDOMIZE TIME: so=INT(RND\*6)+1 >GP 800 INK 0.1: INK 1.10: INK 2.0: INK 3, >CU :PEN 3:LOCATE a(so), b(so):PRINT CHR 24  $(240):(a(s_0),b(s_0))=5$ 810 WINDOW\$2, 1, 40, 25, 25: PEN\$2, 3: PAP >RN **ER#2.2:CLS#2** 1190 IF ta=4 THEN  $ta=0$ 820 GOSUB 1150 >PJ  $1200$  ta=ta+1 1210 IF b1=7 AND b12=6 THEN GOTO 12 >CE 830 PEN 3 ∧G 80 840 x=2:y=2:LOCATE x, y:PRINT CHR\$(2 >GE 49) 1220 bi2=bi2-1 1230 IF tat=2 OR tat=3 THEN bi=3 850 FOR i=1 TO bi  $\overline{G}H$ 1240 IF tat=4 OR tat=5 OR TAT=6 THE  $\angle$ GP 860 FOR 12=1 TO bi2 >MA  $N b i = 4$  $\Sigma$ 870 IF zz=2 THEN GOTO 920 1250 IF TAT=7 OR TAT=8 THEN BI=5 880 jk\$=BIN\$(JOY(0),4) >ol 1260 IF tat=9 THEN bi=6 890 xx=VAL(MID\$(jk\$,1,1))-VAL(MID\$( >MN 1270 IF tat=10 THEN bi=7  $j_{k},2,1)$ 1280 IF ta=2 THEN GOTO 1320 900 yy=VAL(MID\$(jk\$,3,1))-VAL(MID\$()ML 1290 IF ta=3 THEN GOTO 1330  $j_{k}, 4, 1)$ >AB = 1300 IF ta=4 THEN RESTORE: GOTO 1340 >CK = GOTO 1590 910 GOTO 960

1310 PEN 2: LOCATE 11, 4: PRINT CHR\$(2) FJ 41):c(11,4)=2:LOCATE 20,12:PRINT CH R\$(241):c(20,12)=2:LOCATE 38.22:PRI NT CHR\$(241):c(38,22)=2:PEN 3:LOCAT E 39,2:PRINT CHR\$(242):c(39,2)=3:GO TO 1350 1320 PEN 2:LOCATE 10, 11: PRINT CHR\$( >BC 241):c(10.11)=2:LOCATE 9.15:PRINT C HR\$(241):c(9,15)=2:LOCATE 39.5:PRIN T CHR\$(241):c(39,5)=2:PEN 3:LOCATE 27, 8: FRINT CHR\$(242): c(27, 8)=3: GOTO 1350 1330 PEN 2:LOCATE 5.20: PRINT CHR\$(2) FO 41):c(5,20)=2:LOCATE 18,20:FRINT CH R\$(241):c(18,20)=2:LOCATE 36.4:PRIN T CHR\$(241):c(36,4)=2:PEN 3:LOCATE 11.15:PRINT CHR\$(242):c(11,15)=3:GO TO 1350 1340 PEN 2:LOCATE 2, 20: PRINT CHR\$(2 >GU 41):c(2,20)=2:LOCATE 23,2:PRINT CHR \$(241):c(23,2)=2:LOCATE 31.17:PRINT CHR\$(241):c(31,17)=2:PEN 3:LOCATE 27.20: PRINT CHR\$(242): c(27.20)=3 1350 PEN 2 >FK 1360 FOR i=1 TO 22 ΣИ 1370 RANDOMIZE TIME >PN 1380 == INT(RND#38)+2:n= INT(RND#21)+ >EV  $\mathbf{2}$ 1390 IF c(m, n) <> 0 THEN 1380  $>TE$ 1400 LOCATE m. n: PRINT CHR\$(241):c(m)HJ  $\ln 1 = 2$ **1410 NEXT** ∢кн 1420 PEN 3 >FJ 1430 FOR i=1 TO 9  $\angle$ CE 1440 RANDOMIZE TIME  $>$ PK 1450 m= INT(RND#38)+2:n= INT(RND#21)+ >ET 2 1460 IF c(m, n) <> 0 THEN 1450  $\lambda$ TA 1470 LOCATE a.n: PRINT CHR\$(242): c(a)HU  $, n=3$ 1480 NEXT  $\lambda$ LE 1490 m=INT(RND#38)+2:n=INT(RND#21)+ >EX 2 1500 IF c(m, n) <> 0 THEN 1490  $>72$ 1510 LOCATE m, n: PRINT CHR\$(243): c(m) >HQ  $, n) = 4$ 1520 pe=pe+4: IF pe>30 THEN pe=30:GO >JZ TO 1540 1530 RETURN  $>FC$ 1540 q=q+1:IF q>3 THEN q=3  $>TH$ 1550 PEN 1:FOR i=1 TO q  $QB$ 1560 IF  $c(v(ta, i), u(ta, i))$ <>O THEN >KC

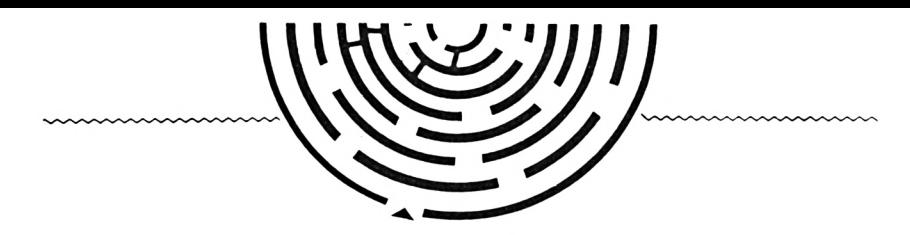

1570  $c(v(ta, i), v(ta, i)) = 1$  $\mathcal{F}$ C 1580 LOCATE v(ta, 1), w(ta, 1): PRINT C >LD HR\$(240) **1590 NEXT**  $>$ LG 1600 RETURN  $>FA$ 1610 LOCATE x, y: PRINT CHR\$(244): FOR >EH i=1 TO 25:PEN#1, 0:LOCATE#1, 4, 1:PRI NT#1, "ENERGIE :";e:FOR j=1 TO 200:N EXT:PEN#1,3:LOCATE#1,4,1:PRINT#1,"E NERGIE :";e:NEXT 1620 v=v-1:IF v=0 THEN GOTO 2500  $YL$ 1630 e=2000+INT(sc/1000)  $>$ RB 1640 LOCATE x, y: PRINT " "  $\Sigma$ 1650  $x2=39:y2=2:x=2:y=2$  $>$ TF  $2C$ 1660 LOCATE x, y: PRINT CHR\$(249) 1670 PEN#1, 3:LOCATE#1, 4, 1: PRINT#1, " >MX ENERGIE :";e:LOCATE#2,17,1:PRINT#2, "VIES :":v 1680 GOTO 850 >GD 1690 IF c(x+xx, y+yy)=5 THEN 1830  $22$ 1700 LOCATE x, y: PRINT" ": x=x+xx: y=y >R2 +yy:LOCATE x, y: PRINT CHR\$(249) 1710 IF c(x, y)=3 THEN 1770  $\overline{)TM}$ 1720 IF c(x, y)=4 THEN 1800  $>Th$ 1730  $c(x, y) = 0$ : sc=sc+150 >RV  $1740$  tr=tr+1  $>$ HC 1750 SOUND 1, 0, 25, 5, 2, 0, 10: SOUND 1, >HB 16, 3, 10 1760 GOTO 1870  $> **NH**$ 1770 c(x,y)=0:sc=sc+INT(RND\*50)+10: >KH  $e = e + 40$ 1780 SOUND 1, 10, 20, 5, 3  $>$ PT 1790 GOTO 1870  $\rangle$ PA 1800  $c(x, y) = 0 : s c = s c + 35 : c = 1$ >VD 1810 SOUND 1, 16, 30, 5, 1, 1: SOUND 1, 14 >LV  $, 20, 10, 0, 1$ 1820 GOTO 1870  $>NE$ 1830 IF c=0 THEN GOTO 1100  $> T X$ 

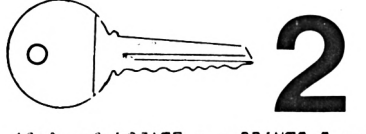

1840 c=0:LOCATE x, y: PRINT" ": x=x+xx >FW : $y=y+yy:LOGATE x,y:PRINT CHR$(249):$ SOUND 1,30,60.15.4.0.12 1850 FOR i=1 TO 3000:NEXT  $70$ 1860 GOTO 2250  $> NB$ 1870 LOCATE#1.13.1:PRINT#1.e:LOCATE >ZH #1,31,1:PRINT#1,sc 1880 IF x=x2 AND y=y2 THEN 2660 ELS >LH E GOTO 1100 1890 REM 1er tableau

1900 DATA 1.1.1.1.1.1.1.1.1.1.1.1.1.1 > NX  $, 1, 1, 1, 0, 1, 1, 1, 1, 0, 1, 0, 1, 0, 1, 0, 1, 0,$  $1, 0, 0, 0, 1, 0, 1, 0, 1, 0, 1, 0, 1, 0, 1, 1, 1, 1$  $1.1.1.1.1.1.1.1.1.1.1.1.0.0.0.0.0.0.0$  $.0.1$ 1970 DATA 1,0,0,0,0,0,0,0,0,0,0,0,0 >RF  $0, 0, 0, 1, 0, 0, 0, 0, 0, 1, 0, 1, 0, 0, 1, 1, 0, 1$  $, 0, 1, 0, 0, 0, 1, 0, 0, 0, 1, 0, 0, 0, 0, 0, 1, 0,$ , 0, 1, 1, 1, 1, 1, 1, 1, 1, 1, 1, 0, 1, 1, 1, 0,  $1, 0, 0, 0, 0, 1, 0, 0, 0, 1, 1, 1, 1, 1, 1, 1, 1, 1, 1$  $1, 1, 1, 0, 1, 0, 1, 1, 1, 1, 1, 0, 1, 1, 1, 0, 0, 0$  $, 1, 1$ 1910 DATA 1.0.1.0.1.0.1.0.1.0.0.0.0 >NC 1980 REM 2) me tableau >QD  $0, 1, 0, 1, 0, 1, 0, 1, 0, 1, 0, 1, 0, 1, 0, 0, 0, 0$ 1990 DATA 1, 1, 1, 1, 1, 1, 1, 1, 1, 1, 1, 1, 1 > NK  $0, 0, 1, 0, 1, 0, 1, 0, 0, 1, 1, 0, 1, 0, 1, 0, 1, 0$  $, 1, 1, 1, 1, 1, 0, 1, 0, 1, 0, 1, 0, 1, 0, 1, 1, 1, 1,$  $1, 1, 1, 1, 1, 1, 1, 1, 1, 1, 1, 0, 0, 0, 0, 0, 0, 0$  $0, 1, 0, 1, 0, 1, 0, 1, 0, 1, 1, 1, 1, 0, 1, 1, 0, 1$  $, 1, 1, 0, 1, 0, 0, 0, 0, 0, 1, 0, 1, 0, 1, 0, 1, 0,$  $0, 0, 0, 0, 0, 0, 0, 0, 0, 0, 0, 0, 0, 1, 1, 0, 1$  $1, 0, 1, 0, 0, 0, 1, 0, 1, 0, 1, 0, 1, 0, 0, 0, 0, 0$ , 1, 1, 1, 1, 1, 1, 1, 1, 1, 1, 0, 1, 1, 1, 1, 1, 1,  $, 0, 1$ 1920 DATA 1, 0, 0, 0, 0, 0, 0, 0, 1, 1, 1, 0, 0 >NE  $, 0, 1$  $0, 1, 0, 0, 0, 0, 0, 1, 0, 1, 0, 1, 1, 1, 0, 1, 0,$ 2000 DATA 1, 0, 0, 0, 0, 0, 0, 0, 0, 0, 0, 0, 1 >NF  $1, 0, 1, 1, 1, 0, 1, 1, 0, 1, 1, 0, 1, 1, 1, 1, 1, 1, 1$  $, 1, 0, 1, 1, 1, 1, 1, 0, 1, 1, 1, 0, 1, 0, 0, 0, 0, 0,$  $0, 0, 0, 0, 0, 0, 0, 1, 0, 1, 1, 0, 1, 1, 1, 1, 1, 0$  $0, 0, 0, 0, 0, 0, 0, 0, 0, 0, 0, 1, 0, 0, 1, 1, 0, 1$  $, 0, 0, 0, 1, 1, 0, 0, 1, 0, 0, 0, 0, 0, 1, 0, 1, 1,$  $1, 1, 1, 1, 1, 1, 0, 1, 1, 1, 1, 0, 1, 0, 1, 1, 0, 1$  $1, 0, 1, 0, 1, 1, 1, 1, 0, 1, 1, 0, 1, 0, 1, 0, 1, 0$  $,0,0,0,1,0,1,0,1,0,1,0,1,0,1,0,0,0,$  $, 1, 1$ 1930 DATA 1, 0, 1, 0, 1, 1, 1, 0, 0, 0, 1, 0, 1 > NE  $, 0, 1$  $, 0, 1, 1, 1, 0, 0, 0, 0, 0, 1, 0, 0, 0, 0, 0, 0, 1,$ 2010 DATA 1, 0, 1, 0, 1, 0, 1, 0, 1, 0, 0, 0, 1 >NA  $0, 0, 1, 0, 1, 0, 1, 0, 0, 1, 1, 0, 1, 0, 0, 0, 0, 0$  $,0,1,0,1,0,1,0,1,0,1,0,1,1,1,1,1,1,1,$  $, 1, 0, 1, 0, 1, 0, 1, 0, 0, 0, 1, 1, 1, 0, 1, 0, 1,$  $1, 1, 1, 1, 0, 1, 0, 1, 0, 1, 1, 0, 1, 0, 1, 0, 1, 0$  $1, 0, 1, 0, 1, 0, 1, 1, 0, 1, 0, 1, 1, 0, 1, 1, 0, 1$  $, 1, 1, 1, 1, 1, 0, 1, 0, 1, 0, 1, 0, 1, 0, 1, 0, 1, 0, 1,$  $, 1, 1, 1, 1, 1, 1, 0, 1, 0, 1, 0, 1, 0, 1, 1, 1, 0,$  $0, 0, 0, 0, 0, 0, 0, 0, 1, 0, 1, 0, 1, 0, 1, 1, 0, 1$  $1, 0, 1, 0, 0, 0, 0, 1, 0, 0, 0, 0, 1, 0, 1, 0, 1, 0$  $, 0, 1, 0, 1, 0, 0, 0, 0, 0, 1, 0, 1, 0, 1, 0, 1, 0,$  $, 0, 1$  $1, 0, 1, 0, 1, 1, 1, 0, 1, 0, 1, 0, 1, 1, 0, 1, 0, 1$ 1940 DATA 1, 0, 0, 0, 0, 0, 0, 0, 0, 0, 1, 0, 1 >NL  $, 0, 1$  $,0,1,0,1,0,0,0,1,0,1,0,1,0,1,1,1,1,$ 2020 DATA 1, 0, 1, 0, 1, 0, 1, 0, 1, 1, 1, 1, 1 >NA  $0, 1, 1, 1, 1, 0, 1, 0, 1, 1, 1, 0, 1, 1, 1, 1, 1, 1, 1$  $,0,1,0,1,0,1,0,1,0,0,0,1,0,1,1,1,0,$  $, 1, 1, 1, 0, 1, 0, 1, 0, 1, 0, 1, 0, 1, 0, 0, 0, 1,$  $1, 0, 1, 0, 0, 1, 0, 1, 0, 1, 1, 0, 1, 0, 1, 0, 1, 0$  $0, 1, 0, 0, 1, 0, 0, 0, 0, 0, 0, 0, 0, 0, 1, 1, 0, 1$  $, 1, 0, 0, 0, 1, 0, 1, 0, 1, 0, 1, 0, 1, 0, 1, 0, 0,$  $,0,1,0,1,0,0,0,1,0,1,0,1,0,1,0,1,0,$  $0, 0, 1, 0, 0, 1, 0, 1, 0, 0, 1, 0, 1, 0, 1, 1, 0, 1$  $1, 0, 1, 0, 1, 0, 1, 0, 1, 1, 1, 1, 1, 1, 1, 1, 0, 1$ , 0, 1, 0, 1, 0, 1, 1, 0, 1, 1, 0, 1, 0, 1, 0, 1, 0,  $, 1, 1$  $1, 0, 1, 1, 0, 1, 1, 1, 0, 1, 1, 0, 1, 0, 0, 1, 0, 1$ 1950 DATA 1, 0, 1, 0, 0, 0, 1, 0, 1, 0, 1, 0, 1 > NY  $, 0, 1$  $, 0, 1, 0, 1, 0, 1, 0, 1, 0, 1, 0, 1, 0, 1, 0, 0, 1,$ 2030 DATA 1, 0, 0, 0, 0, 0, 0, 0, 0, 0, 0, 0, 0 >MQ  $0, 0, 1, 0, 0, 0, 0, 1, 0, 1, 1, 0, 1, 0, 1, 0, 1, 0$  $,0,1,0,1,0,0,0,0,0,1,0,0,1,0,0,0,1,$  $, 1, 1, 1, 0, 1, 0, 1, 0, 1, 0, 1, 0, 1, 0, 1, 0, 0,$  $0, 1, 0, 0, 0, 0, 0, 0, 0, 1, 1, 0, 1, 0, 1, 1, 0, 0$ , 1, 1, 1, 1, 1, 1, 1, 0, 1, 0, 1, 1, 1, 1, 1, 0, 1,  $, 0, 0, 0, 0, 0, 0, 0, 0, 1, 0, 1, 0, 1, 0, 1, 0,$  $1, 0, 1, 0, 1, 1, 1, 1, 0, 0, 1, 0, 1, 0, 1, 1, 0, 0$  $1, 0, 1, 0, 1, 0, 1, 0, 1, 0, 1, 0, 1, 0, 1, 0, 0, 0$  $, 0, 1$  $0, 0, 0, 0, 1, 0, 0, 0, 0, 0, 0, 0, 1, 1, 0, 1, 0, 1$ 1960 DATA 1, 0, 1, 1, 1, 1, 1, 0, 1, 1, 1, 0, 1 > NR  $, 0, 1$  $, 0, 0, 0, 1, 0, 1, 0, 1, 0, 1, 0, 0, 0, 1, 0, 1, 0,$ 2040 DATA 1, 0, 1, 1, 0, 0, 1, 1, 1, 1, 1, 1, 1 > NE  $1, 0, 1, 0, 1, 0, 1, 1, 0, 1, 1, 0, 1, 0, 0, 0, 0, 0$  $,0,0,1,0,1,0,1,0,1,0,1,0,1,1,1,1,1,$  $1, 1, 1, 0, 0, 1, 0, 1, 1, 1, 1, 0, 0, 1, 1, 0, 0, 1$  $\rightarrow$ PJ  $\pm$  0, 1, 0, 1, 0, 1, 0, 1, 0, 1, 0, 0, 1, 0, 1, 1, 0, 1  $\bullet$  , 0, 0, 0, 0, 0, 0, 1, 0, 1, 0, 1, 0, 1, 0, 1, 0, 1, 0, 1,

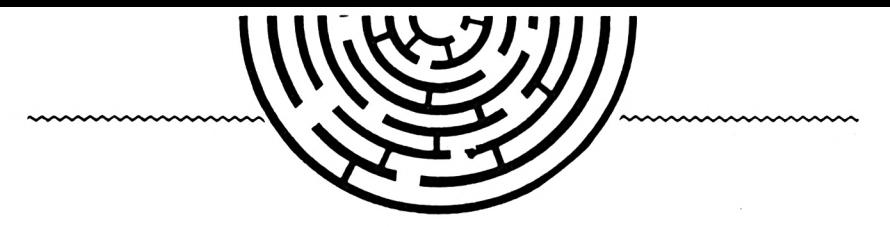

 $, 1, 1, 1, 1, 0, 1, 0, 0, 0, 1, 0, 0, 0, 0, 1, 0, 1,$  $0, 1, 0, 1, 0, 1, 0, 1, 0, 1, 1, 0, 0, 0, 1, 1, 1, 0$  $\overline{+}0.0.0.0.1.0.0.1.0.1.1.0.1.0.1.1.1.1$  $,0,1,1,0,1,0,1,1,0,1,0,1,0,0,0,1,0,$  $0, 1, 0, 0, 0, 1, 0, 0, 1, 0, 1, 0, 1, 0, 1, 1, 0, 1$  $, 1, 0, 1, 0, 1, 0, 0, 0, 1, 0, 1, 0, 1, 0, 1, 0, 1, 0, 1, 0, 1, 0, 1, 0, 1, 0, 1, 0, 1, 0, 1, 0, 1, 0, 1, 0, 1, 0, 1, 0, 1, 0, 1, 0, 1, 0, 1, 0, 1, 0, 1, 0, 1, 0, 1, 0, 1, 0, 1, 0, 1, 0, 1, 0, 1, 0, 1, 0, 1, 0, 1, 0, 1,$  $1, 0, 0, 0, 0, 0, 0, 0, 1, 0, 0, 0, 1, 0, 0, 1, 1, 1$  $1, 1, 1, 1, 1, 1, 0, 0, 0, 0, 0, 1, 1, 0, 1, 1, 1, 1, 1,$  $0, 1, 1, 1, 1, 1, 1, 1, 0, 1, 0, 1, 1, 0, 1, 1, 0, 1$  $1, 0, 1, 0, 1, 0, 1, 0, 1, 0, 1, 1, 0, 1, 0, 1, 0, 1$  $, 0, 1$  $, 0, 0, 0, 0, 0, 0, 0, 1, 0, 1, 0, 1, 0, 1, 0, 1, 0,$ 2050 DATA 1, 1, 1, 0, 1, 1, 0, 1, 0, 0, 0, 0, 1 >NC  $, 0, 1$  $0, 0, 1, 0, 1, 0, 1, 0, 0, 0, 0, 0, 0, 0, 1, 0, 0, 1$  $,0,0,0,0,1,1,0,1,1,0,1,0,1,0,1,1,0,$ 2130 DATA 1, 0, 0, 0, 0, 0, 0, 1, 0, 1, 1, 1, 0 >NT  $, 0, 1$  $, 1, 0, 0, 0, 0, 0, 0, 0, 0, 1, 0, 1, 0, 1, 0, 1, 0,$  $1, 0, 0, 0, 1, 1, 0, 0, 0, 1, 1, 0, 1, 0, 0, 0, 0, 0$ 2210 DATA 1, 0, 1, 1, 1, 1, 1, 1, 1, 0, 1, 0, 1 > NC  $, 0, 1, 1, 1, 1, 0, 0, 1, 0, 1, 0, 0, 0, 1, 0, 1, 0,$  $1, 0, 0, 1, 0, 0, 0, 1, 0, 1, 1, 1, 1, 1, 1, 1, 0, 1$  $,0,1,0,1,0,1,0,1,1,1,0,1,0,1,0,1,1,$  $1, 0, 0, 1, 0, 1, 0, 1, 0, 0, 0, 0, 1, 0, 1, 1, 0, 1$  $, 0, 0, 0, 0, 0, 1, 0, 1, 1, 1, 1, 1, 1, 1, 1, 0, 1,$  $1, 1, 1, 0, 1, 1, 0, 1, 0, 1, 1, 0, 0, 0, 0, 0, 1, 0$  $0, 1, 0, 1, 0, 1, 1, 0, 1, 0, 1, 0, 1, 0, 1, 1, 0, 0$  $, 1, 1, 1, 1, 1, 0, 0, 0, 1, 0, 0, 1, 1, 0, 1, 0, 1, 1$  $, 1, 0, 1, 0, 1, 0, 1, 0, 1, 0, 1, 0, 1, 0, 0, 0, 1,$  $, 0, 0, 0, 0, 1, 0, 1, 1, 1, 1, 1, 0, 0, 0, 0, 0, 0, 0, 0$  $0, 1, 1, 1, 1, 1, 0, 1, 1, 0, 1, 0, 1, 0, 1, 1, 1, 1, 1$  $0, 1, 0, 0, 0, 1, 0, 0, 0, 0, 0, 0, 1, 0, 1, 1, 0, 1$  $, 0, 1$  $0, 0, 1, 0, 1, 0, 1, 0, 0, 0, 0, 0, 0, 1, 0, 1, 0, 1$  $, 0, 1, 0, 0, 0, 1, 0, 1, 0, 1, 0, 1, 0, 1, 0, 1, 0,$  $, 0, 1$  $1, 0, 1, 1, 1, 0, 1, 0, 1, 0, 1, 0, 1, 1, 1, 1, 0, 1$ 2060 DATA 1, 0, 0, 0, 0, 0, 0, 0, 0, 1, 0, 0, 0 >QD  $, 1, 1, 0, 0, 1, 0, 0, 0, 0, 0, 0, 0, 0, 1, 0, 0,$ 2140 DATA 1, 0, 1, 1, 1, 1, 1, 1, 0, 0, 0, 0, 0 > NH  $, 0, 1$  $, 1, 0, 1, 1, 1, 1, 1, 1, 0, 1, 0, 1, 0, 1, 1, 1, 1, 1,$  $0, 0, 0, 0, 0, 0, 0, 0, 0, 1, 1, 1, 1, 1, 1, 1, 1, 1$ 2220 DATA 1, 0, 1, 0, 1, 0, 1, 0, 1, 0, 1, 0, 0 > NX  $1, 1, 0, 1, 0, 1, 0, 1, 0, 1, 1, 0, 0, 0, 0, 0, 1, 0$  $,0,1,0,0,0,1,0,1,0,1,0,0,0,1,0,1,0,$  $,0,1,1,1,0,0,0,1,0,0,0,0,0,0,0,0,1,$  $1, 0, 1, 0, 0, 0, 0, 1, 0, 1, 1, 0, 1, 0, 0, 0, 1, 0$  $50Y$ 2070 REM 3) me tableau  $0, 1, 0, 0, 0, 0, 0, 0, 0, 0, 0, 0, 1, 0, 1, 1, 1, 1$  $, 1, 0, 1, 0, 1, 1, 1, 1, 1, 1, 1, 1, 0, 1, 0, 1, 0, 1,$  $1, 1, 0, 1, 0, 0, 0, 1, 1, 0, 1, 0, 1, 0, 1, 1, 0, 1$ 2080 DATA 1, 1, 1, 1, 1, 1, 1, 1, 1, 1, 1, 1, 1 > NZ  $1, 1, 1, 1, 1, 0, 1, 0, 1, 1, 1, 1, 1, 1, 1, 1, 1, 1, 1$  $,0,1,1,1,0,1,0,1,0,0,0,0,0,0,0,1,0,$  $, 0, 1$  $1, 1, 1, 1, 1, 1, 1, 1, 1, 1, 1, 0, 0, 0, 0, 0, 0, 0$  $0, 0, 1, 0, 1, 0, 0, 0, 1, 1, 1, 1, 1, 0, 0, 1, 0, 1$ 2150 DATA 1,0,0,0,0,0,0,0,0,0,0,0,0,0 >QZ  $, 0, 1$  $, 0, 0, 0, 0, 0, 0, 0, 0, 0, 0, 0, 0, 1, 0, 0, 0,$  $0, 0, 0, 0, 0, 0, 0, 0, 0, 0, 0, 0, 0, 1, 1, 1, 1$ 2230 DATA 1, 0, 1, 0, 1, 0, 0, 0, 1, 0, 1, 1, 1 > NK  $0, 0, 0, 0, 0, 0, 0, 0, 0, 1, 1, 1, 1, 1, 1, 1, 1, 1, 1$  $, 1, 1, 1, 0, 1, 1, 0, 1, 1, 1, 0, 1, 0, 1, 1, 1, 0,$  $1, 1, 1, 1, 1, 0, 1, 0, 1, 1, 1, 1, 1, 0, 1, 1, 1, 1$  $0, 0, 1, 0, 1, 1, 0, 1, 0, 1, 1, 0, 1, 0, 0, 0, 1, 0$  $, 0, 1$  $, 1, 0, 0, 0, 0, 0, 0, 0, 0, 0, 1, 0, 1, 0, 0, 0, 1,$  $90V$ 2160 REM 4) me tableau  $0, 0, 0, 0, 0, 1, 0, 0, 0, 0, 0, 0, 1, 0, 1, 1, 0, 1$ 2090 DATA 1, 0, 0, 0, 0, 0, 0, 0, 0, 0, 0, 0, 0 >NQ , 1, 1, 1, 1, 0, 1, 1, 1, 1, 0, 1, 1, 1, 1, 1, 1, 0, 2170 DATA 1, 1, 1, 1, 1, 1, 1, 1, 1, 1, 1, 1, 1 >NW  $, 0, 0, 0, 0, 0, 0, 0, 0, 0, 0, 1, 0, 1, 0, 1, 0,$  $0, 0, 1, 0, 1, 0, 0, 1, 0, 1, 1, 0, 1, 1, 0, 1, 1, 1$ ,0,1,0,1,1,1,1,1,1,1,1,1,1,1,1,0,1,  $1, 1, 1, 1, 1, 1, 1, 1, 1, 1, 1, 0, 1, 0, 1, 0, 1, 0$ ,0,1  $,0,0,1,0,0,0,1,0,1,0,1,0,1,0,0,0,1,$ 2240 DATA 1, 0, 0, 0, 0, 0, 0, 0, 0, 0, 0, 0, 0, 0 > QZ  $0, 1, 0, 1, 0, 1, 0, 1, 0, 1, 1, 0, 1, 0, 1, 1, 0, 1$  $0, 1, 0, 0, 0, 0, 0, 0, 0, 0, 0, 0, 0, 1, 1, 0, 1$  $, 0, 0, 0, 0, 0, 0, 0, 1, 0, 0, 0, 0, 0, 0, 0, 0, 0, 0, 0$  $,0,1,0,1,0,1,0,1,0,1,0,1,0,0,0,1,0,$  $0, 0, 0, 0, 0, 0, 0, 0, 0, 1, 1, 1, 1, 1, 1, 1, 1, 1, 1$  $0, 0, 1, 0, 1, 0, 1, 0, 1, 0, 0, 0, 1, 0, 0, 0, 0, 1$  $1, 0, 1, 0, 0, 0, 1, 0, 1, 1, 1, 1, 1, 1, 1, 1, 1, 1, 1$  $, 0, 1$ 2100 DATA 1, 0, 1, 0, 1, 1, 0, 1, 1, 1, 0, 1, 0 > MB ,0,1 2180 DATA 1, 0, 1, 0, 0, 0, 1, 0, 1, 0, 1, 0, 1 >NY 2250 HODE 1: PAPER 2: CLS: PEN 0  $\chi$ , 1, 1, 1, 1, 1, 0, 1, 1, 1, 1, 0, 1, 0, 1, 0, 1, 0,  $,0,1,1,1,0,1,0,1,1,1,1,1,0,1,0,0,0,$ 2260 PAPER O:PEN 3:LOCATE 16, 1:PRIN >WG  $1, 0, 1, 0, 1, 1, 0, 1, 0, 1, 1, 0, 0, 0, 1, 0, 0, 1$  $, 0, 0, 0, 1, 0, 1, 0, 0, 0, 0, 0, 0, 0, 0, 0, 0, 1,$  $0, 0, 0, 0, 0, 0, 0, 1, 0, 1, 1, 0, 1, 0, 1, 0, 1, 0$ T" TABLEAU": TAT  $, 1, 0, 1, 0, 1, 0, 0, 0, 1, 0, 1, 0, 0, 0, 0, 0, 1,$ 2270 PAPER 2: PRINT: PRINT: PEN 1: PRIN >RZ  $0, 1, 0, 1, 0, 1, 0, 1, 0, 0, 0, 0, 1, 0, 1, 1, 1, 1$  $0, 1, 1, 1, 1, 1, 1, 1, 1, 1, 1, 0, 1, 0, 1, 1, 0, 1$  $,0,1,0,1,1,0,1,0,1,0,1,1,1,0,1,1,1,$ T TAB(16) "TRESORS :";tr:PRINT  $1, 1, 1, 0, 0, 0, 1, 0, 1, 0, 1, 0, 1, 1, 1, 1, 0, 1$  $, 0, 1, 0, 0, 0, 1, 0, 0, 0, 1, 0, 1, 0, 1, 0, 0, 0, 0,$ 2280 PRINT:PEN O:PRINT TAB(15) "### >NA  $1, 1, 1, 0, 1, 0, 0, 0, 0, 0, 0, 0, 0, 0, 0, 0, 0, 1$ BONUS \*\*\*\*  $, 0, 1$  $\lambda$ UC  $.0.1$ 2290 bp=0:be=0 2110 DATA 1,0,0,0,0,0,0,0,0,0,0,0,1,0 >NQ  $>$ TH  $, 1, 0, 0, 0, 0, 0, 0, 0, 0, 1, 0, 1, 1, 1, 0, 1, 0,$ 2190 DATA 1, 0, 1, 0, 1, 0, 1, 0, 1, 0, 1, 0, 1 >NJ 2300 IF tr=21 THEN bp=500:be=50  $,0,1,0,1,0,1,0,0,0,1,0,1,1,1,1,1,1,$ 2310 IF tr=22 THEN bp=1000:be=100  $27$  $0, 0, 0, 0, 0, 1, 0, 1, 0, 1, 1, 1, 0, 1, 1, 1, 1, 1$  $, 1, 1, 1, 1, 0, 1, 1, 1, 1, 1, 1, 1, 1, 0, 1, 0, 1,$  $1, 0, 1, 1, 1, 1, 1, 1, 0, 1, 1, 0, 1, 0, 1, 0, 1, 0$ 2320 IF tr=23 THEN bp=1500:be=150  $2F$  $, 1, 0, 1, 0, 1, 0, 1, 0, 1, 0, 1, 0, 1, 0, 1, 0, 0,$ 2330 IF tr=24 THEN bp=2000:be=200  $22$  $0, 0, 0, 1, 0, 1, 1, 1, 1, 0, 1, 0, 1, 0, 1, 1, 0, 0$  $0, 0, 0, 0, 0, 0, 0, 0, 0, 0, 0, 0, 1, 0, 1, 1, 0, 1$ 2340 IF tr=25 THEN bp=5000:be=250 >AB  $,0,0,0,0,0,0,1,0,0,0,0,0,0,0,1,0,0,$  $, 0, 1, 0, 1, 0, 1, 0, 1, 0, 1, 0, 0, 0, 0, 0, 1, 0,$  $>F<sub>H</sub>$  $0, 0, 1, 0, 1, 0, 1, 1, 1, 0, 1, 0, 0, 1, 0, 1, 0, 1$  $2350$  tr=0  $1, 0, 1, 0, 1, 1, 1, 1, 1, 1, 1, 1, 1, 0, 1, 1, 0, 1$ 2360 PRINT:PEN 1:PRINT TAB(14) "Poi >ED  $, 0, 1$ ,0,1 nts : ":: PRINT "+";bp 2120 DATA 1, 1, 1, 1, 1, 1, 0, 1, 0, 0, 0, 1, 1 >ND 2200 DATA 1, 0, 1, 0, 1, 0, 0, 0, 0, 0, 1, 0, 1 >NQ 2370 PEN 1:PRINT TAB(14) "Energie : >WA  $, 1, 0, 1, 0, 1, 0, 1, 1, 1, 1, 0, 1, 0, 1, 0, 1, 0,$ "::PRINT "+";be  $1, 0, 1, 1, 0, 0, 0, 1, 0, 1, 1, 0, 0, 0, 0, 0, 0, 1$ 

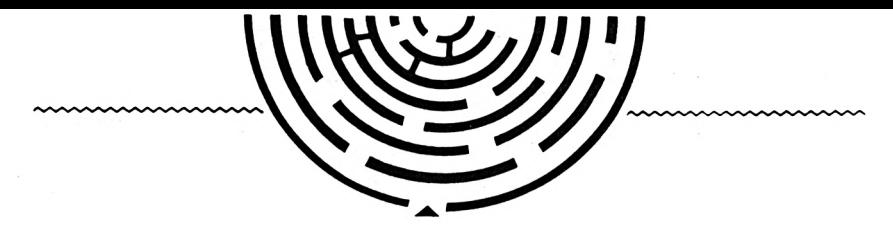

**TAB(17)** 

 $>$ WH

>GC >RG  $\overline{2}$ 

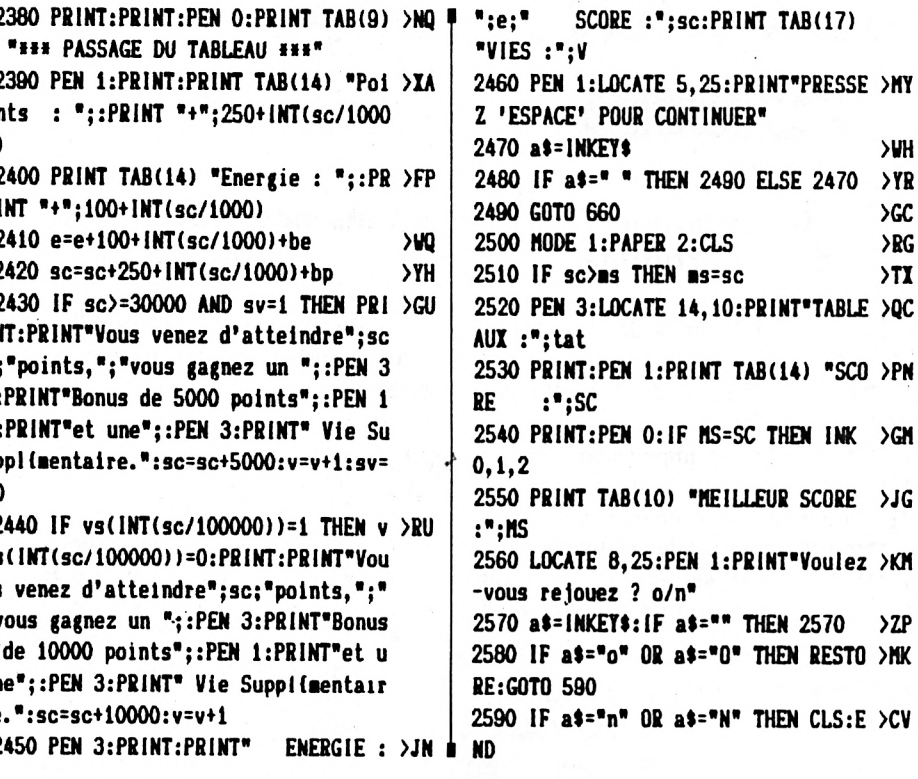

I

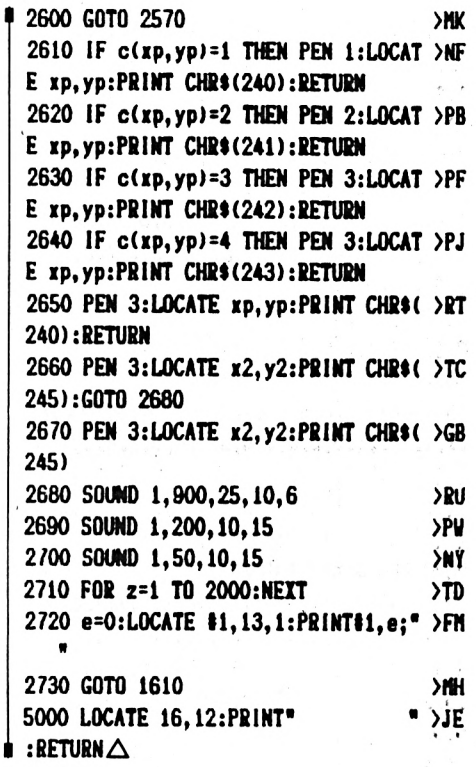

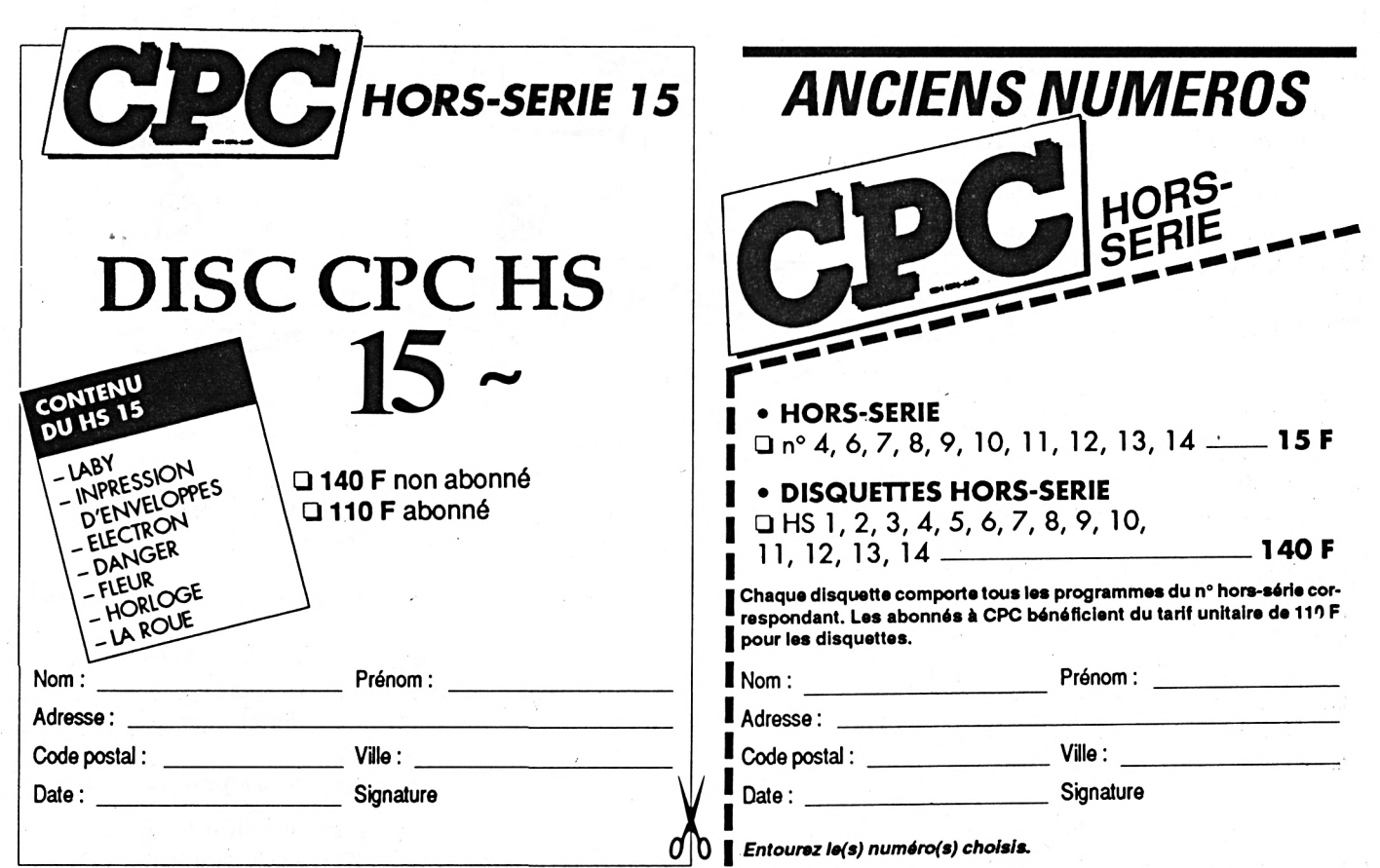

Merci d'écrire en majuscules. Ci-joint un chèque libellé à l'ordre des Editions SORACOM. Retournez le(s) coupon(s) ou une photocopie à Editions SORACOM - La Haie de Pan - 35170 BRUZ.

### **IMPRESSION D'ENVELOPPE**

THE REAL

**Thierry BOUCHER**

*Voici un petit programme (9 Ko) qui vous permettra d'imprimer l'adresse de vos correspondants directementsur l'enveloppe (il ne dessine pas le timbre tout de même). Le programme prend en compte deux tailles d'enveloppes (162x114 ou 220x110), <sup>U</sup> permet différents styles d'impression etpeut contenir les*

*adresses de vos principaux correspondants.*

#### **Déroulement du programme**

<sup>1</sup> **Impression de l'adresse de l'expéditeur (choix O/N)**

**<sup>2</sup> Choix du format de l'envelOppe**

**(162\*114 ou 220\*110)**

- **3 Choisir le style d'impression**
- **4 L'adresse du destinataire est-elle en mémoire. Si oui alors choisir et 6**
- **5 Entrer les données du destinataire**
- **6 Correction des erreurs**
- **7 Impression (possibilité de retour**
- **sans impression)**
- **8 Autre enveloppe ou fin**

#### **Liste des principales variables**

**a : coordonnées x pour affichage à l'écran <sup>b</sup> : coordonnées y pour affichage <sup>à</sup> l'écran titreS : titre**

**a\$ : commande du clavier dest\$ : adresse des destinataires en mémoire**

亙

ര

কে

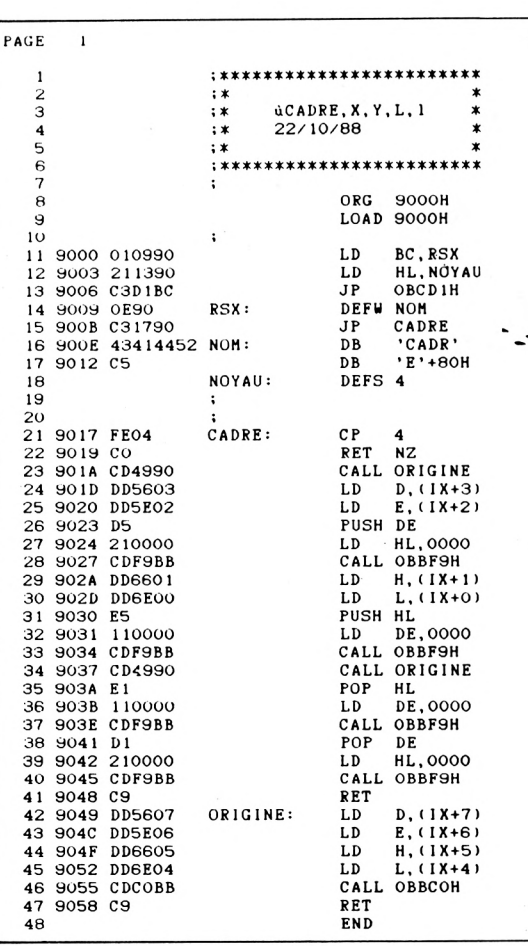

¡4 PARAHETRES ¡SINON ERREUR ¡FIXE COORD ORIGINE ¡RECUPERE LA LONGUEUR

: C'EST UNE HORIZONTALE **;TRACE LA LIGNE<br>;RECUPERE LA HAUTEUR** 

; C'EST UNE VERTICALE

¡HAUTEUR î VERTICALE

iLONGUEUR ; HORIZONTALE

RECUPERE LES COORDONEES DE L'ORIGINE **expdt\$ : adresse de l'expéditeur données\$ : adresse du destinataire**

**© 1965 VOLK**

**long : longueur maximale autorisée pour une ligne <sup>à</sup> l'écran longl : tabulation <sup>à</sup> l'impression type : type d'enveloppe select : flag impression de l'adresse expéditeur imp : sélection du type d'impression**

**Le programme utilise les RSX de A. COUCHOT, article paru dans le CPC HS N° 5.**

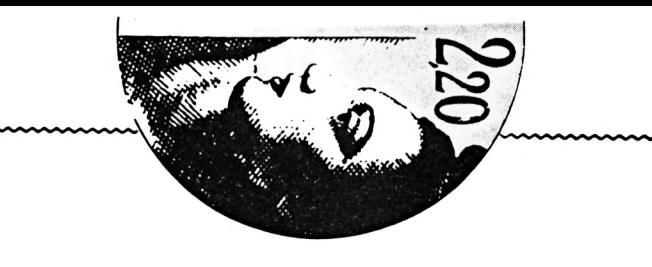

### **IMPRESSION D'ENVELOPPE**

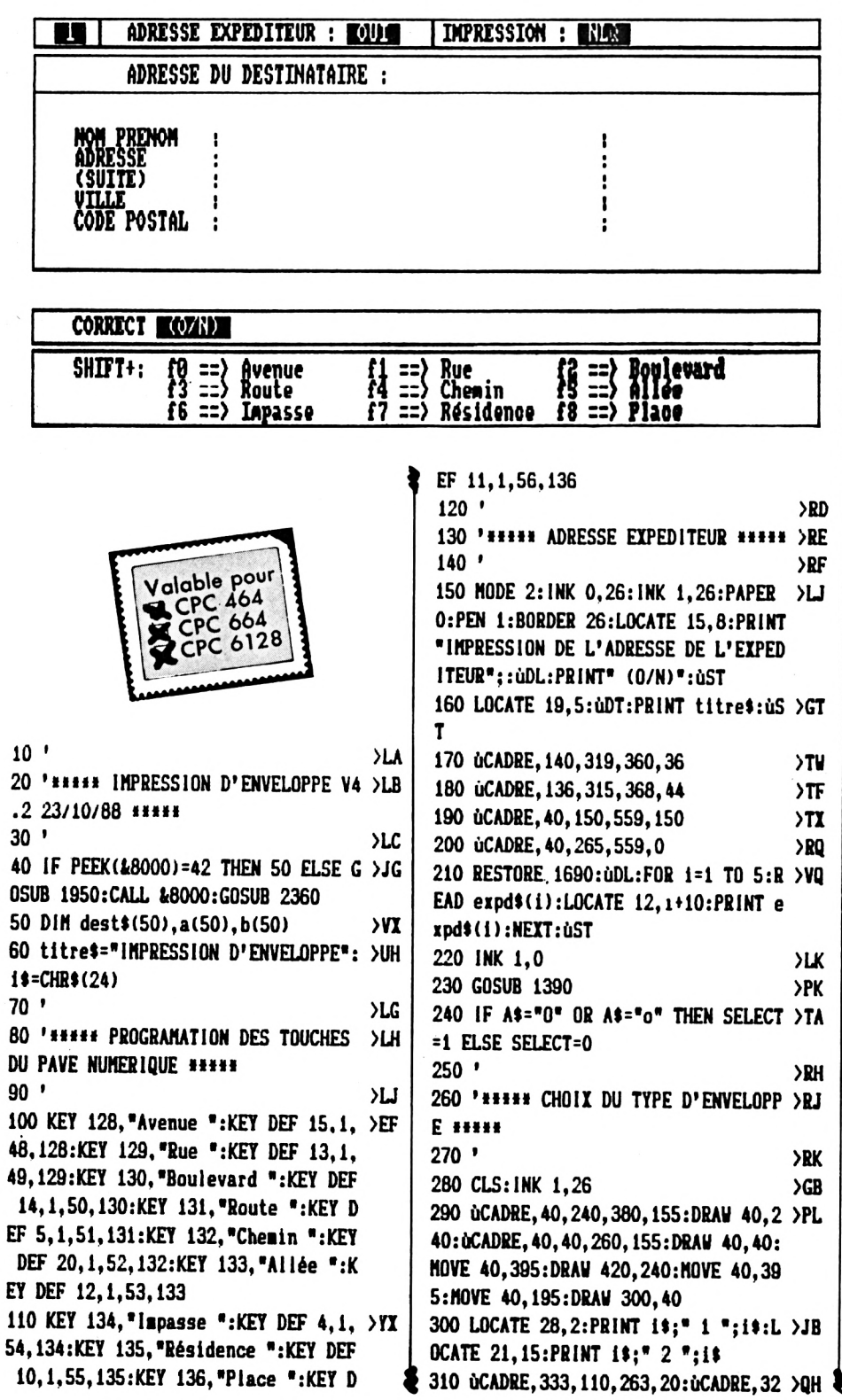

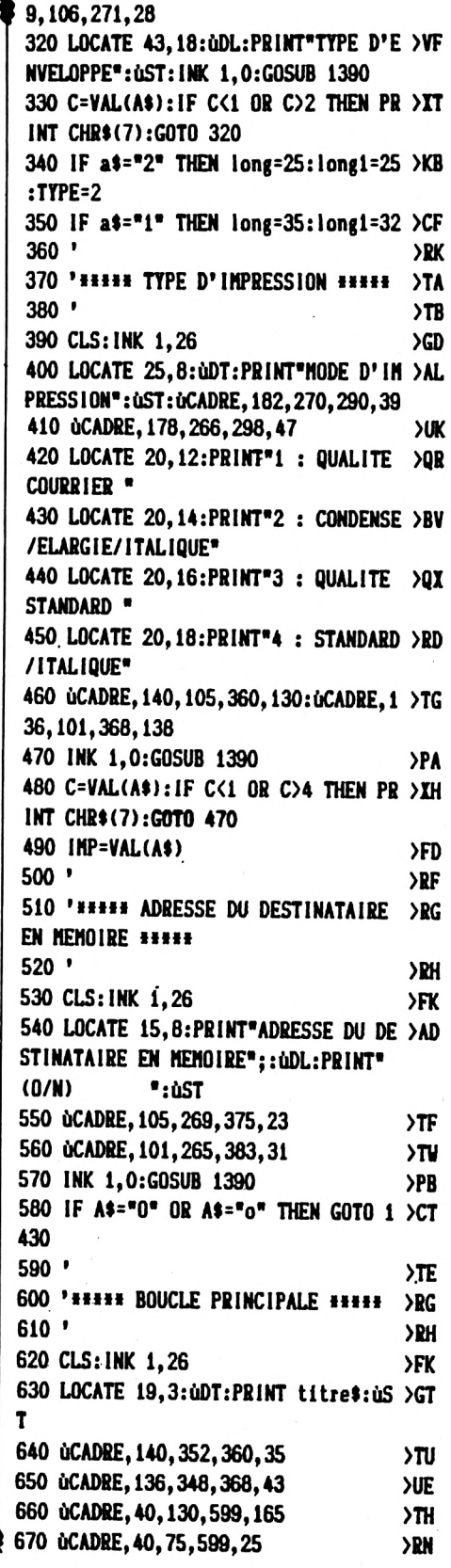

690 ùCADRE, 40, 130, 599, 136 **>UA** 700 uCADRE, 40, 13, 599, 55: uCADRE, 344, >LG 300, 1, 20 710 LOCATE 15, 6: PRINT ADRESSE EXPED >BM ITEUR : ";: IF SELECT=1 THEN PRINT i  $\overline{\bullet}$ ;" OUI ";i $\overline{\bullet}$  ELSE PRINT i $\overline{\bullet}$ ;" NON "; 1\$ 720 LOCATE 8,6: OCADRE, 90, 300, 1, 20: 1 >TG F TYPE=2 THEN PRINT i\$;" 2 "; i\$ ELS E PRINT  $i$ \$;" 1 "; i\$ 730 LOCATE 45, 6: PRINT" IMPRESSION : >TE ":: IF IMP=1 THEN PRINT i\$;" NLQ "; i \$ ELSE IF IMP=2 THEN PRINT i\$;" ELA RGIE/ITALIQUE "; i\$ ELSE IF IMP=3 TH EN PRINT i\$;" STANDARD "; i\$ ELSE PR INT i\$:" STANDARD/ITALIQUE ";i\$ 740 RESTORE 1650: FOR 1=1 TO 5: READ >QV NOM\$(I):NEXT 750 FOR 1= 1 TO 5:LOCATE 10, 1+10:PR >VE INT NOM\$(I):NEXT 760 LOCATE 15, 8: PRINT "ADRESSE DU DE >WC STINATAIRE :" 770 LOCATE 10, 22: PRINT"SHIFT+: f0 >ZB  $\mathbf f$  $f1 ==$  Rue  $\Rightarrow$  Avenue  $2 \Rightarrow$  Boulevard" 780 LOCATE 10, 23: PRINT"  $f3$  >PN  $14 \Rightarrow$  Chemin  $\mathbf{f}$  $\Rightarrow$  Route  $5 \Rightarrow$  Allée" 790 LOCATE 10, 24: PRINT"  $16$   $\times$   $1$  $f7 ==$  Résidence f  $\Rightarrow$  impasse  $8 \Rightarrow$  Place 800 IF select2=1 THEN 850 ELSE INK >DD  $1,0$ 810 FOR 1=1 TO 5:LOCATE 25+long, I+1 >VX 0:PRINT ":":NEXT 820 FOR 1=1 TO 5 >VB 830 LOCATE 25, I+10:LINE INPUT \*\*, DO >ML NNEES\$(I) 840 IF LEN(DONNEES\$(1))>long THEN L >TV OCATE 10, 20: PRINT i\$;" LIGNE TROP L ONGUE POUR CE TYPE D'ENVELOPPE "; i\$ :LOCATE 25, i+10:PRINT SPACE\$ (LEN(do nnees\$(i))):LOCATE 25+long, i+10:PRI NT ":":LOCATE 25, i+10:GOTO 830 ELSE LOCATE 10, 20: PRINT SPACE\$ (55): NEXT 850 FOR 1=1 TO 5:LOCATE 25+long, I+1 >VB 0:PRINT ":":NEXT 860 LOCATE 10, 20: PRINT"CORRECT "; i\$ >AV ;" (D/N) ";i\$:INK 1,0 >ok 870 GOSUB 1390 880 IF A\$="n" OR A\$="N" THEN GOSUB >ML

680 ùCADRE, 40, 300, 599, 23

>TX 2 1250 ELSE 900 >AG 890 GOTO 850 900 LOCATE 10, 20: PRINT" IMPRESSION >IL ";i\$;" (O/N) ";i\$  $DE$ 910 GOSUB 1390 920 IF AS="N" OR AS="n" THEN GOTO 1 >CQ 180 930 IF INP(30000)=94 THEN LOCATE 10 >JK ,20:PRINT i\$;" IMPRIMANTE PAS EN LI  $GNE$  ":1\$:" ":GOTO 930 940 IF INP(30000)<>30 THEN 930 ELSE >DA 980  $\Sigma$  $950'$ 960 '\*\*\*\*\* MODULE IMPRESSION \*\*\*\*\*  $\Sigma$  $970$ >TG 980 LOCATE 10, 20: PRINT SPACE\$(25)  $>BC$ >u 990 PRINT#8, CHR\$(27); "à";  $>0$ C 1000 PRINT #8, CHR\$(15)  $\Sigma$ 1010 IF SELECT=0 THEN 1080  $\Sigma$ 1020 RESTORE 1690:FOR J=1 TO 5 1030 READ EXPDT\$(J) **XW** ЖG **1040 NEXT** 1050 FOR J=1 TO 5: PRINT #8, EXPDT\$(J >JB ):NEXT  $YF$ 1060 FOR i=1 TO 5: PRINT#8: NEXT >NF 1070 GOTO 1090 1080 FOR i=1 TO 9:PRINT#8:NEXT  $>$ m 1090 IF imp=2 THEN PRINT#8, CHR\$(27) >UY  $: "4": i$ \$=CHR\$(14) 1100 IF imp=1 THEN PRINT#8, CHR\$(27) >QE  $; "x";$ CHR\$(1):i\$="":long1=long1+4 1110 IF imp=3 THEN PRINT#8, CHR\$(27) >EX ;"à":i\$="":long1=long1+4 1120 IF imp=4 THEN PRINT#8, CHR\$(27) >XH ;"à";CHR\$(27);"4":i\$="":long1=long1  $+4$ 1130 FOR  $i=1$  TO 5: IF DONNEES\$(1)="" >NA THEN 1140 ELSE PRINT#8, i\$; TAB(long  $1$ ; donnees  $(i)$ >КH **1140 NEXT**  $\Sigma$  $1150'$ 1160 '\*\*\*\*\* FIN OU SUIVANTE \*\*\*\*\*  $Y_A$ 1170 '  $YB$ 1180 LOCATE 10, 20: PRINT i\$;" AUTRE >LF ADRESSE (O/N) ";i\$:select2=0  $\sum G$ 1190 GOSUB 1390 1200 IF A\$="0" OR A\$="0" THEN CLS:G >GT OTO 150 1210 CLS: END УHJ  $\Sigma$ H 1220 ' 1230 ' HHHH CORRECTION DES ERREURS >IJ 11111

 $\ge 1240$  ' УX **>CA** 1250 FOR 1=1 TO 5 1260 LOCATE 7, I+10: PRINT I: NEXT **XN** 1270 LOCATE 10, 20: PRINT i\$;" NUMERO >WL A MODIFIER ";i\$  $\sum G$ 1280 GOSUB 1390 1290 I=VAL(A\$): IF I<1 OR I>5 THEN 1 >CA 270 1300 FOR J=1 TO 5:LOCATE 7, J+10:PRI >HV NT \* \*: NEXT: LOCATE 10, 20: PRINT SPA CE\$(68):LOCATE 25, I+10:PRINT SPACE\$  $(\text{long})$ 1310 LOCATE 25, I+10:LINE INPUT\*\*, do >NC  $nness(1)$ 1320 b=LEN(DONNEES\$(1))  $>70$ 1330 IF b>long THEN LOCATE 10, 20:PR >BV INT i\$;" LIGNE TROP LONGUE POUR CE TYPE D'ENVELOPPE : TAPEZ UNE TOUCHE "; i\$:LOCATE 25, i+10: PRINT SPACE\$(L  $EN(donnees$(i))$ : LOCATE 25+long,  $I+1$ 0:PRINT ":":LOCATE 25, i+10:CALL &BB 06:G0T0 1300 ELSE 1340 1340 LOCATE 10, 20: PRINT SPACE\$ (68) >BL  $>FC$ **1350 RETURN** 1360 ' >YC 1370 '\*\*\*\*\* ATTENTE D'UNE REPONSE \* >YD .... >YE  $1380'$ 1390 A\*=INKEY\*: IF A\*=\*\* THEN 1390 E >LX **LSE RETURN SYH** 1400' 1410 '\*\*\*\*\* ADRESSE DESTINATAIRE EN >XJ MEMOIRE ##### 1420 ' УXК 1430 CLS: INK 1, 26: RESTORE 1730: FOR >JB  $i=1$  TO  $40:READ$  dest $*(1):NEXT$ 1440 FOR 1=1 TO 40:READ a, b:LOCATE >DQ a, b:PRINT dest\$(j):NEXT 1450 ùCADRE, 36, 6, 568, 388: ùCADRE, 40, >WA 10,560,380:MOVE 310,10:DRAW 310,389 :FOR i=105 TO 295 STEP 95:MOVE 40, i :DRAW 600, i:NEXT 1460 LOCATE 35, 3: PRINT"(1)": LOCATE >MH 70, 3: PRINT" (2) ": LOCATE 35, 9: PRINT" ( 3) ":LOCATE 70, 9: PRINT" (4) ":LOCATE 3 5, 15: PRINT"(5)": LOCATE 70, 15: PRINT" (6) ":LOCATE 35, 21: PRINT" (7) ":LOCATE 70.21:PRINT"(8) 1470 uDL:b\$="VOTRE CHOIX":FOR I=1 T >GN O LEN(B\$):LOCATE 78, I+7:PRINT MID\$( B\$, I, 1): NEXT: uST: uCADRE, 611, 100, 23, ₹ 200

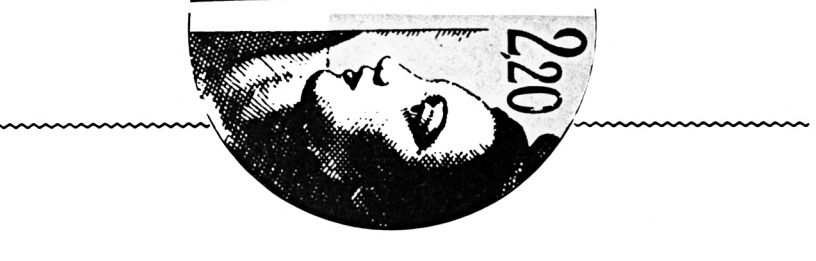

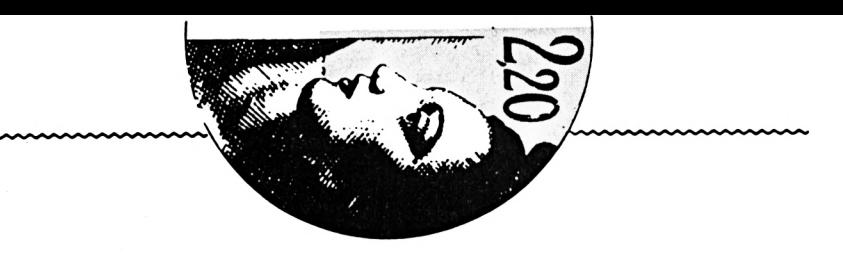

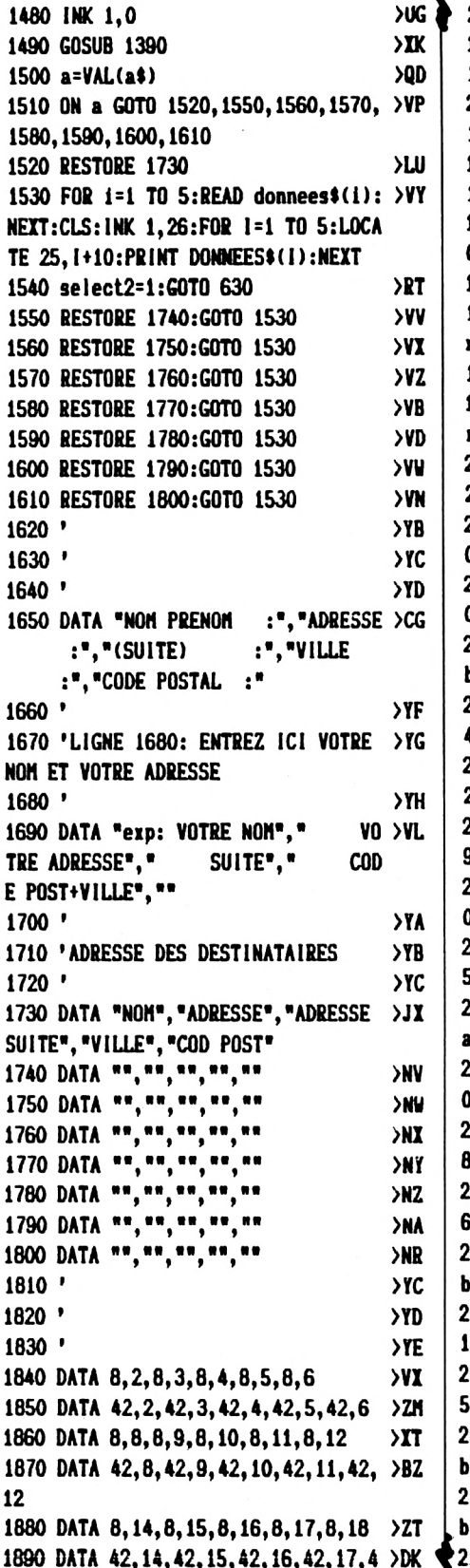

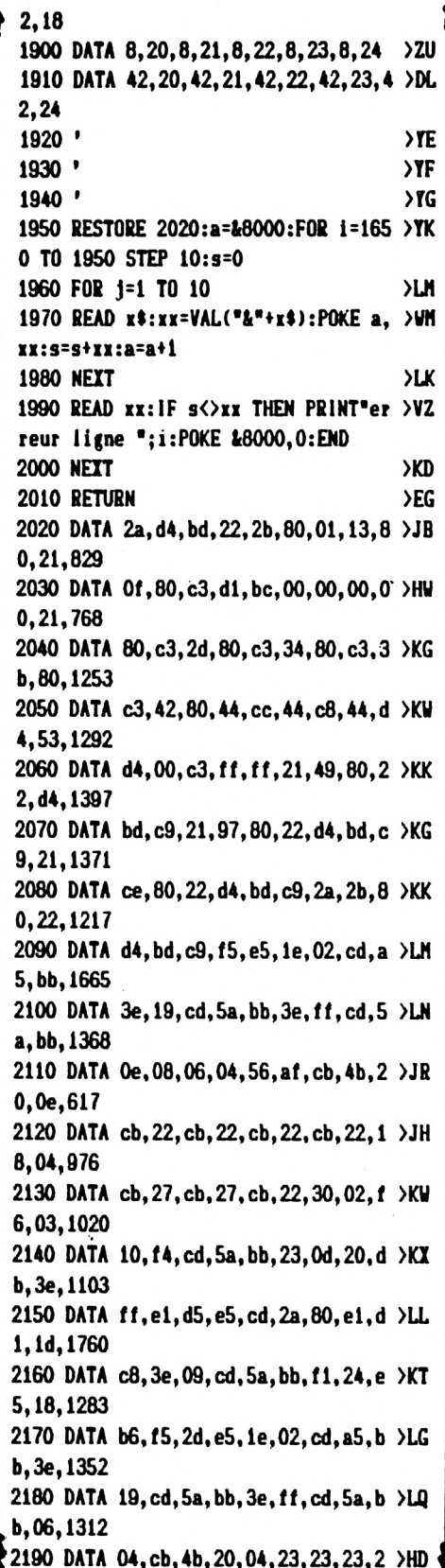

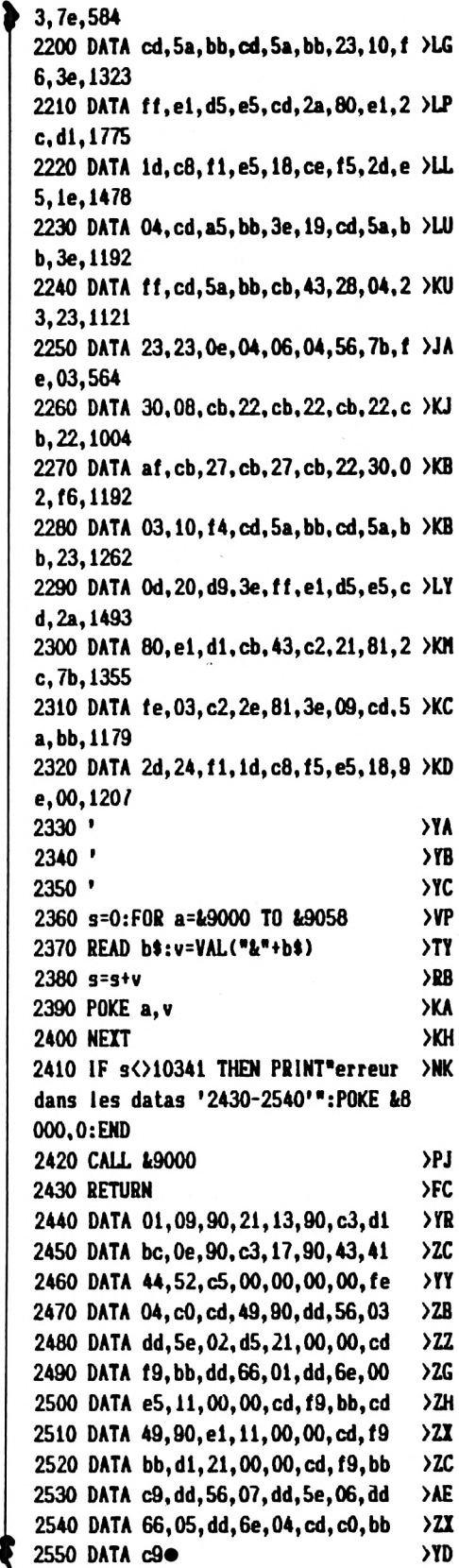

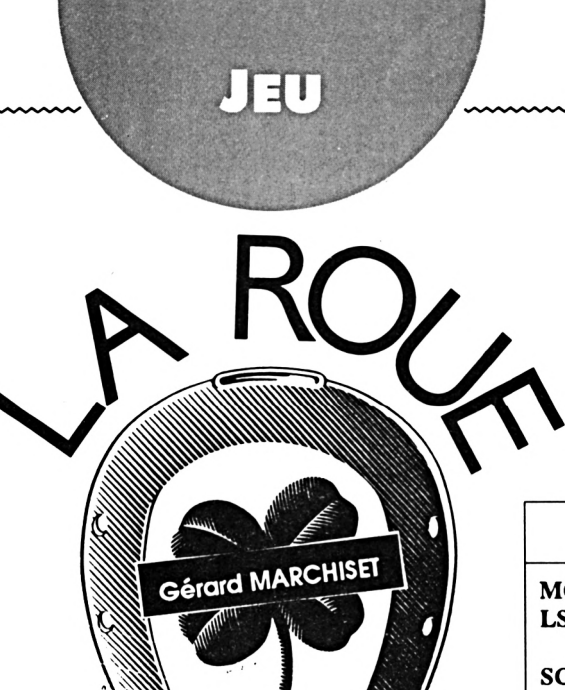

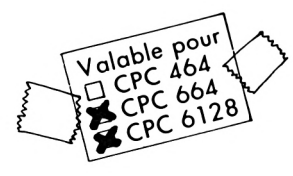

*Ils'agit d'un jeu adapté de l'émission télévisée «LA ROUE DE LA FORTUNE». A vous de découvrir la phrase cachée.*

**Le programme est composé de 2 parties :**

**- le programme ROUE, uniquement programme de présentation et de lancement du jeu R0UE1**

**- le programme ROUE 1, programme principal**

**Le programme ROUE1 débute par une routine DOUBLE TAILLE qui n'est pas de moi, mais qui est déjà parue dans CPC. Pour le reste, il suffit de suivre les directives de l'ordinateur.**

**1ère Partie : obligatoirement 3 joueurs. Chaque joueur tape son prénom puis ENTER.**

**2ème Partie : choisir une option.**

**• Si vous tapez sur 1, choix d'une consonne**

**• Si vous tapez 2, achat d'une voyelle (si votre capital est supérieur à 1500, sinon on passe au joueur suivant**

**• Si vous tapez sur 3, tapez la solution à la demande de l'ordinateur, sans oublier les espaces et les signes**

**<sup>1</sup> - Choix <sup>d</sup>'une consonne : <sup>à</sup> la demande de l'ordinateur, tapez sur une touche pour tirage du gain.**

**• Banqueroute : vous perdez vos gains et c'est au tour du joueur suivant**

- **• Passe : vous conservez vos gains, mais c'est au tour du joueur suivant.**
- **• Relance : Vous obtenez un jocker et**

**vous recommencez à jouer**

**• Autres cas : vous tapez votre consonne <sup>à</sup> la demande de l'ordinateur ou sur <sup>1</sup> si vous pensez avoir la solution.**

**Dans ce dernier cas, à la demande de l'ordinateur, tapez votre phrase puis ENTER, sans oublier les espaces et les signes «.» ou «-».**

**Autrement, l'ordinateur vous indiquera lorsqu'il n'y aura plus de consonne et vous demandera la solution. Faire comme ci-dessus.**

**<sup>2</sup> - Achat <sup>d</sup>'une voyelle : pas de tirage pour le gain. Donnez à la demande de l'ordinateur votre voyelle, puis retour au début (choix d'une option).**

**<sup>3</sup> -Solution : <sup>2</sup> possibilités.**

**- soit achat <sup>d</sup>'une voyelle si vous tapez sur <sup>1</sup> puis sur Enter**

**- soit donner votre solution. Voir ci-dessus. Si la phrase est bonne, on passe au jeu suivant et ainsi de suite.**

**Le 4ème jeu est un peu différent. En effet, <sup>à</sup> la demande de l'ordinateur, tapez vos 5 consonnes puis votre voyelle. Enfin, donnez votre solution comme ci-dessus.**

#### **Variables principales**

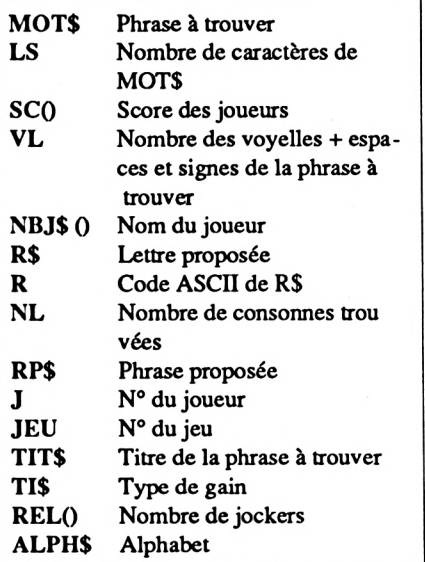

#### **ROUE**

**10 MODE Û:1NK 0,l:iNK 1,11;INK 2,0, ;R° 24:INK 3,9:PAPER 1:CLS:W1NDÛU 11,1, ¿0.12.25¡PAPER H.lîPEN ll,0:CLS il 20 BORDER 11:PLOT Û,Û,Û:DRAW 0.399: >MF DRAW 639,399:DRAW 639,0¡DRAW 0.0 30 DATA 29,67,93.131,157,195.221,25 >YU 9,285,323.349.387.413,451,477,515,5 41,579 <sup>40</sup> FOR <sup>x</sup>=l TO 18:READ y:FLOT y,386, >MH O:DRAW y,366:PL0T y,354:DRAW y,334: PLOT y,322:DRAW y,302:PLOT y,290:DR AW y,270:PL0T y,258:DRAW y,238:NEXT 50 RESTORE 30:F0R x=l TO 9:READ a.b >XK ¡PLOT a,386:DRAW b,386:PL0T a,366:D RAW b,366:PL0T a,354:DRAW b,354:PL0 T a,334:DRAU b,334:PL0T a,322:DRAW b,322¡PLOT a,302:DRAW b,302:PL0T a, 290¡DRAW b,290:PL0T a,270:DRAV b,27 O:PLOT a,258:DRAW b,258:PL0T a,238 60 DRAW b,238¡NEXT >NJ 70 PLOT 0,230:DRAW 639,230¡HOWE 10, ?LB 233:F1LL 0 <sup>80</sup> FOR <sup>x</sup>=l TO 9:L0CATE x«2,2:PEN 3: >KD**

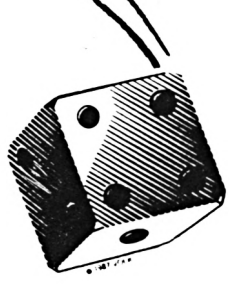

#### **ROUE 1**

ı

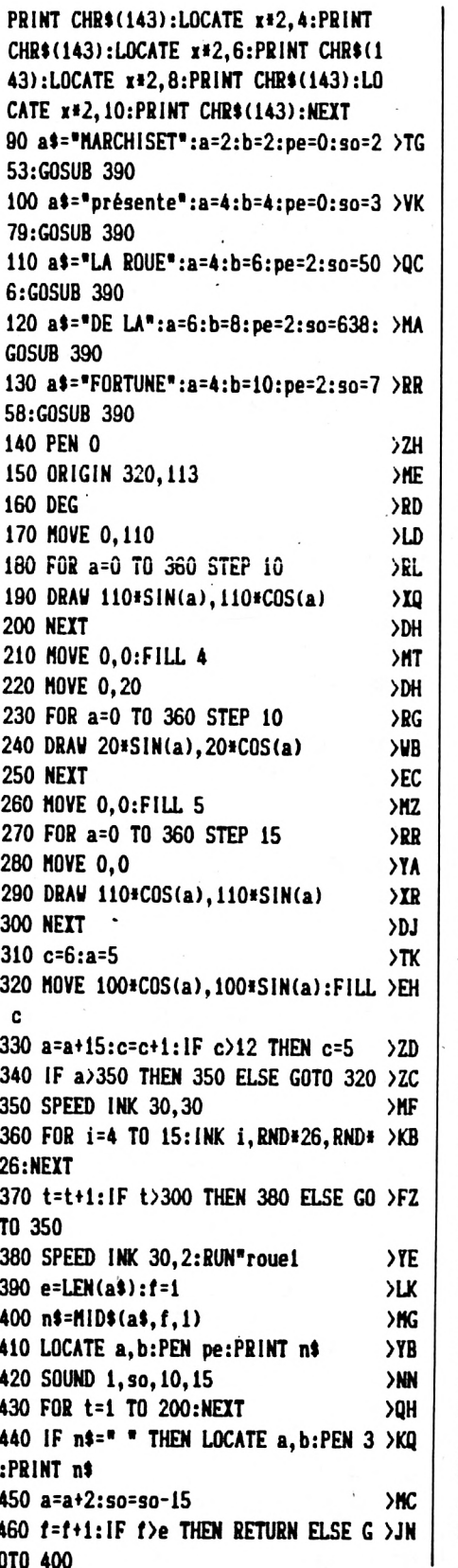

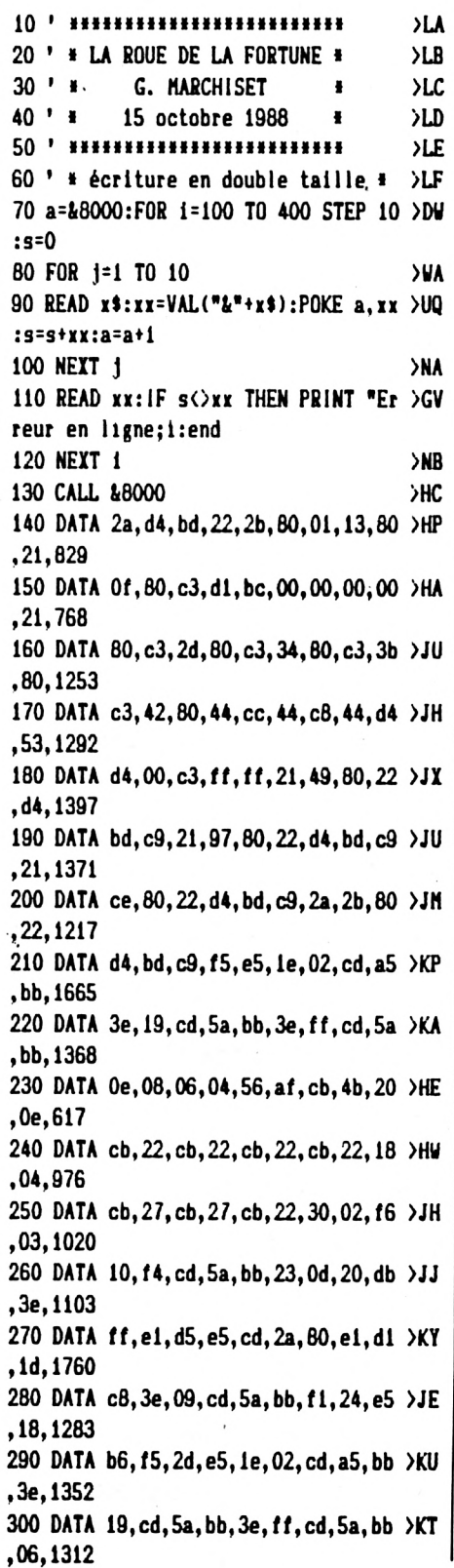

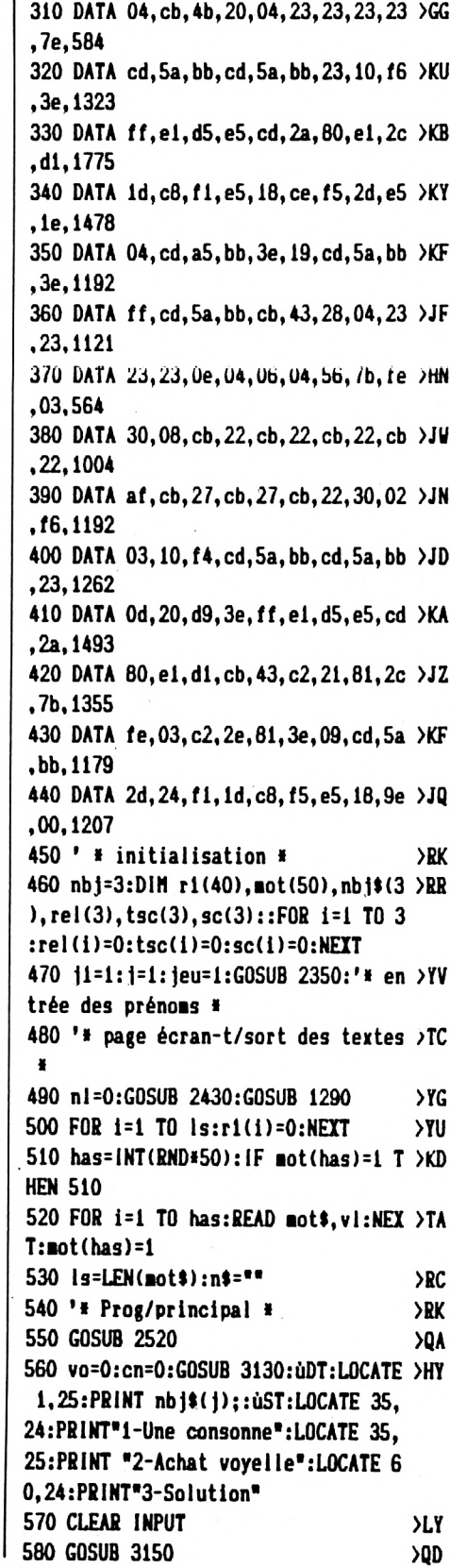

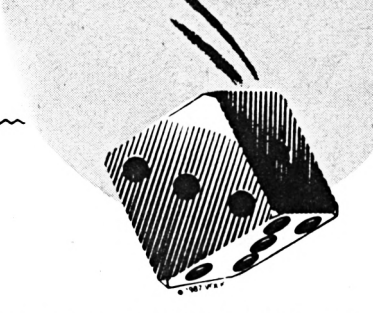

590 IF r\$="1" THEN GOSUB 1970:GOTO >DJ 630 600 IF r\$="2" THEN vo=1:G0T0 1100  $27$ 610 IF r\$="3" THEN sl=1:GOTO 830  $YZ$ 620 GOTO 560  $\Sigma$ F 630 GOSUB 3130: uDT:LOCATE 1, 25: PRIN >LH T nbj\$(j);: ùST: PRINT" Votre consonn e":LOCATE 50,24:PRINT"1 -Solution" **640 CLEAR INPUT STA** 650 GOSUB 3150  $\overline{OB}$ 660 IF r\$="1" THEN s!=1:GOTO 830  $YC$ 670 IF INSTR("1".r\$)=0 AND (r<65 OR >PR r>96) THEN 630 680 IF r>64 AND r<97 THEN LOCATE 40 >NX ,25:PRINT r\$ 690 IF (r=65 OR r=69 OR r=73 OR r=7 >DC 9 OR r=85) AND vo=0 THEN 1380 700 LOCATE #3, 20+ INSTR(alph\$, r\$), 1: > 2H PEN #3,1:PRINT #3,r\$ 710 IF INSTR(n\$.r\$) THEN 1050 **SAR** 720 FOR e=1 TO ls: iF r\$=MID\$(mot\$,e >XY .1) THEN 730 ELSE 750 730 LOCATE #2, e\*2, 5: PEN #2, 1: uDH: SO >AD UND 1,50,20,15,1,1:PRINT #2,r\$:uST: n\$=n\$+r\$:c\$=c\$+r\$:cn=1:r1(e)=r1(e)+  $\mathbf{1}$ . 740 IF  $r1(e)=1$  THEN  $n!=n+1$ **XUT 750 NEXT**  $>$ EH 760 IF cn=1 THEN sc(j)=sc(j)+(VAL(t )KZ 1\$)#LEN(c\$)):c\$="":GOSUB 2490 770 IF Is-LEN(n\$)=vi THEN cni=1  $22V$ 775 IF cn=1 AND cn1=1 THEN 820 ELSE >CJ IF cn=1 AND cn1=0 THEN 560 780 GOSUB 3130: UDT: LOCATE 1, 25: PRIN >UF T"Elle n'y est pas": uST: SOUND 1,55, 20, 15, 1, 1: FOR t=1 TO 500: NEXT 790 IF cn=0 AND rel(j)>=1 AND cn1=0  $\overline{a}$ A THEN IF  $rel(j)>0$  THEN  $rel(j)=rel(j)$ )-1:GOTO 560 795 IF cn=0 AND rel(j)>=1 AND cnl=1 >GF THEN IF  $rel(j)>0$  THEN  $rel(j)=rel(j)$ )-1:GOTO 820 800  $j=j+1:IF$   $j>3$  THEN  $j=1$ >RF 810 IF cn1=1 THEN GOTO 820 ELSE GOT >FY 0 560 820 GOSUB 3130: UDT:LOCATE 1, 25: PRIN >FH T"II n'y a plus de consonne": uST:FO R t=1 TO 1000:NEXT 830 GOSUB 3130:LOCATE 50, 24: PRINT"1 >AH -Achat voyelle": uDH: LOCATE 1, 25: PRI NT nbj\$(j);: uST: PRINT" votre soluti on:  $"$ 

840 LOCATE 35, 25: LINE INPUT ; rp\$  $\lambda$ >PP 850 rp\$=UPPER\$(rp\$) 860 IF rp\$="1" THEN vo=1:GOTO 1100 >AT 870 IF rp\$=mot\$ THEN FOR e=1 TO is: >XB uDH:LOCATE #2, e#2, 5: PRINT #2, MID\$ (m ot\$,e,1):NEXT:uST:GOTO 880 ELSE 950  $\overline{5}$ 880 '\* gagné \* 890 GOSUB 3130: uDT:LOCATE 1, 25: PRIN >VD T nbj\$(j);" Vous gagnez ! ":uST  $\mathsf{M}$ 900 FOR == 500 TO 800 STEP 20  $>$ MT 910 SOUND 1, m, 15, 15  $>E$ **920 NEXT** 930 cn1=0:  $j1 = j1 + 1$ : IF  $j1 = 2$  THEN  $j = 2$  >XC ELSE IF  $11=3$  THEN  $1=3$ 940 jeu=jeu+1: IF jeu>3 THEN 2600 EL >ME **SE GOTO 490** 950 '\* perdu \*  $>TE$ 960 GOSUB 3130: UDT:LOCATE 1, 25: PRIN >XY T.nbj\$(j);" Non c'est faux ":uST 970 FOR n=15 TO 1 STEP -1  $\lambda$ QF >RP 980 SOUND 1, 426, 40, n, .. 1 >FD **990 NEXT** 1000 IF  $rel(j)$ )=1 AND  $sl=1$  THEN IF >CC rel(j)>0 THEN rel(j)=rel(j)-1:sl=0: GOTO 560 1010 IF  $rel(1)=1$  AND  $sl=0$  THEN IF  $>VB$  $rel(j)$  >0 THEN  $rel(j) = rel(j) - 1$ : GOTO 830 1020  $i = i + 1 : IF$   $i > 3$  THEN  $i = 1$  $\overline{27}$ 1030 IF  $sl=1$  AND  $rel(1)=0$  THEN  $sl=0$  >KL :G0T0 560 1040 GOTO 830  $>FB$ 1050 GOSUB 3130: UDT:LOCATE 1, 25: PRI > MW NT" Déjà utilisée !": ùST >RB 1060 FOR t=1 TO 500:NEXT 1070 IF  $rel(j)$ )=1 THEN IF  $rel(j)$ )0 >JB THEN  $rel(j)=rel(j)-1:GOTO 560$ 1080 j=j+1:IF j>3 THEN j=1  $>72$ 1090 GOTO 560 >FG ЖE 1100 '\* achat voyelle \* >VL 1105 IF sc(j)-1500<0 THEN 1380 1110 CLEAR INPUT **>LF** 1120 GOSUB 3130: uDT:LOCATE 1, 25: PRI >KD NT nbj\$(j);: ùST: PRINT " Votre voyel  $le:$ " >WG 1130 GOSUB 3150 1150 IF ( $r = 65$  OR  $r = 69$  OR  $r = 73$  OR  $r = \sqrt{9}$ 79 OR r=85) AND vo=1 THEN 1160 ELSE 1380  $22N$ 1160 sc(j)=sc(j)-1500:GOSUB 2490 1170 LOCATE #3, 20+INSTR(alph\$, r\$), 1 >AK :PEN #3,1:PRINT #3,r\$

1180 FOR  $e=1$  TO Is: IF  $r$ \$=MID\$(mot\$,  $\lambda$ XY e, 1) THEN 1190 ELSE 1200 1190 LOCATE #2, e\*2, 5: PEN #2, 1: uDH: S >CP OUND 1,50,20,15,1,1:PRINT #2,r\$:uST  $: vtl = 1$  $XE$ **1200 NEXT** 1210 IF Is-LEN(n\$)=vl THEN 820  $YY$ 1220 IF vtl=1 THEN vtl=0:vo=0:GOTO  $>FD$ 560 1230 GOSUB 3130: uDT:LOCATE 1,25:PRI >VQ NT"Elle n'y est pas":uST:SOUND 1,55 .20.15.1.1:FOR t=1 TO 500:NEXT 1240 sc(j)=sc(j)-1500:GOSUB 2490  $>2M$ 1250 IF  $rel(j)$  = 1 THEN IF  $rel(j)$  > 0 >JB THEN  $rel($ j)=rei(j)-1:GOTO 560 1260  $j = j + 1$ : IF  $j > 3$  THEN  $j = 1$  $72$ 1270 GOTO 560 ≻FG >YD 1280 '\* tirage textes \* 1290 RANDOMIZE TIME >PN 1300  $11 = INT(RND(1)*5): IF 11 = 0 THEN$ >FV 1300 1310 IF I1=1 THEN RESTORE 1430:TIT\$ >QG ="MONUMENT" 1320 IF 11=2 THEN RESTORE 1540:TIT\$ >WT ="PERSONNALITE" 1330 IF 11=3 THEN RESTORE 1650:TIT\$ >LY  $=$ "TiTRE" 1340 IF 11=4 THEN RESTORE 1760:TIT\$ >UT ="EXPRESSION" 1350 IF 11=5 THEN RESTORE 1870:TIT\$ >LH  $=$  "CHOSE" 1360 RETURN >FD 1370 '\* Erreur lettre \* >YD 1380 FOR t=1 TO 1000:NEXT:LOCATE 20 >LP ,25: PRINT STRING\$(19, CHR\$(32)): LOCA TE 20, 25: PRINT "IMPOSSIBLE" 1390 IF  $rel(j)$  =1 THEN IF  $rel(j)$  >0 ∧JG THEN  $rel(j)=rel(j)-1:GOTO 560$ 1400  $i=1+1:IF$   $i>3$  THEN  $i=1$  $>7V$ 1410 GOTO 560  $>F<sub>C</sub>$ 1420 ' \* Monuments \*  $\lambda$ 1430 DATA "LE CENTRE POMPIDOU", 9, "L >XH A TOUR EIFFEL", 8, "LE PETIT TRIANON" ,8, "LE PALAIS DE LA DECOUVERTE", 15, "L'ARC DE TRIOMPHE", 8 1440 DATA "LE MUSEE GREVIN", 8, "NOTR >ZY E DAME DE PARIS", 10, "LE JARDIN DES PLANTES", 9, "LE MUSEE RODIN", 8, "LE P ANTHEON", 5 1450 DATA "LA BASILIQUE DE SAINT DE >FE NIS", 15, "LE MUSEE MASSENA", 9, "LE MU SEE NAPOLEON", 10, "LA TOUR DE SAINT-

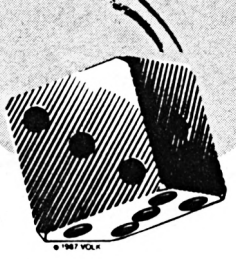

**NICOLAS",13,'LE MUSEE PIERRE LOTI\*, 12 <sup>1460</sup> DATA 'LA CITE DE CARCASSONNE», >LF 11,'LES ARENES D'ARLES',9,"LE CHATE AU GAILLARD",10,'LA CATHEDRALE DE <sup>C</sup> MARTRES»,11,»LE CHATEAU DE MAINTENO N", 13 1470 DATA »LA HA ISDN CARREE DE NINE >EH S»,14,»LES ARENES DE NIMES»,10,"LE CHATEAU DE LA MALMAISON",1S,"LE CHA TEAU D'AMBOISE»,12,"LE CHATEAU DE <sup>C</sup> HENONCEAU",14 1480 DATA "LE CHATEAU DE CHINON",11 >FW ,"LE CHATEAU DE CHAMBORD»,11,"LE CH ATEAU DE CHAUMONT», 12,"LE MUSEE DE SOLOGNE»,11,"LE CHATEAU DE VENDOME" ,12 <sup>1490</sup> DATA "L'ABBAYE DE LA CHAISE-DI >CP EU»,16.»LE DONJON DE POLIGNAC',10," LE CHATEAU DU ROI RENE",14,"LE MONT -SAINT-MICHEL",9,"LA PORTE DU ROY", 8 1500 DATA "LE PALAIS DE THAU»,10,»L >GQ <sup>E</sup> MEMORIAL CHARLES DE GAULLE",15,"L <sup>E</sup> MUSEE ART NAÏF",10, "LE MUSEE DU <sup>C</sup> R1STAL DE BACCARAT", 16, "LE MUSEE DE LUNEVILLE",12 1510 DATA "L'ABBAYE DES PREMONTES». >LG 10,'LE CHATEAU DE BEAUVAIS»,14,"LE CHATEAU DE COMPÏEGNE",13,"LE MUSEE EMILE ROSTAND».12,"LE CHATEAU DE FO NTAINEBLEAU',16 1520 DATA "LE PONT DU GARD",7.»LA <sup>M</sup> >GY A1S0N DE JEANNE D'ARC",14,"LE PALAI <sup>S</sup> DES PAPES»,10,»LE MEMORIAL DU MON T FAR0N»,13,»LE PONT SAINT-BENEZET" ,10 1530 '« PERSONNALITES » >YB <sup>1540</sup> DATA "SALVATORE ADAMO»,8,»ISAB >NQ ELLE ADJANI',8,»FRED ASTAIRE»,6,»JE AN-CHRISTOPHE AVERTY»,9,»JEAN AMADO U»,7 <sup>1550</sup> DATA »ROBERT BADINTER",6,»JOSE >WP PH1NE BAKER»,7.«DANIEL BALAVOINE',9 /BRIGITTE BARDOT",6,"RAYMOND BUSSI ERES",7 1560 DATA »MICHAEL CAINE",7,"LESLIE >YG ÇARON",6,"ROBERT CHARLEB01S\*,7,"AR THUR CONTE",5,"ROGER COUDERC",<sup>6</sup> <sup>1570</sup> DATA "MIREILLE DARC",6,"MARCEL >2A**  $DASSAULT", 6, "JOE" DASSIN", 5, "RAYMON"$ **<sup>D</sup> DEVOS",5,«MARGUERITE DURAS",<sup>8</sup>**

**<sup>1580</sup> DATA "CLINT EASTWOOD",6,"JEAN- >NX PIERRE ELKABBACH",10,«LENY ESCUDERO ",6,«JACQUES FAIZANT»,7/EDGAR FAUR E«,6 <sup>1590</sup> DATA »FREDERICO FELLINI".8,«FR >QX ANK FERNANDEL",5."EDWIGE FEUILLERE« ,9,"MICHEL GALABRU",6,"ANNIE GIRARD 0T",7 <sup>1600</sup> DATA "STEWART GRANGER".5."GEOR >QL GES GUETARY',7,'SACHA GUITRY",5,"GE ORGES HARRISSON",7,"ALFRED HITCHCOC K",5 1610 DATA "JACQUELINE J0UBERT",9,"C >RJ URD JURGENS",4,"GRACE KELLY",4,"REN E-LOUIS LAFFORGUE",11,'BURT LANCAST ER", 5 1620 DATA "DENYS DE LA PATELLIERE», >GW 11,»JERRY LEWIS",4,»SHIRLEY MAC LAI NE»,8, "FRANCOIS MITTERRAND",7,"MARI LYN MONROE",6 1630 DATA "MARIE-JOSE NAT',8,»ANNE- >UG MARIE PEYSS0N",9,"0TT0 PREMINGER»,6 /SERGE REGGIANI»,7,»ROBERTO ROSSEL LINI»,<sup>8</sup> 1640 '» TITRES » >YD 1650 DATA »LE DIABLE AU CORPS»,10," >UM GOUPi MAINS-ROUGES",10,"LES TRIBOLA TIONS <sup>D</sup>'UN CHINOIS EN CHINE",19,"QU AI DES BRUMES",8,"NOUS SOMMES TOUS DES ASSASSINS",14 1660 DATA "LA CHARTREUSE DE PARME", >PA 11/LA BATAILLE DU RAIL", 11,"QUAI <sup>D</sup> ES ORFEVRES",9,"LA SYMPHONIE PASTOR ALE»,10,"LA BAIE DES ANGES",10 <sup>1670</sup> DATA "LA BATAILLE DE <sup>L</sup>'EAU LOU >NZ RDE",17/LE PETIT MONDE DE DON CAMI LLO»,15,"THERESE DESQUEYROUX»,9,«LE CAPITAINE FRACASSE»,11,»LES TONTON S FLINGUEURS',9 1680 DATA "UN HOMME ET UNE FEMME»,1 >MD 2/LE MYSTERE DE LA CHAMBRE JAUNE", 15,»ASCENSEUR POUR <sup>L</sup>'ECHAFAUD», 13/ LE SAMOURAÏ»,7,»LA GRANDE VADRÛUILL E»,10 1690 DATA "LA FEMME DU BOULANGER»,1 >PW 1/LA GRANDE ILLUSI ON", 9/LA GUERRE DES BOUTONS»,11,"MAX ET LES FERRAI LLEURS»,11/LES LIAISONS DANGEREUSE S", 12 1700 DATA "LA VACHE ET LE PR1S0NNIE >HJ R",13,«ZERO DE CONDUITE»,9.»LE SALA**

**»,7,'JOURNAL <sup>D</sup>'UN CURE DE CAMPAGNE» ,15 1710 DATA "LE PONT DE LA RIVIERE KW >UD Al»,15,»LES HAUTS DE HURLEVENT",10, "LE DESERT DES TARTARES»,10,"VOYAGE AU BOUT DE LA NUIT»,16/LES SAINTS VONT EN ENFER". 11 1720 DATA "CHIENS PERDUS SANS COLLI >EV ER»,11,"LE BLE EN HERBE",8.«LES AVE NTURES DE SHERLOCK HOLMES»,14,'LETT RES DE MON MOULIN»,10,"LA DAME AUX CAMELIAS",12 1730 DATA "ELISE OU LA VRAIE VIE",<sup>1</sup> >MD 5,"LA SOUPE AUX CHOUX",il,"PREMIER DE CORDEE",9/LA BAIE DES ANGES", 10 /FORT SAGANNE',5 1740 DATA "LA SYMPHONIE PASTORALE", >TH 10,»LA PUISSANCE ET LA GLOIRE», 14/ LE VIEIL HOMME ET LA MER»,14,»LA FO IRE AUX CANCRES»,11,'TANT QU'IL <sup>Y</sup> <sup>A</sup> URA DES HOMMES",15 <sup>1750</sup> '» proverbes « >YF 1760 DATA "JOUR DE L'AN CHAUD MOIS >GE D'AOUT CHAUD",21,"PLUIE AUX ROIS BL <sup>E</sup> JUSQU'AU TOIT",20,«SE METTRE LA <sup>C</sup> ORDE AU COU»,15,"SAINT-BONIFACE BRI SE LA GLACE",15,"PLUIE DE JUILLET <sup>E</sup> AU EN JANVIER",19 1770 DATA "NOËL AUX TISONS PAQUES A >CZ <sup>U</sup> BALCON",18,"NOËL AU BALCON PAQUES AUX TISONS",18,"OCTOBRE EN BRUINE HIVER EN RUINE",18,"ETRE AUX ABOIS" ,9,«BRILLER PAR SON ABSENCE»,<sup>10</sup> 1780 DATA «PAREE COMME UNE ACCOUCHE >AP E», <sup>15</sup>/ACCOUCHER <sup>D</sup>'UNE SOURIS», 12," LE TALON D'ACHILLE",9,«DANS LA FLEU <sup>R</sup> DE L'AGE»,12,»VOLER DE CES PROPRE S AILES»,13 1790 DATA "JETER LE MANCHE APRES LA >KJ COGNEE», 16,"CORPS ET AME»,6/VENDR <sup>E</sup> SON AME AU DIABLE»,14,"ERRER COMM <sup>E</sup> UNE AME EN PEINE",17,»FAIRE AMEND E HONORABLE»,12 1800 DATA »VIVRE D'AMOUR ET D'EAU F >IV RAICHE»,18,»FAIRE <sup>L</sup>'ANE POUR AVOIR DU SON»,18,'UN ANE BATE»,7,«ETRE AU <sup>X</sup> ANGES»,8,»FILER <sup>A</sup> L'ANGLAISE»,<sup>10</sup> 1810 DATA »APRES VOUS MESSIEURS LES >XM ANGLAIS»,16,»APRES VOUS S'IL EN RE STE»,13,»AVOIR PLUSIEURS CORDES <sup>A</sup> <sup>S</sup> ON ARC»,17,»MENTIR COMME UN ARRACHE UR DE DENTS»,16,«FIER COMME ARTABAN**

5

**IRE DE LA PEUR»,13,"LA JUMENT VERTE**

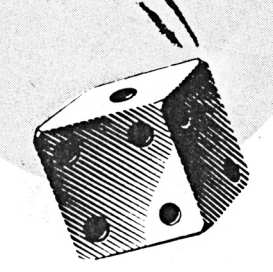

**'.9 1820 DATA "NE PAS ETRE DANS SON ASS >DX 1ETTE",15,«ETRE NE SOUS UNE BONNE E TOILE",18,"S'EN LECHER LES BABINES" ,11,"BIEN MENER SA BARQUE",11,"METT RE DES BATONS DANS LES ROUES",15 1830 DATA "BATTRE LE FER QUAND IL <sup>E</sup> >CM ST CHAUD",16,"BAYER AUX CORNEILLES" ,10,"METTRE LA CHARRUE DEVANT LES <sup>B</sup> OEUFS",17,"QUAND LE VIN EST TIRE IL FAUT LE BOIRE",22,"AU PETIT BONHEU R LA CHANCE",14 1840 DATA "AVOIR LA TETE PRES DU BO >UL NNET",15,"FAIRE VENIR L'EAU <sup>A</sup> LA BO UCHE",19,"C'EST PLUS FORT QUE DE JO UER AU BOUCHON",22,"PRENDRE UN BÛUI LL0N",9,"ETRE COMME L'OISEAU SUR LA BRANCHE",19 1850 DATA "ETRE TOUJOURS SUR LA BRE >DB CHE",14,"REVENIR BREDOUILLE",9,"BRO UILLER LES CARTES",9,"LE CADET DE <sup>M</sup> ES SOUCIS",12."FUMER LE CALUMET DE LA PAIX",15 1860 '« CHOSE » >YH <sup>1870</sup> DATA "UN ABACA",5,"UN ABAT-JOU >BQ R",7,"UN ACCUMULATEUR",8,"UN AGAMI" ,5,"UNE AIGRETTE",<sup>7</sup> <sup>1880</sup> DATA "UN ALLIGATOR",6,"UN BAB1 >AF RÛUSSA", 7, "UNE BERGERE",6,"UNE BÛUG A1NV1LLEE",10,"UN BRISE-GLACE",7 <sup>1890</sup> DATA "UN CACHALOT".5,"UN CENTA >KA URE',6,"UN CHASSE-NEIGE",8,"UNE C1T. HARE",6,"UN COLCHIQUE",<sup>6</sup> <sup>1900</sup> DATA "UN DATTIER",5,"UNE DECOR >VU AT10N",8,"UN DIFFERENTIEL",7,"UN Dl R1GEABLE",7,"UN DROMADAIRE",7 1910 DATA "UNE ECAILLE",7,"UN EDRED >JA ON",5,"UN ELECTROPHONE",?,"UN ENCEN SOIR",6,"UN EPHEMERE",<sup>6</sup> <sup>1920</sup> DATA "UNE FELOUQUE",8,"UNE FOR >QY TIF1CATION",9,"UNE FREGATE",6,"UN <sup>F</sup> UCHS1A",5,"UN GAZOMETRE",6 1930 DATA "UN GLYPT0D0N",4,"UN GRAD >PP IN",4,"UNE GUITARE",7,"UNE HALLEBAR DE",7,"UN HAUT-DE-FORME",<sup>9</sup> <sup>1940</sup> DATA "UN HELICOPTERE",7."UN HY ?XW DRAVIÜN',5,"UN HYGROMETRE",5,"UN IC HTY0SAURE",7,"UN 1NJECTEUR",6 <sup>1950</sup> DATA "UN JAQUEMART",6,"UN KIMO >NC NO",5,"UN LABYRINTHE",5,"UN LAMPADA IRE",7,"UNE LOCOMOTIVE",8**

**<sup>1960</sup> DATA "UN MAGNETOPHONE",7,«UN <sup>M</sup> >HJ**

**AN0METR£«,6,"UNE MARQUISE",7,"UN ME NHIR",4,"UN MINARET",5 1970 ' » la roue tourne \* >YK 1980 GOSUB 3130:ÙDT:LOCATE 1,25:PR1 >HN NT nb1»(j)i:ùST:PRINT" Une touche <sup>S</sup> VP"; 1990 CALL ABB06 >VC 2000 DATA "500","3000","2000","1500 >HC ","500","1500","2500","2000","1500" ,"RELANCE","500","1500",\*1000","300 0"."PASSE","1500","2500","1500","10 00","2500","1000","1500","2500","BA NQUEROUTE" 2010 DATA "500","BONUS","2000","150 >LC 0","500","1500","2500","2000","1500 ","RELANCE","500","BANQUEROUTE","10 000","3000","1500","PASSE","2500", " 1500","1000","2500","1000","1500",« 2500","BANQUEROUTE" <sup>2020</sup> ti <sup>=</sup> 1NT(RND»24): IF ti=O THEN <sup>20</sup> >DP 20 2030 IF |eu=l THEN RESTORE 2OOÛ:F0R >DJ 1=1 TO ti:READ ti»:NEXT 2040 IF 1eu=2 OR 1eu=3 THEN RESTORE >PU 2010:FOR 1=1 TO ti.-READ ti»:NEXT 2050 IF til=«BANQUEROUTE" OR til="P >TD ASSE" THEN 2070 ELSE IF til="RELANC E" THEN 2200 ELSE IF til="BONUS" TH EN 2250 ELSE 2280 2060 RETURN >FB 2070 '» banqueroute où passe » >YB 2080 IF (til="BANQUEROUTE" OR tlt=" >WE PASSE") AND relit)>0 THEN 2090 ELSE 2150 2090 IF ti\$="BANQUEROUTE" THEN 2100 >LZ ELSE 2120 <sup>2100</sup> rei(|)=rel(|)-l:IF reiliXl TH >NN EN rel(|)=O 2110 sclj)=0:GOSUB 2310:G0SUB 2490: >LH GOTO 1980 2120 IF ti»="PASSE" THEN 2130 >VX <sup>2130</sup> rel(j)=rel(J)-l:lF reKIXl TH >NR EN relt j)=0 2140 GOSUB 2310:G0T0 1980 >TE 2150 GOSUB 2310 >WG 2160 IF til="PASSE" THEN 2180 >VG 2170 IF til="BANQUEROUTE" THEN sclj >TU )=0:GOSUB 2490 2180 1=1+1:IF |>3 THEN 1=1 >TB 2190 GOTO 560 >FJ 2200 '» relance « >IG 2210 rel(,1)=rel (1)+1 >PW**

**2220 GOSUB 2310 >WE 2230 GOTO 1980 >NC 2240 '» bonus » >YA 2250 GOSUB 2310 >WH 2260 til="10000" >XG 2270 GOTO 2060 >MG <sup>2280</sup> '» chiffres « >YE 2290 GOSUB 2310 >XB 2300 GOTO 2060 >MA 2310 WINDOW 15,49,78,15,20:PAPER »5 >YF ,O:PEN I5,1:ÙDT:CL5 I5:LOCATE 15,1, 2:PR1NT l5,nbil(|):ùST:LÛCATE 15,1, 4:PR1NT 15,"Vous iouez pour :":LOCA TE 15,19,4:ùDH:PRINT 15,ti»:ùST:LOC ATE 15,1,6:PR1NT 15,"Vous avez : "; :PR1NT l5,USlNG"l";rel(J); 2320 PR1NT 15," JOCKER"; : IF rei(D> >IB <sup>1</sup> THEN PRINT 15,"S" 2330 FOR t=l TO 500.-NEXT t >TN 2340 RETURN >FC 2350 '» entrée des prénois » >YC 2360 MODE 2:INK 0,0:INK l,24:B0RDER >EE 14 2370 WINDOW 11,1,80,1,4:WINDOW 12,1 >HQ ,80,7,12:PAPER ll,O:P£N ll,l:PAPER I2,O:PEN 12,1 2380 ùDT:a»="« LA ROUE DE LA FORTUN >AA E »":b\$=STRlNG»(LENla«),"-"):LOCATE 11.(BO-LEN(al))/4,2:PRlNT ll,al:L0 CATE H,(80-LEN(bl))/4,4:PRlNT 11,b :ùST 2390 PLOT 0,335,1:DRAW 640,335 >XF <sup>2400</sup> FOR 1=1 TO nbj:CLS I2:LÛCATE I >ME 2,1,3:PRINT 12,"Joueur";i;:INPUT <sup>12</sup> ," votre préno» ",nbjl(i) 2405 IF LEN(nb.1l(i))>ll THEN nbjl(i >YU )=MIDI(nbj»(i),l,ll) 2410 NEIT.-CLS 12 >LE 2418 RETURN >FJ <sup>2420</sup> '» page écran » >YA 2430 PLOT 0,310,1 .-DRAW 630,310:DRAW >JA 630,210:DRAW 0,210:DRAW 0,310 2440 FOR 1=4 TO 640 STEP 16:PL0T x, >FH 260:DRAW x,220:NEXT:PLOT 4,260:DRAW 630,260:PLOT 4,220:DRAW 630,220:PL OT 0,268:DRAW 630,268 2450 PLOT 0,40,l:DRAW 630,40:DRAW 6 >DR 30,70:DRAW 0,70.-DRAW 0,40:WIND0W 13 ,2,79,22,23:PAPER I3,O:PEN I3,1:LOC ATE 13,1,1:PRINT 13,"Lettres utills ées : ";:FOR aiph=65 TO 90:PEN 13,0 :a1phl=alphl+CHRt(a1ph):PRINT 13,CH**

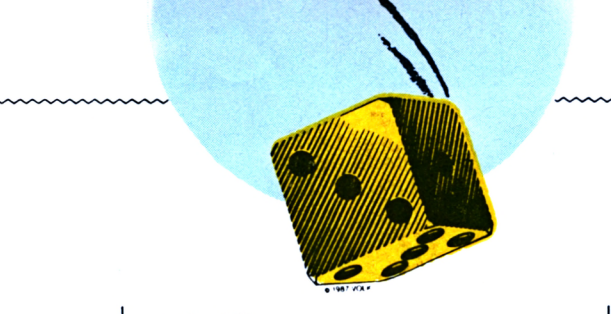

#### R\$(alph); : NEXT 2460 PLOT 0,75,1:DRAW 630,75:DRAW 6 >QX 30,180:DRAW 0,180:DRAW 0,75:PL0T 12 4.180:DRAW 124.75:PLOT 252.180:DRAW 252, 75: PLOT 376, 180: DRAW 376, 75: WI NDOW #4, 1, 47, 15, 20: PAPER #4, 0: PEN #  $4,1$ 2470 uDH:LOCATE #4, 3, 2: PEN #4, 1: PRI >BY NT #4, nbj\$(1):LOCATE #4, 18, 2: PRINT #4, nb j\$(2):LOCATE #4, 34, 2: PRINT #4, nbi\$(3):uST:LOCATE #4,5,3:PRINT #4, "SCORE :":LOCATE #4, 20, 3: PRINT #4, " SCORE:":LOCATE #4,36,3:PRINT #4,"S  $CORE:$ 2480 PLOT 20, 75, 1: DRAW 20, 120: DRAW >KA 100, 120: DRAW 100, 75: PLOT 148, 75: DRA W 148, 120: DRAW 228, 120: DRAW 228, 75: PLOT 276,75:DRAW 276,120:DRAW 352,1 20:DRAW 352,75 2490 uDH:LOCATE #4,6,6:PRINT #4,USI >VP NG"######";sc(1):LOCATE #4,21,6:PRI NT #4, USING"######";sc(2):LOCATE #4 ,37,6:PRINT #4,USING"######";sc(3): **ùST** 2500 RETURN >FA 2510 '\* affichage \* **SYA** 2520 ODT:LOCATE #2,5,2:PRINT #2, STR >ML ING\$(30, CHR\$(32)):LOCATE #2, (80-(LE N(TIT\$))#2)/2,2:PEN #2,1:PRINT #2,T  $1T$ \$ $:$  $\dot{u}$ ST 2530 FOR e=1 TO 39:uDH:LOCATE #2.e\* >UX 2.5:PEN #2.0:PRINT #2.CHR\$(143):NEX T 2540 FOR e=1 TO Is: WDH: LOCATE #2.e\* >MX 2,5:PEN #2,1:PRINT #2,CHR\$(143) 2550 IF MID\$(mot\$,e,1)="'" THEN d\$= >WA "'":LOCATE #2,e#2,5:PEN #2,1:PRINT **#2,d\$** 2560 IF MID\$(mot\$,e,1)="-" THEN d\$= >WP "-":LOCATE #2, e\*2, 5:PEN #2, 1:PRINT  $#2. d$ 2570 IF MID\$(mot\$.e.1)=" " THEN  $d$ \$= >WL " ":LOCATE #2, e\*2, 5: PEN #2, 0: PRINT  $42. d$ 2580 NEXT: ùST: RETURN  $>7V$  $YJ$ 2590 '# dernière partie # 2600 ERASE ri, mot: DIM ri(40), mot(50 >DC ):GOSUB 2430:GOSUB 1290 2610 ncn=0:uDH:LOCATE #4,6,6:PRINT >HU #4, USING"######";sc(1):LOCATE #4,21

,6:PRINT #4, USING"######";sc(2):LOC ATE #4,37,6:PRINT #4,USING"######";

#### $sc(3):uST$ 2620 IF sc(1)>sc(2) AND sc(1)>sc(3) >KV THEN  $i=1$  ELSE IF  $sc(2) > sc(1)$  AND s  $c(2)$ >sc(3) THEN  $\uparrow$ =2 ELSE IF sc(3)>s  $c(1)$  AND  $sc(3)$ ) $sc(2)$  THEN  $i=3$ 2630 IF sc(1)>sc(2) AND sc(1)=sc(3) >ZM THEN b=iNT(RND\*2): IF b=1 THEN j=1  $ELSE$   $1=3$ 2640 IF  $sc(2) > sc(3)$  AND  $sc(2) = sc(1) > 2N$ THEN  $b=INT(RND+2): IF b=1$  THEN  $1=2$  $ELSE$  i=1 2650 IF  $sc(3) > sc(1)$  AND  $sc(3) = sc(2) > 27$ THEN  $b=INT(RND*2):$  IF  $b=1$  THEN  $j=3$  $ELSE$  i=2 2660 IF sc(1))sc(3) AND sc(1)=sc(2) >ZP THEN  $b=INT(RND*2): IF b=1$  THEN  $1=1$ ELSE  $i=2$ 2670 IF  $sc(2) > sc(1)$  AND  $sc(2) = sc(3) > 20$ THEN  $b=INT(RND*2):$  IF  $b=1$  THEN  $j=2$  $ELSE$  i=3 2680 IF sc(3))sc(2) AND sc(3)=sc(1) >ZV THEN  $b = INT(RND*2): IF b = 1 THEN j = 3$  $ELSE$   $i=1$ 2690 IF sc(1)=sc(2) AND sc(1)=sc(3) >PA THEN j=INT(RND\*3): IF j=0 THEN 2690 2700 GOSUB 3130: uDT:LOCATE 1, 25: PRI > BH NT nbj\$(j);: ùST: PRINT " 5 Consonnes et 1 voyelle " 2710 FOR i=1 TO Is:r1(i)=0:NEXT  $22x$ 2720 has1=INT(RND\*50):IF mot(has1)= >NH 1 THEN 2720 2730 FOR i=1 TO has1:READ mot\$, vl:N >WR  $EXT: \n `not(has1)=1`$ 2740 ls=LEN(mot\$):GOSUB 2520  $\chi$ c  $2750 i=1$ **SUA** 2760 CLEAR INPUT >LU 2770 GOSUB 3130: UDT:LOCATE 1, 25: PRI >LU NT  $nb$ j\$ $(j)$ ;: $\dot{u}$ ST:PRINT 1; 'eme conson  $ne$   $"$ ;: 2780 GOSUB 3150  $\sum$ 2790 IF r<65 OR r>96 THEN 2750 >WD 2800 IF r=65 OR r=69 OR r=73 OR r=7 >TB 9 OR r=85 THEN 2760 2810 IF r>65 AND r<97 THEN LOCATE 4 >PG  $0.25:PRINT$ 2820 LOCATE #3, 20+INSTR(alph\$, r\$), 1 >AN :PEN #3,1:PRINT #3,r\$ 2830 FOR e=1 TO Is: IF r\$=MID\$(mot\$, >AT e.1) THEN 2840 ELSE 2850 2840 LOCATE #2, e#2, 5: ùDH: PEN #2, 1:S >UD OUND 1,50,20,15,1,1:PRINT #2,r\$:uST 2850 NEXT e >VG I

2860 i=i+1:IF i>5 THEN 2870 ELSE 27 >BD 70 2870 CLEAR INPUT:GOSUB 3130:uDT:LOC >CE ATE 1.25: PRINT nbj\$(j);: uST: PRINT" Votre voyelle "; 2880 GOSUB 3150  $\Sigma$ 2890 'IF r<>65 OR r<>69 OR r<>73 OR >2B r()79 OR r()85 THEN 8170 ELSE 8220 2900 LOCATE 40, 25: PRINT r\$ **>UE** 2910 LOCATE #3, 20+ INSTR(alph\$, r\$), 1 >AN :PEN #3,1:PRINT #3,r\$ 2920 FOR  $e=1$  TO  $1s:IF$   $r\$ =MiD\$(mot\$,  $\lambda T$ e, 1) THEN 2930 ELSE 2940 2930 LOCATE #2.e\*2.5:uDH:PEN #2.1:S >MD OUND 1,50,20,15,1,1:PRINT #2,r\$ **2940 NEXT**  $ML$ 2950 GOSUB 3130: UDT: LOCATE 1, 25: PRI >AR NT nbj\$(j);: ùST:LINE INPUT " Votre réponse : ";rpi\$ >RC 2960 rp1\$=UPPER\$(rp1\$) 2970 IF rpi\$=mot\$ THEN FOR e=1 TO I >HA s:LOCATE #2.e\*2.5:ùDH:PRINT #2.MID\$  $(\texttt{mot}, e, 1) : \dot{\texttt{uST}} : \texttt{NEXT} : \texttt{sc}(i) = \texttt{sc}(i) + 500$ 00:GOSUB 2490:GOTO 2980 ELSE 3090 2980 '\* bonne réponse \*  $>2B$ 2990 GOSUB 3130: uDT:LOCATE 1, 25: PRI >YU NT nbj\$(j);" Bonne réponse ": ùST 3000 FOR m=500 TO 800 STEP 15 )UT 3010 SOUND 1, m, 20, 15 >NV 3020 NEXT УKG 3030 FOR t=1 TO 500:NEXT:GOSUB 3130 >HL : $\dot{\text{u}}$ DT:LOCATE 1,25:PRINT  $\text{nb}$ 1\$(j);" Vo us rejouez (O/N) ":uST 3040 GOSUB 3150 >WJ 3050 IF r\$="0" THEN 3060 ELSE 3070 >YV 3060 CLEAR: CALL &8000: G0T0 460  $>10$ 3070 MODE 1:LOCATE 11,13:ùDT:PRINT" >CP AU REVOIR": ùST: END 3080 '\* réponse fausse \*  $YD$ 3090 GOSUB 3130:LOCATE 1,25:uDT:PRI >QU  $NT$   $nb$  $i$  $*(i)$ ;  $NON$   $c$ 'est : ":ùST 3100 FOR e=1 TO Is:LOCATE #2, e#2,5: >XK ùDH:PRINT#2,MID\$(mot\$,e,1):ùST:NEXT 3110 G0T0 3030 لىلا 3120 '\* Efface texte \* ∧XJ 3130 LOCATE 1, 25: uDT: PRINT STRING\$( >HM 39, CHR\$(32)): uST: RETURN 3140 '# Saisie caractère # >YA 3150 r\$=INKEY\$: IF r\$="" THEN 3150  $220$ 3160 r\$=UPPER\$(r\$) >MK  $3170$  r=ASC(r\$) **>UA** 3180 RETURN  $>F$ 

## *INFORMATIQUE* COMMUNICATION DIALOGUE **3615 MHZ**

De nouvelles rubriques arrivent!

**TOUTES NOS REVUES** 

Savoir comment nous joindre, les sommaires, les  $infos...$ 

QUESTIONS-REPONSES

Une nouvelle façon de poser les questions et de voir les réponses faites !

**500 PETITES ANNONCES** 

C'est en moyenne ce que vous trouvez sur le serveur. De quoi faire votre choix!

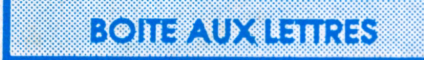

Une manière de correspondre entre vous ou de nous laisser des messages. Nos BAL : SORACOM - ARCADES - AMSTAR - PCOMPATIBLES - MEGA-**HERTZ - CPC REDACT - ASTROLOGIE PRATIQUE** 

**DIALOGUE** 

En direct, vos questions, vos idées et suggestions

**REVENDEURS** 

Certains revendeurs français disposent d'un accès gratuit pour leurs promotions

**NOS PRODUITS** 

La rubrique sur nos productions avec la possibilité de commander

**BRETAGNE EDIT PRESSE** 

Désormais vous trouverez sur le serveur les nouveautés diffusées par cette société

HOROSCOPE

L'horoscope 1988 mais aussi depuis peu le mensuel du 15 au 15 du mois

Au téléphone, 15 minutes coûtent en moyenne 55 francs Par minitel, il vous en coûte pour le même temps 15 francs

### LE BON CHOIX 3615 MHZ NOUVELLE VERSION